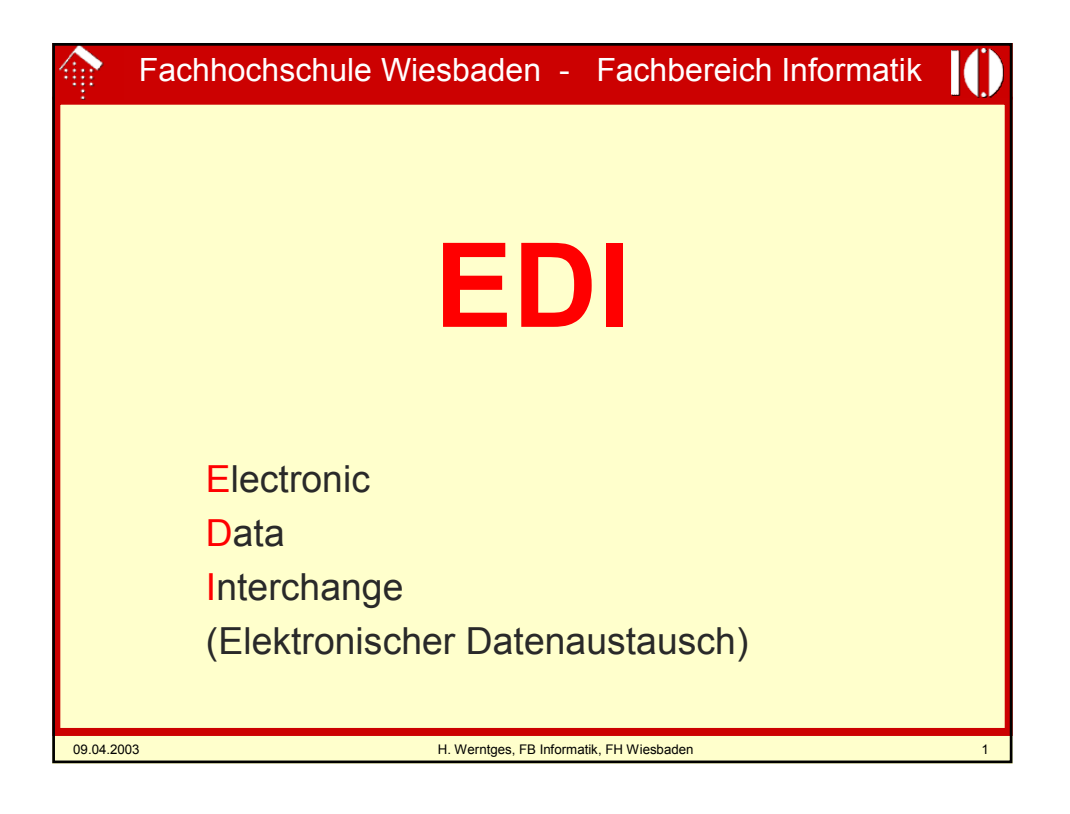

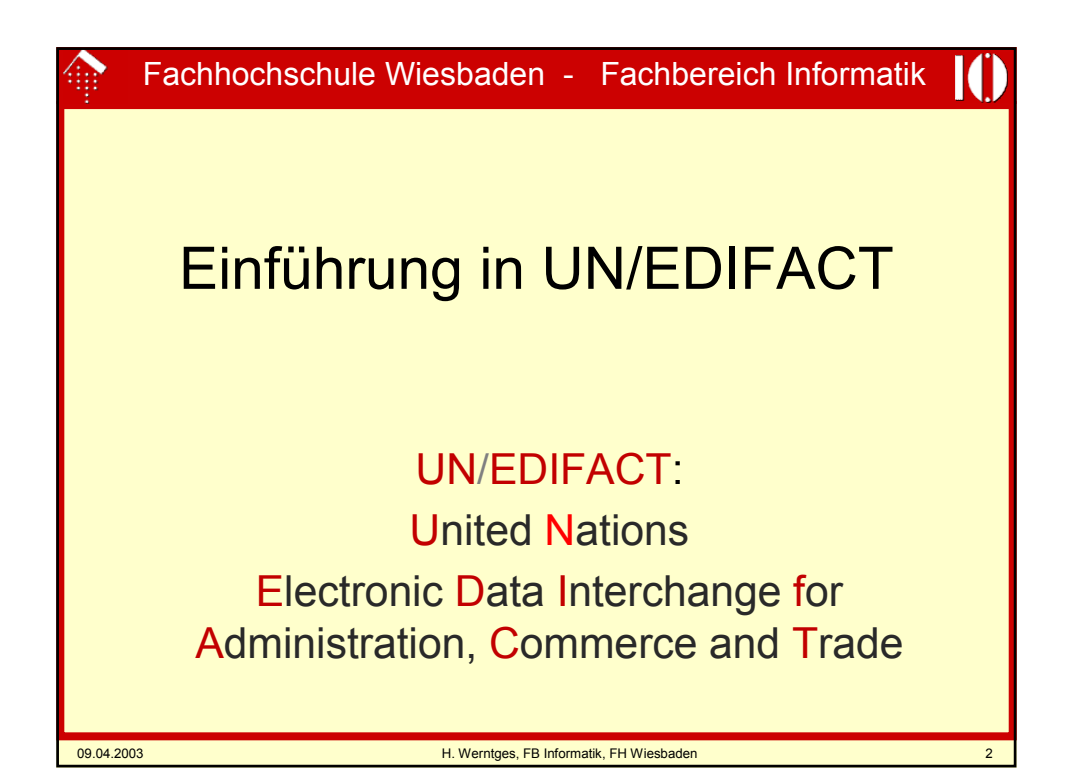

### **Vorschau: Unser Ziel!**

UNB+UNOA:3+2100000000005:14+2900000000001:14+20 020502:2350+1234'UNH+H123+ORDERS:D:96A:UN:EAN0 08'BGM+220+1234567'DTM+137:20020415:102'DTM+2:20 020420:102'NAD+BY+2100000000005::9+XY~Handels~AG' NAD+SU+2900000000001::9+ABC~GmbH'LIN+1++290000 0100008:EN'QTY+21:20'LIN+2++2900000200005:EN'QTY+ 21:10:PCE'UNS+S'CNT+1:30'UNT+13+H123'UNZ+1+1234'

KI

(Blanks durch ~ ersetzt)

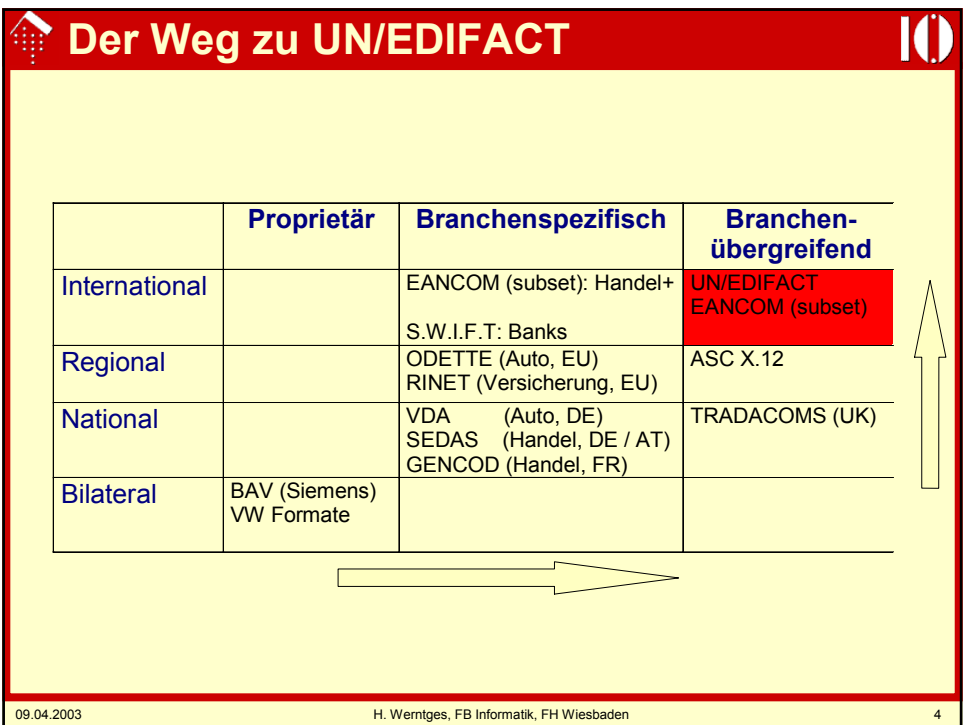

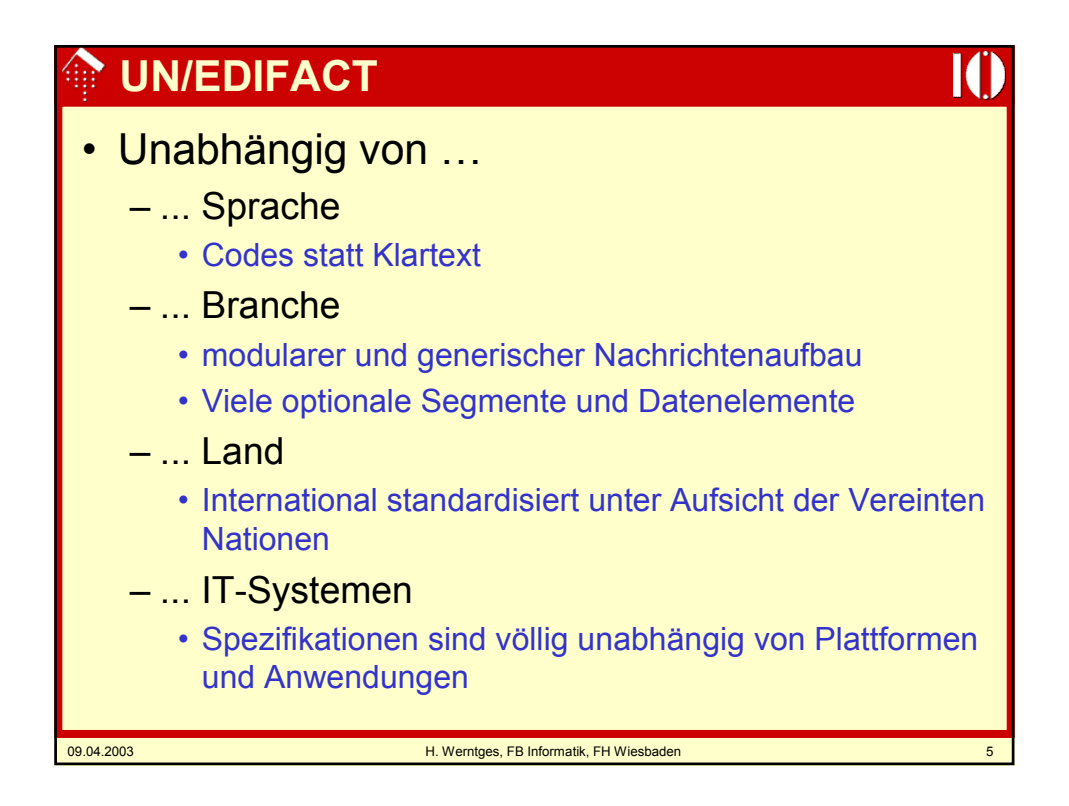

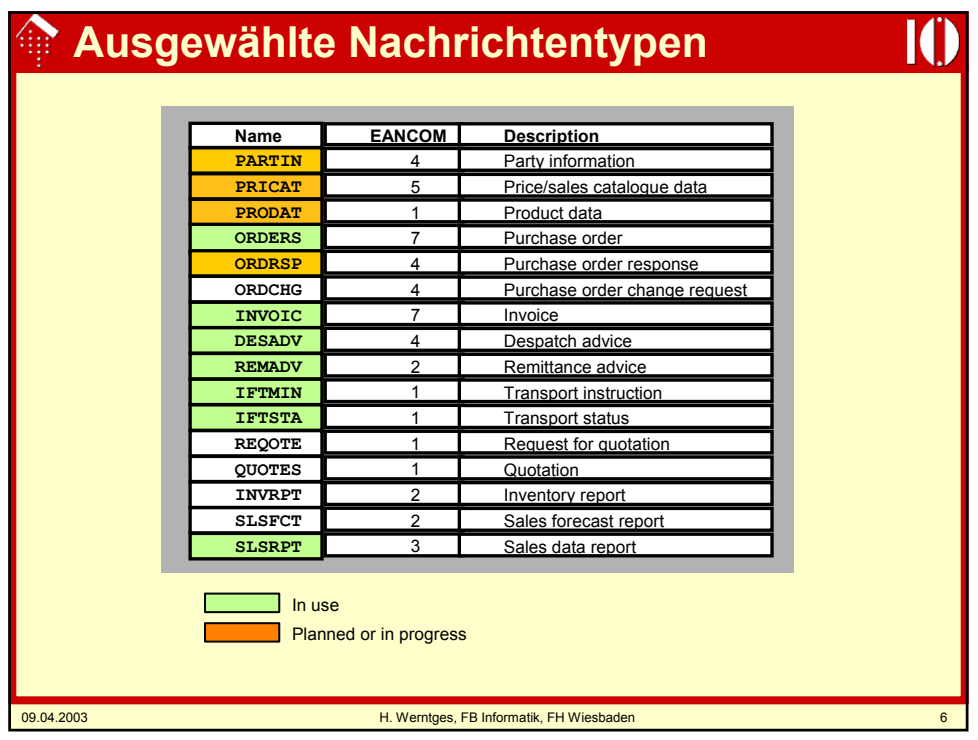

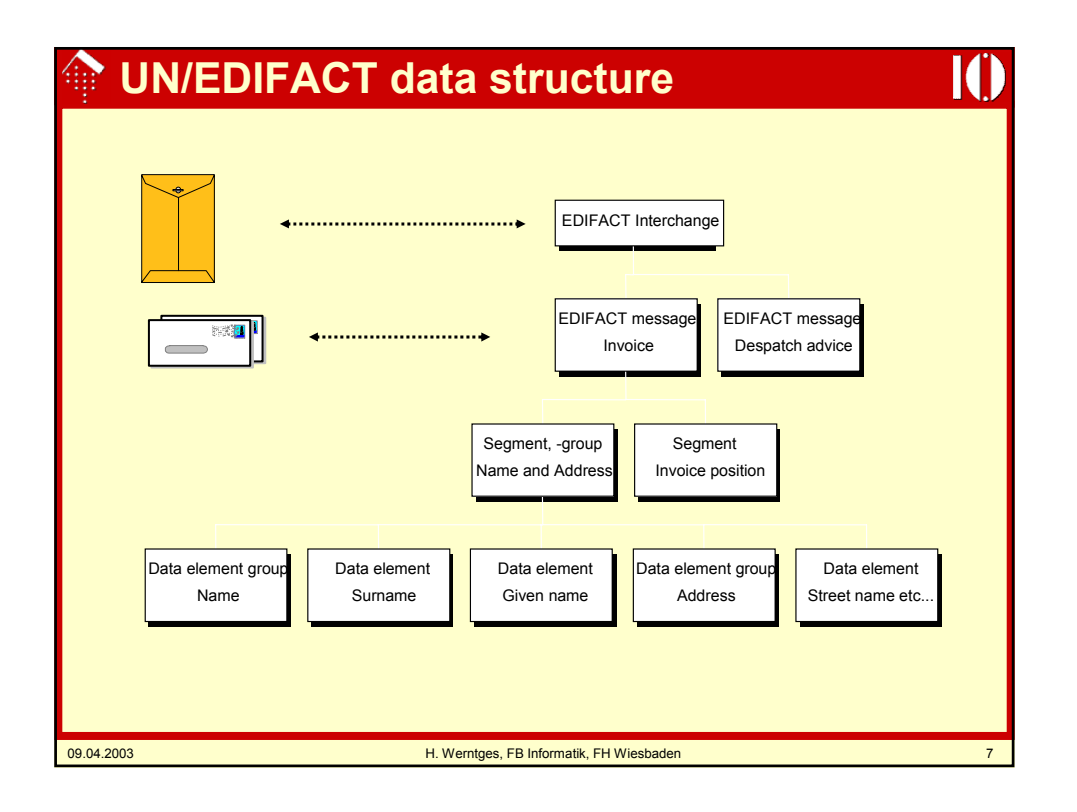

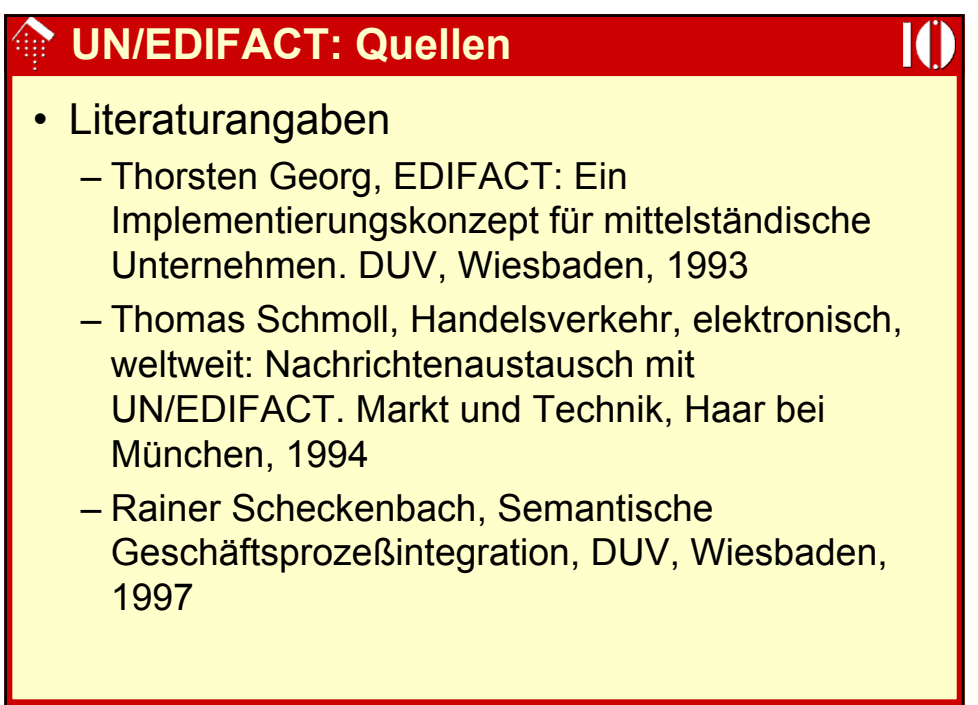

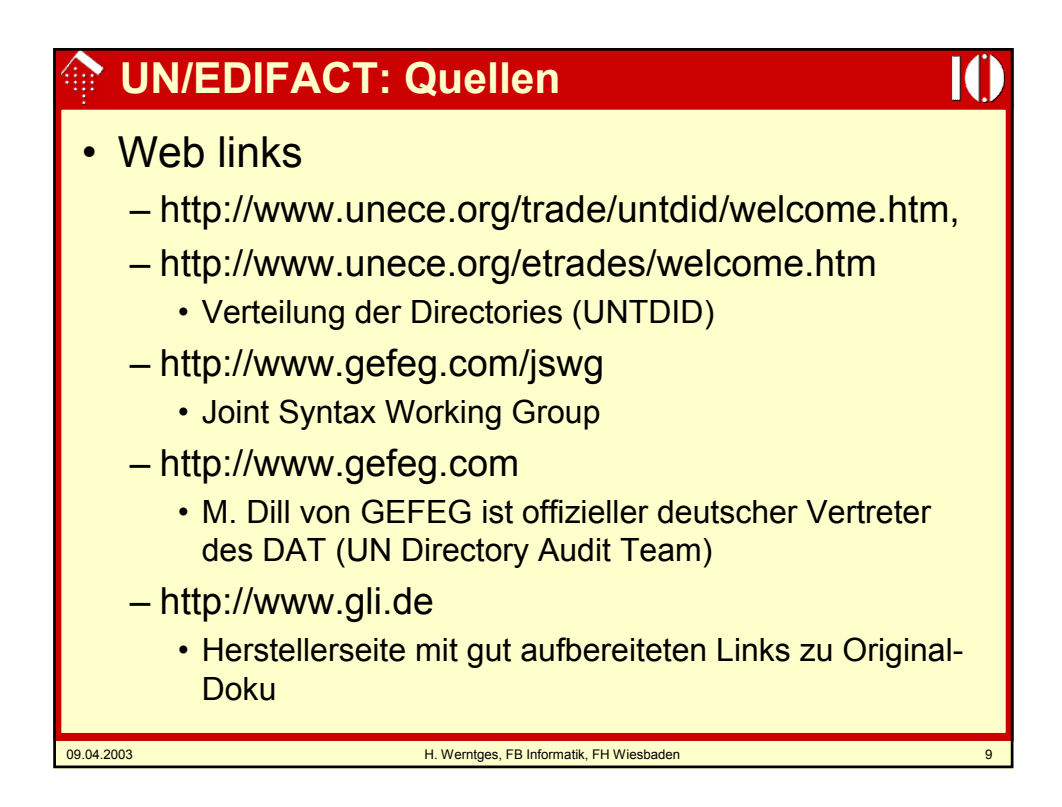

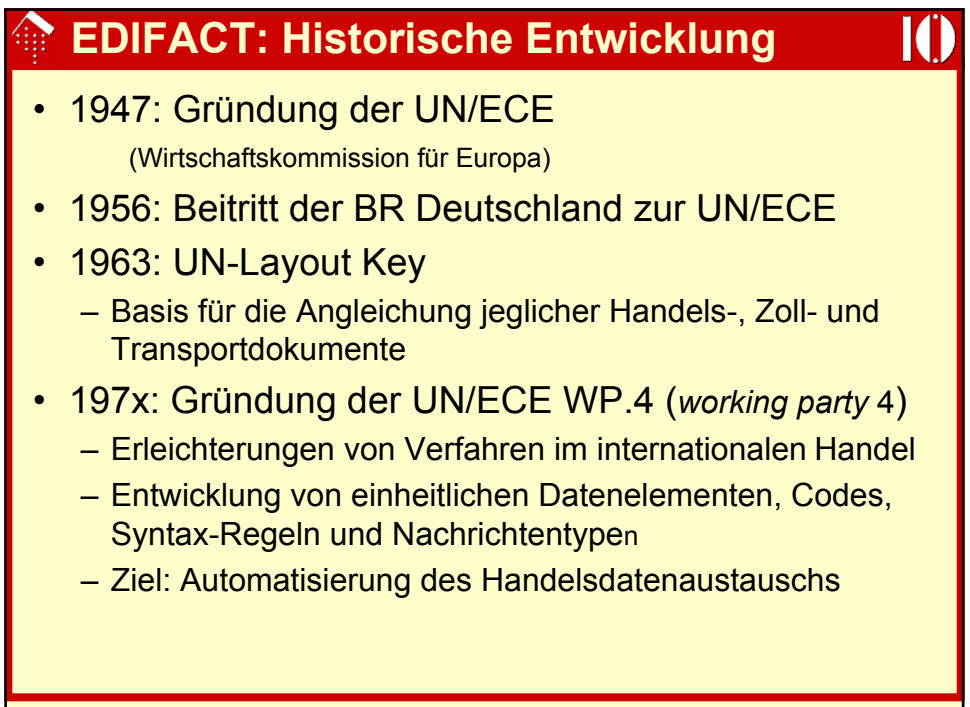

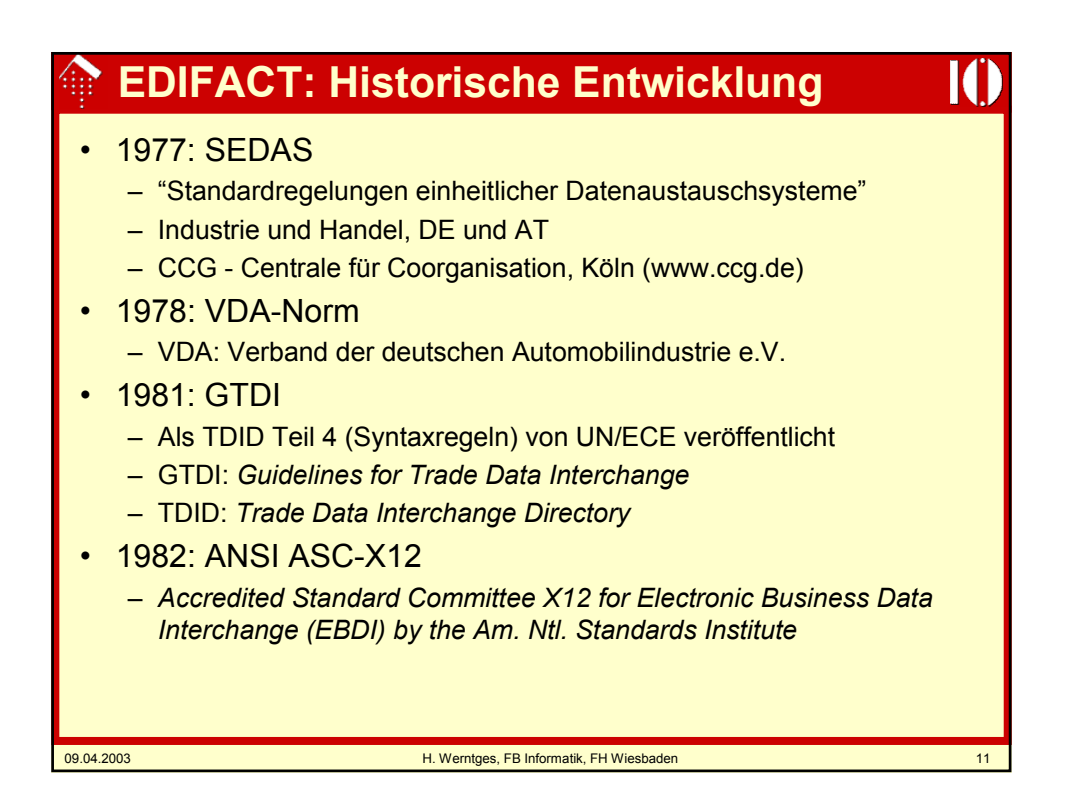

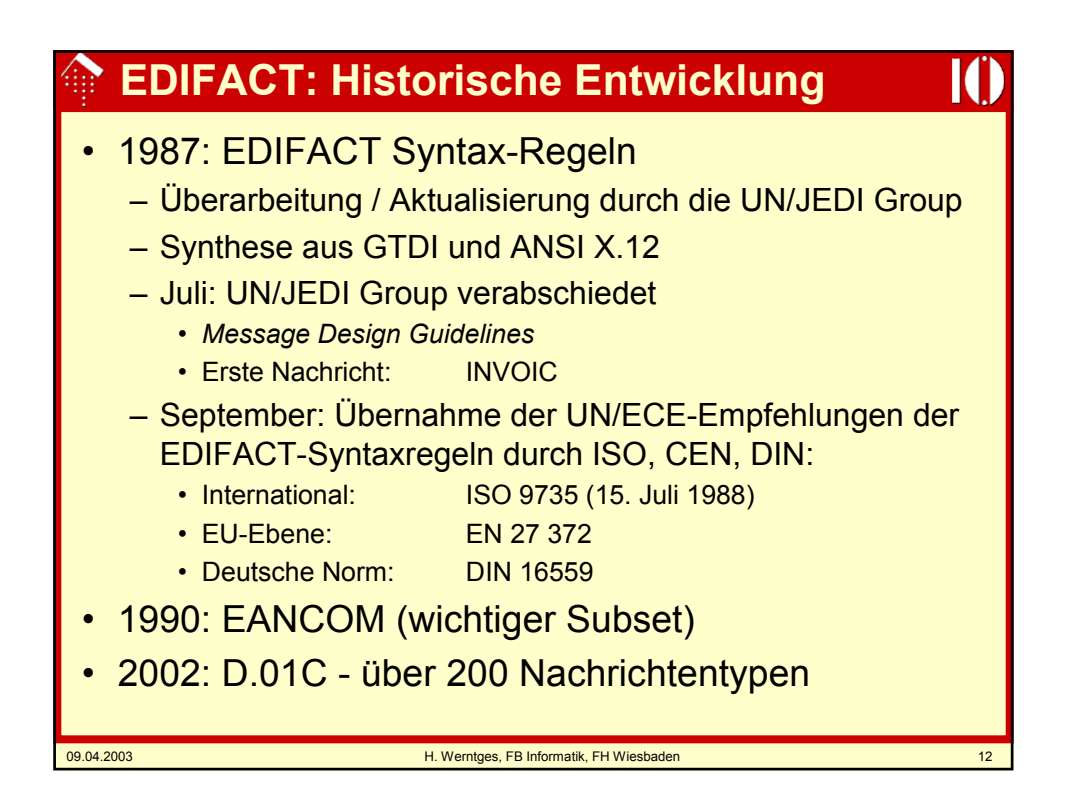

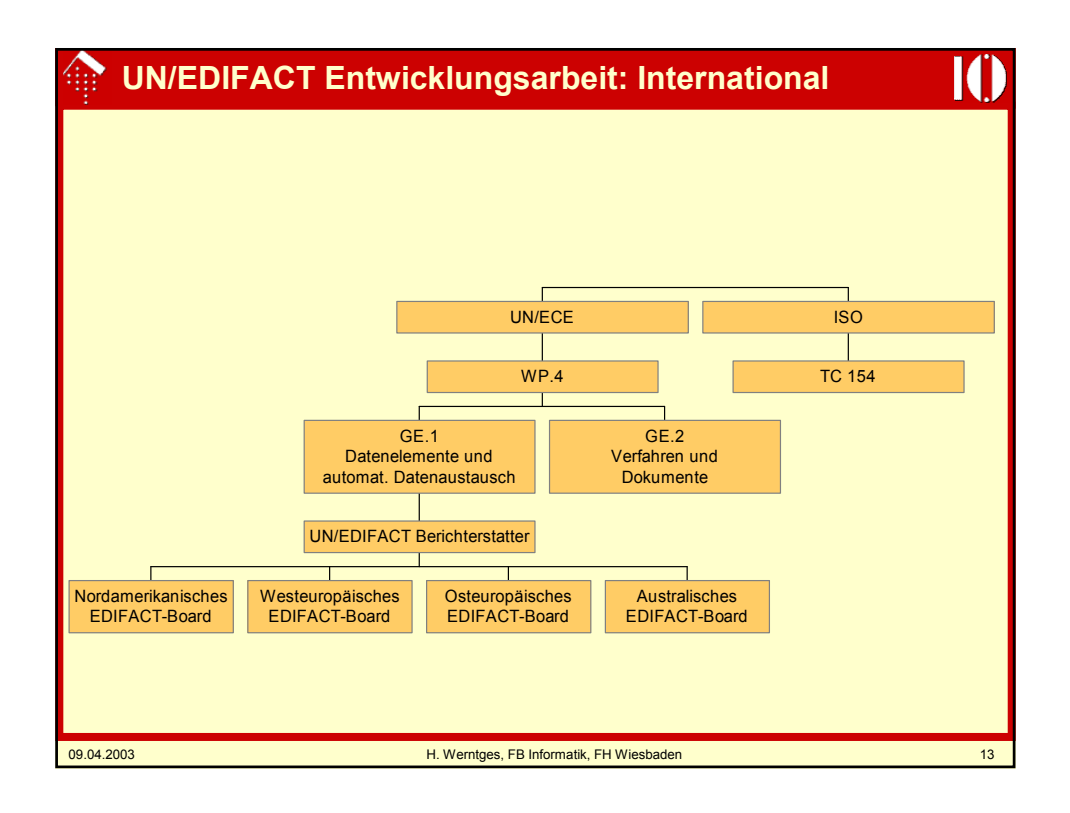

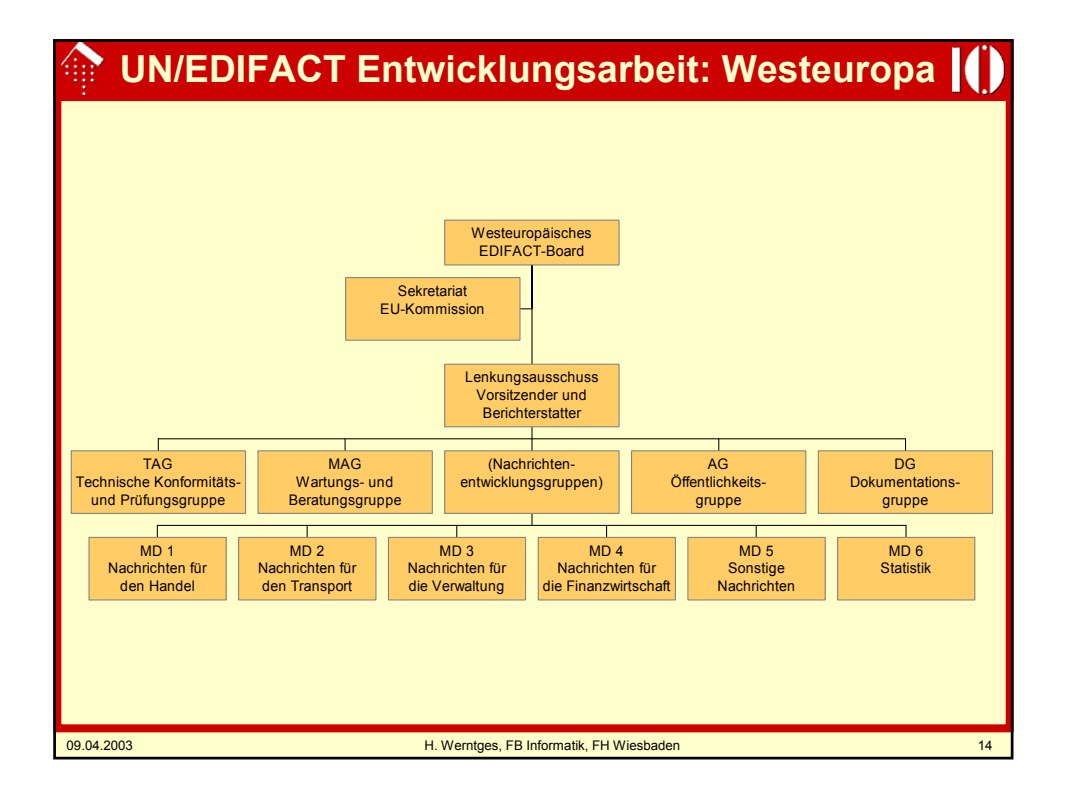

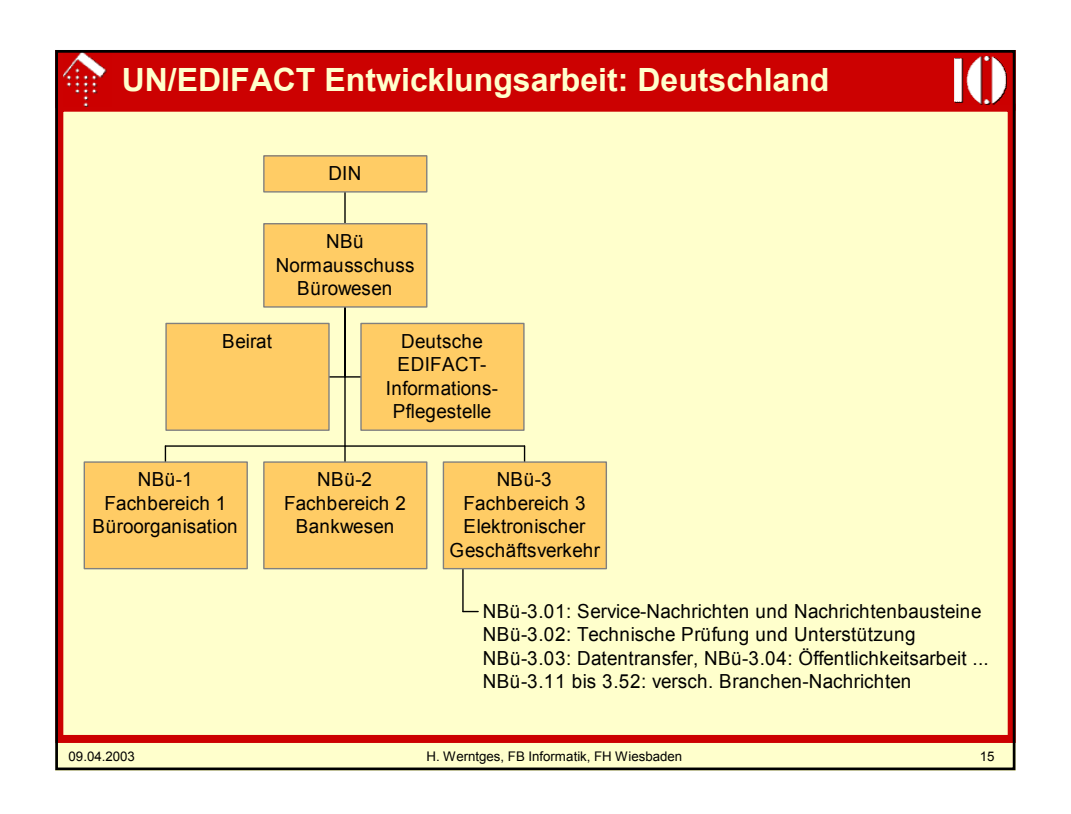

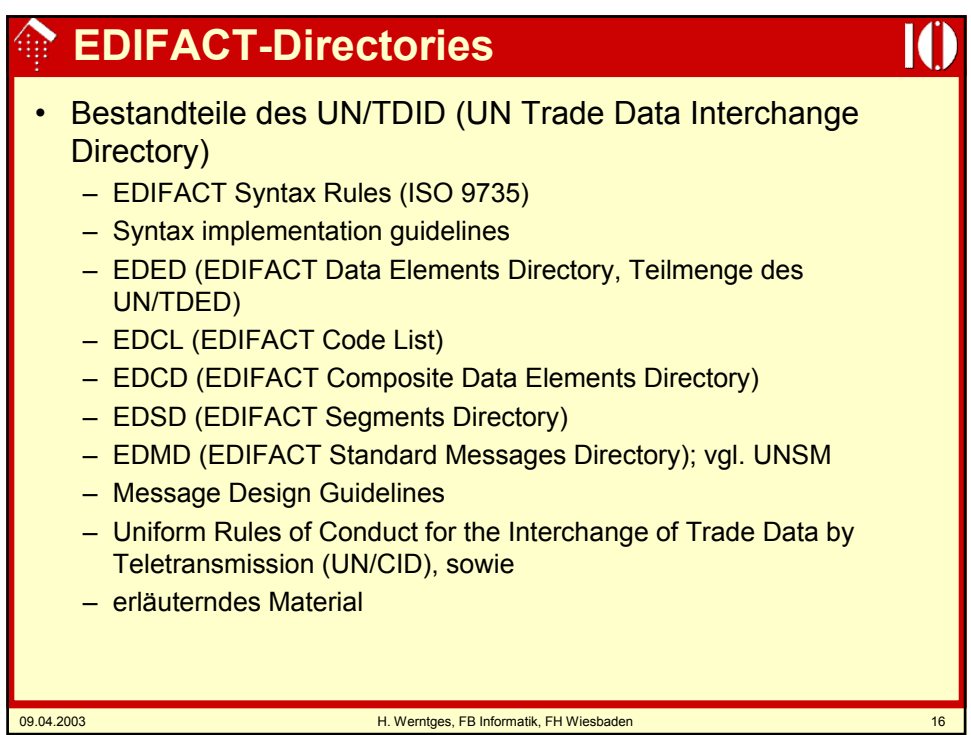

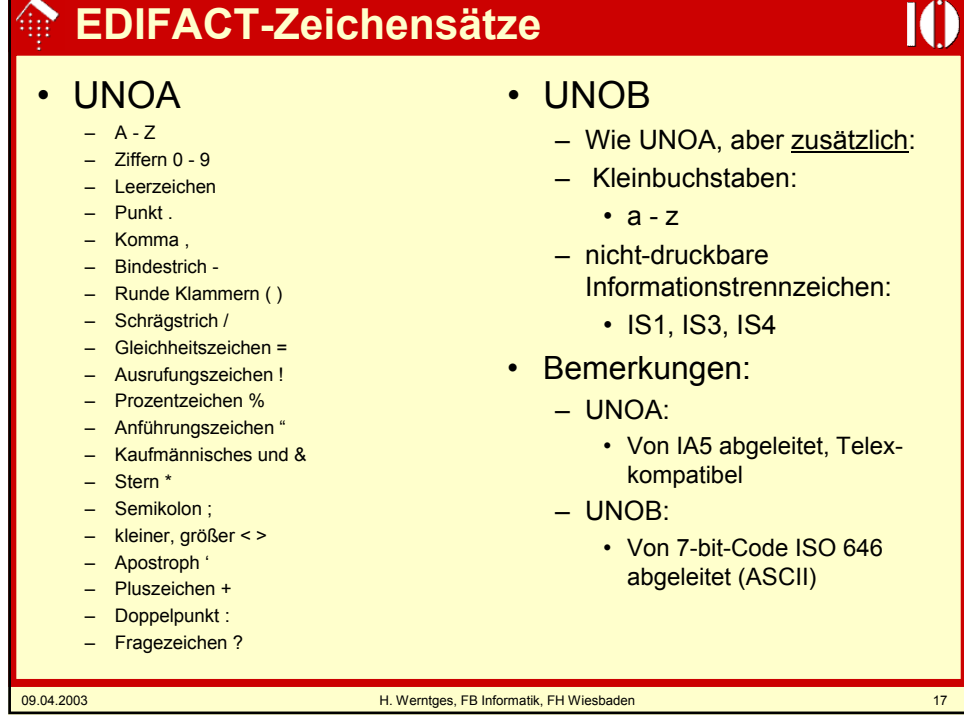

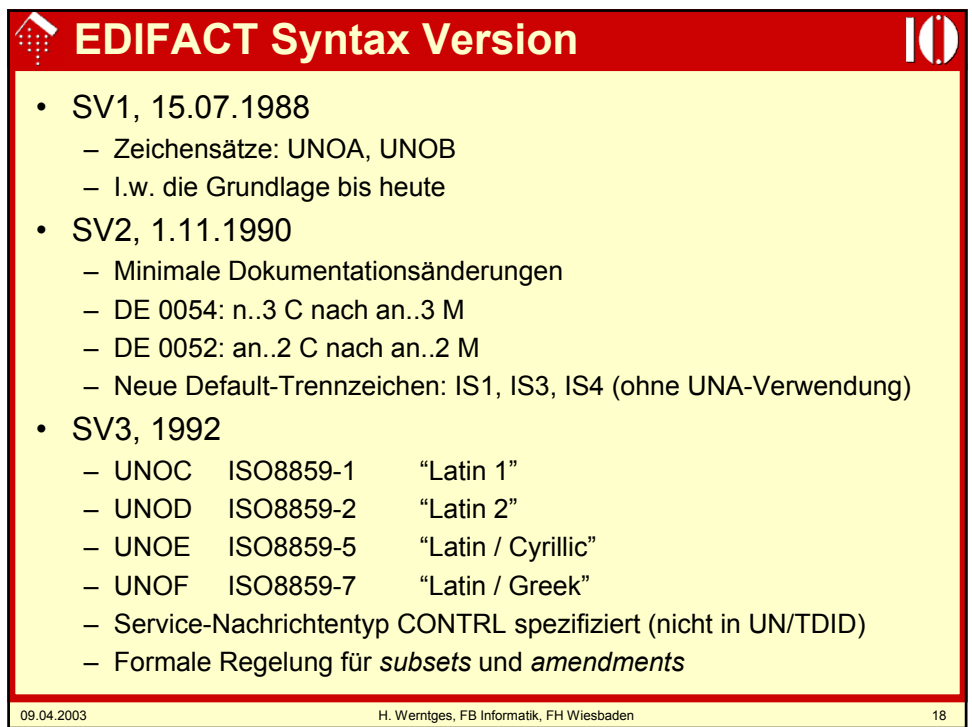

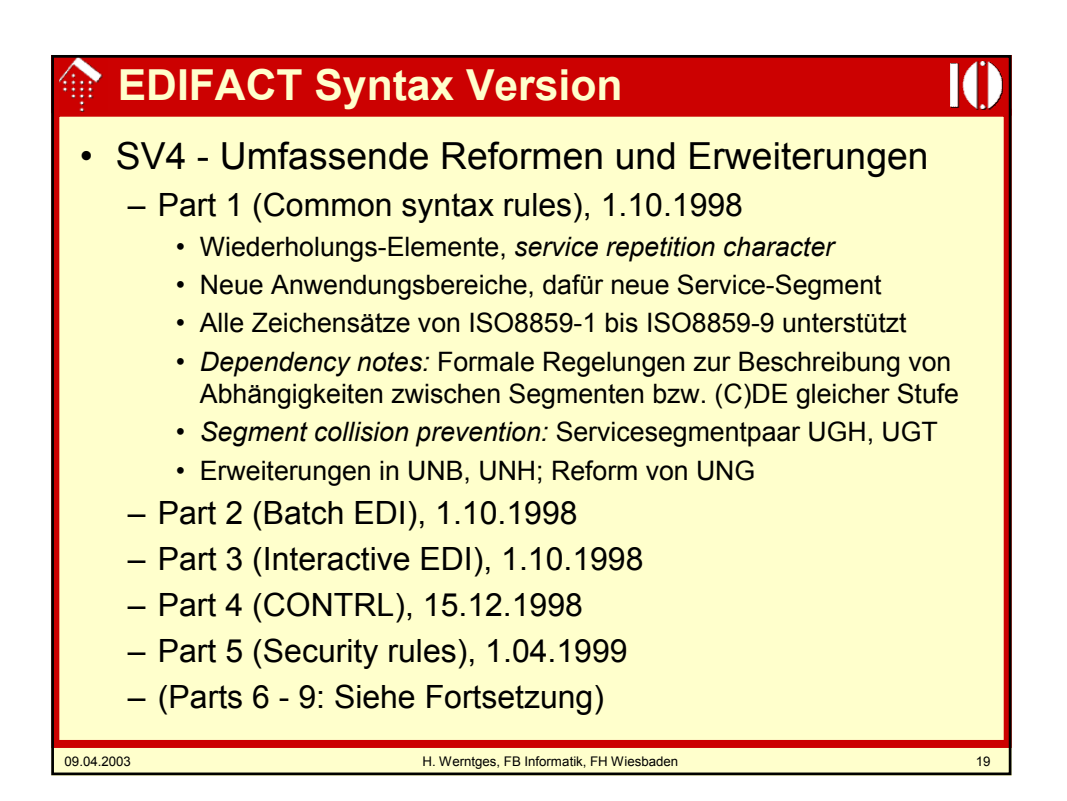

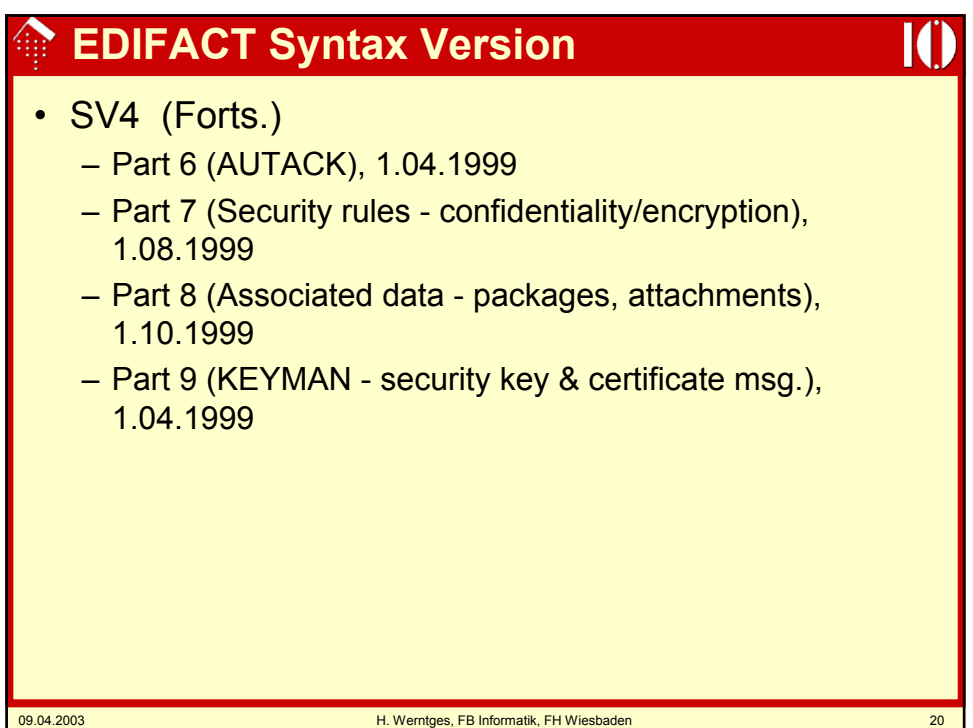

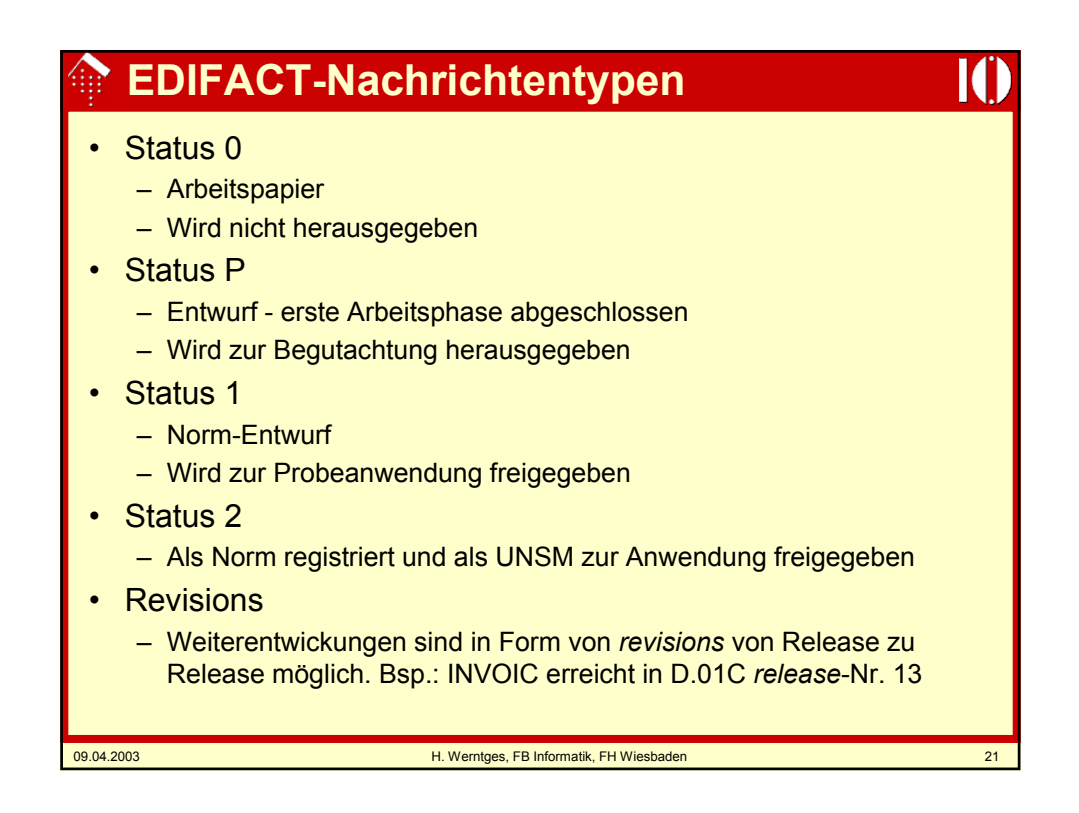

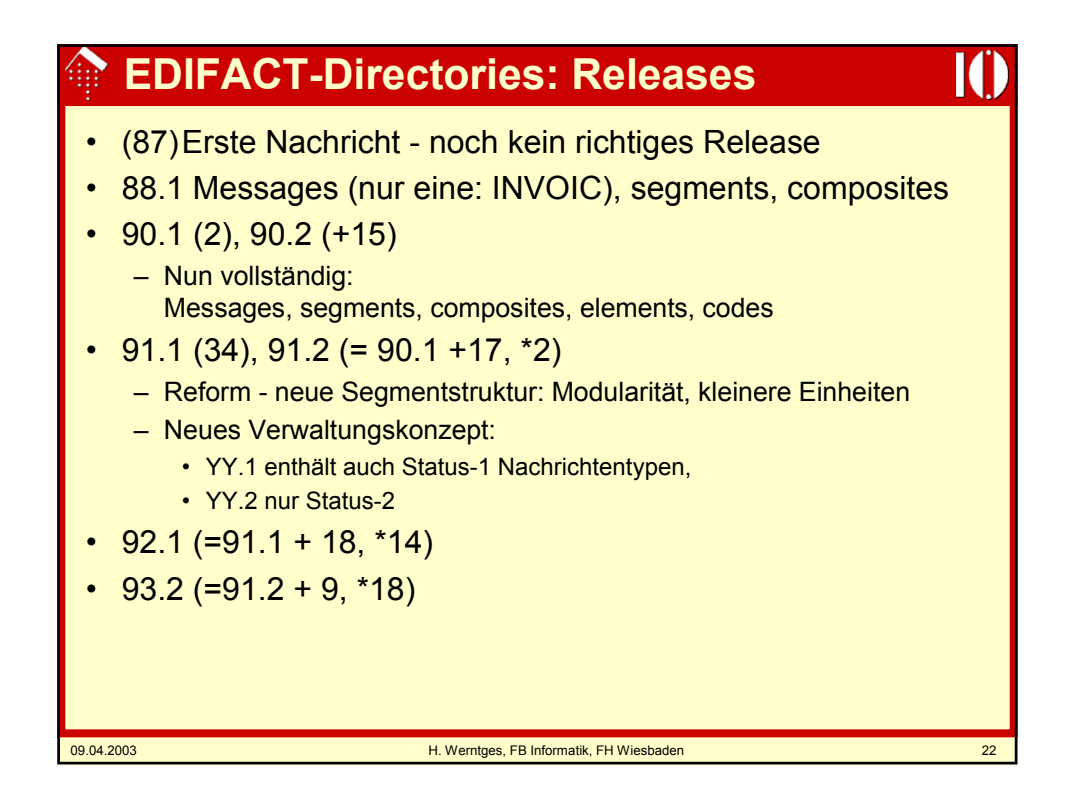

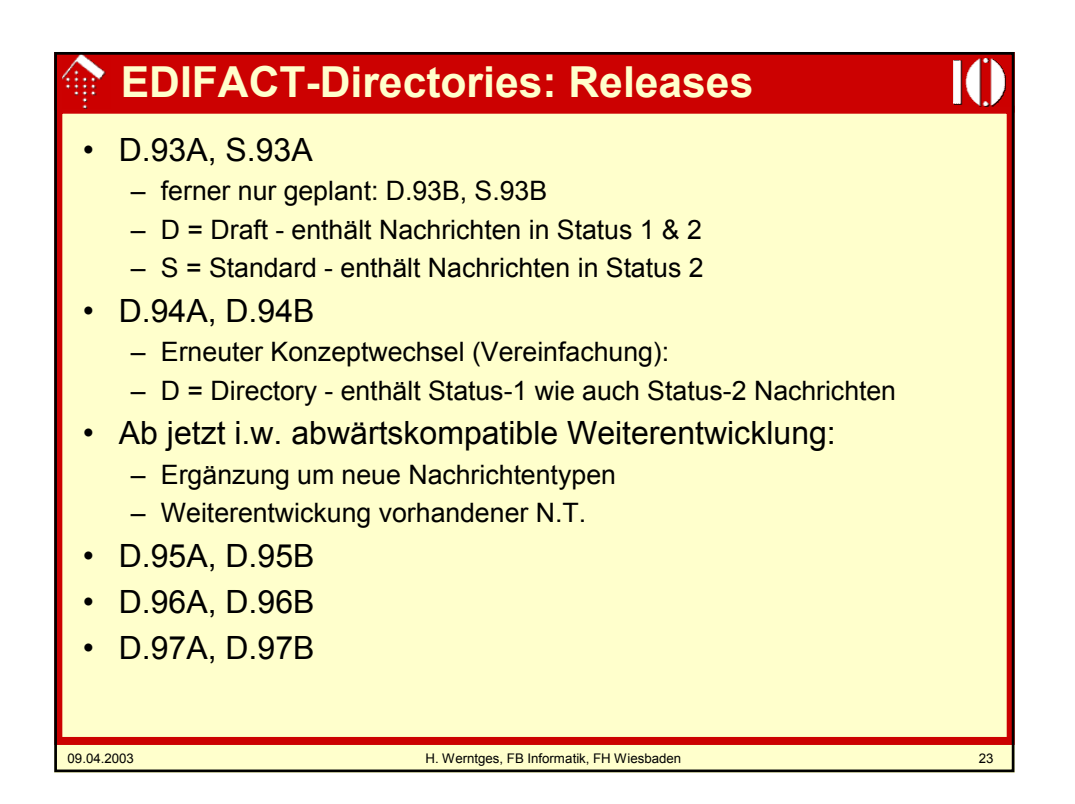

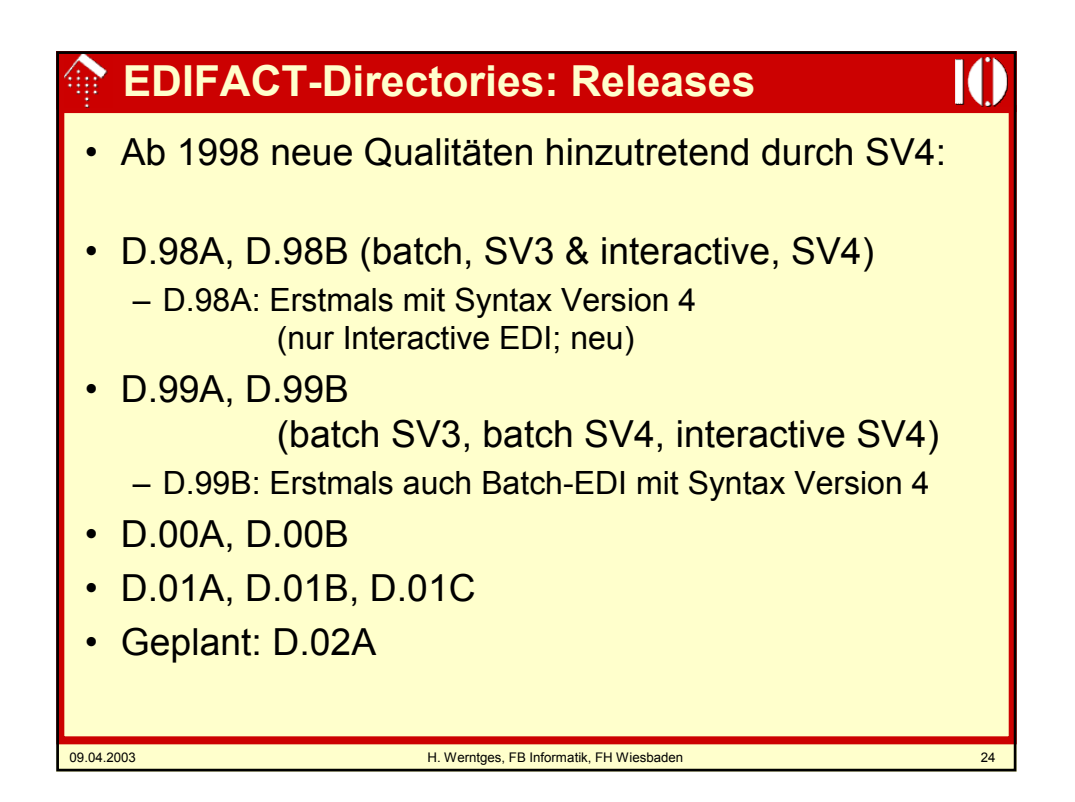

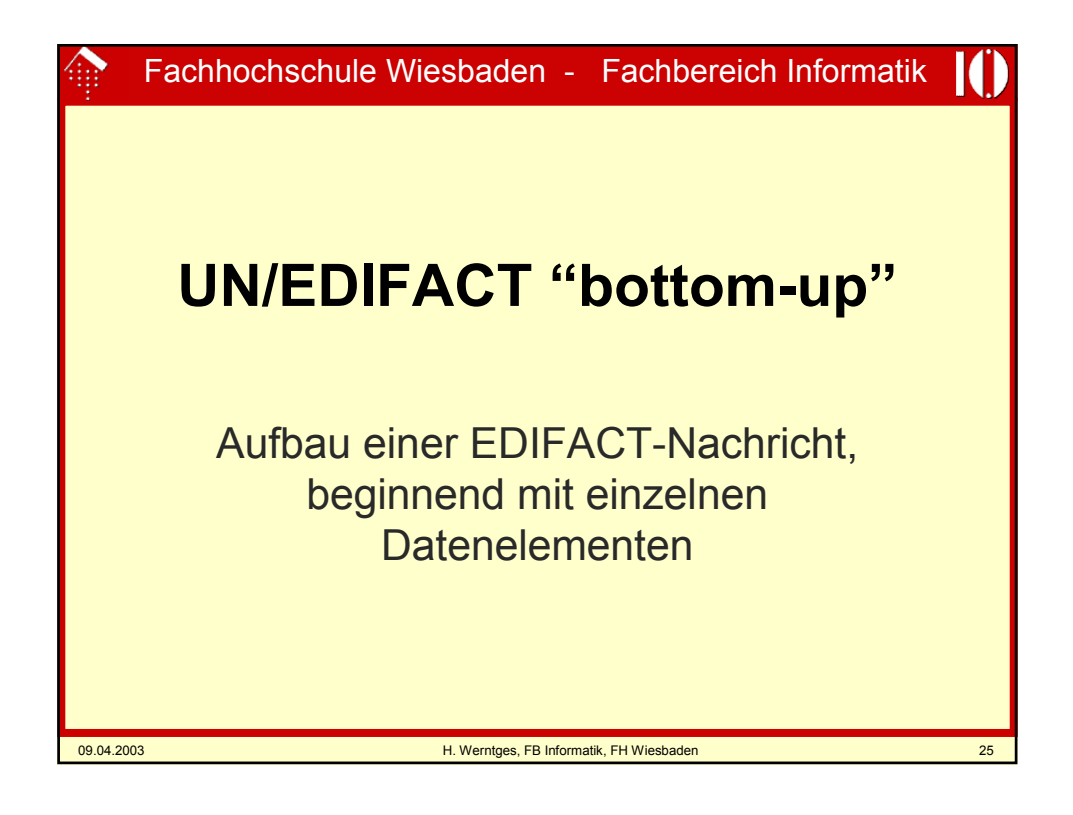

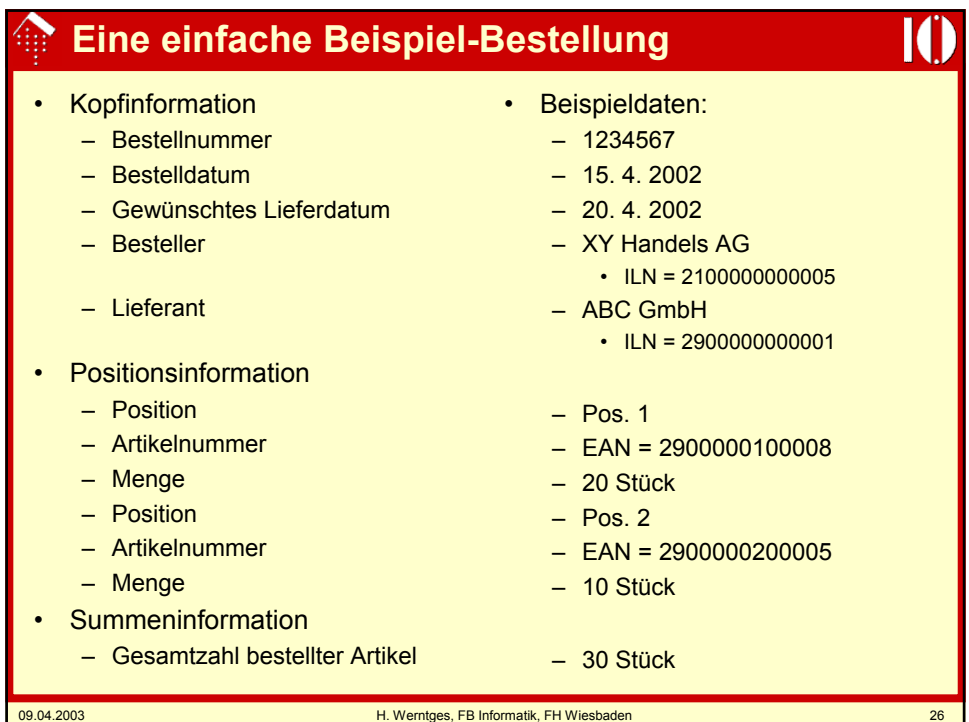

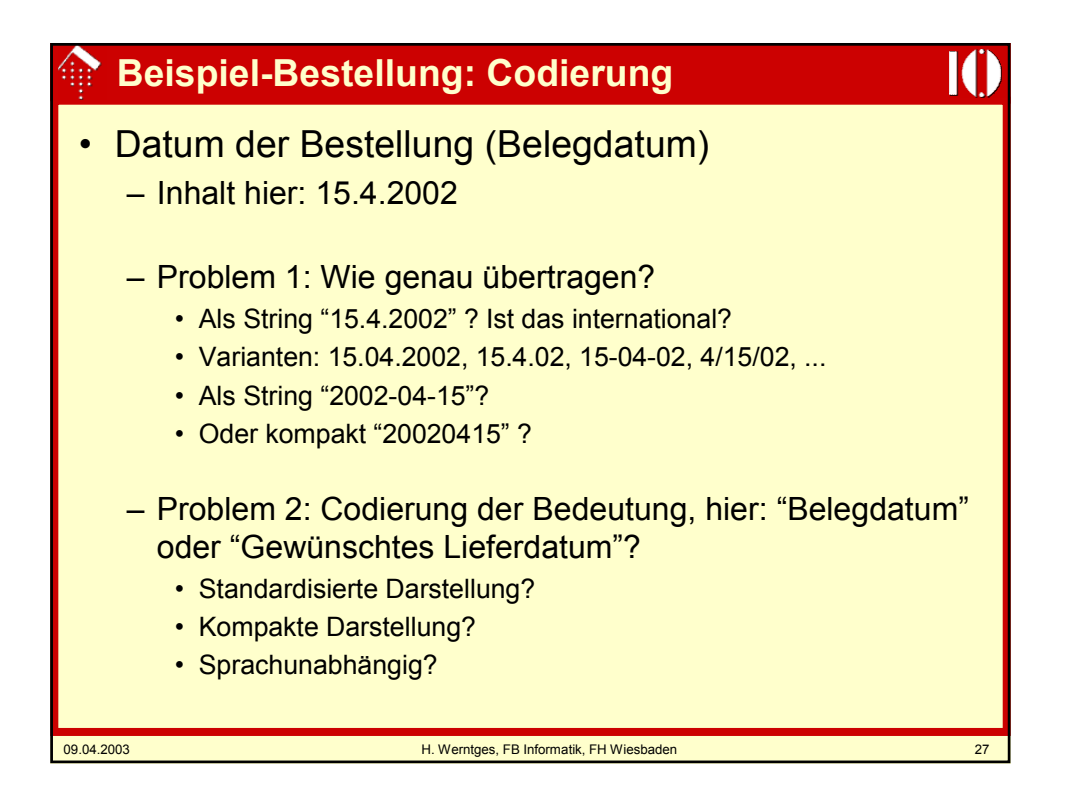

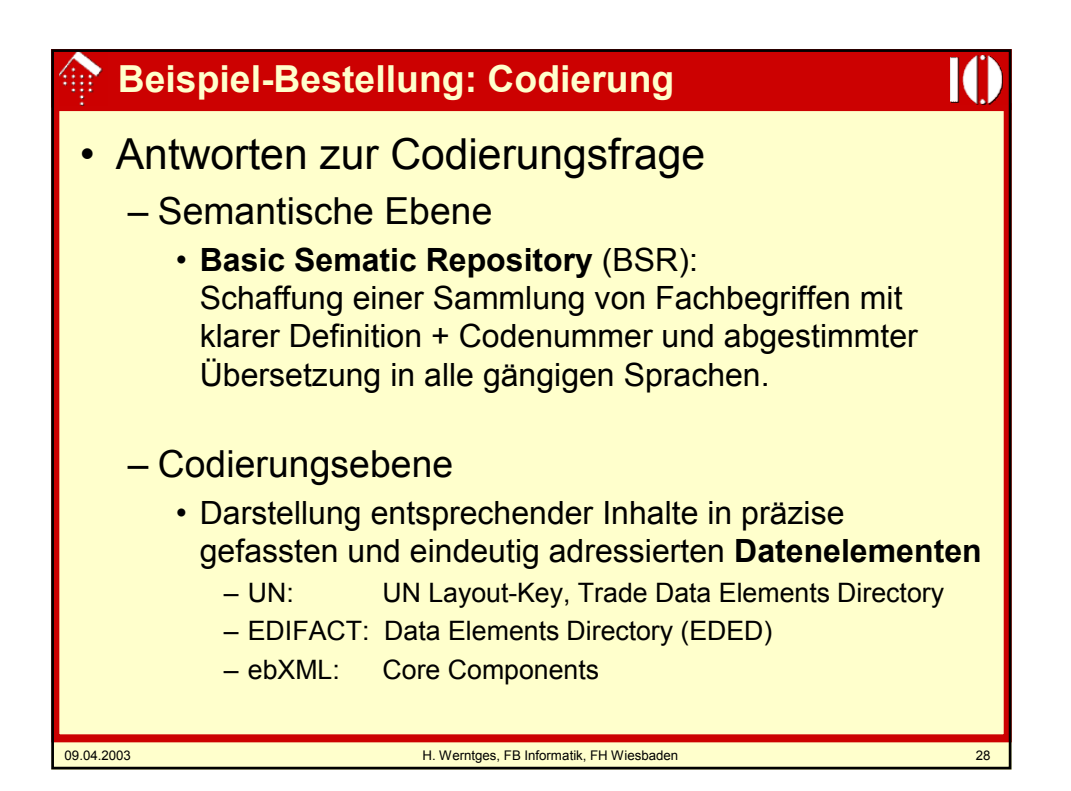

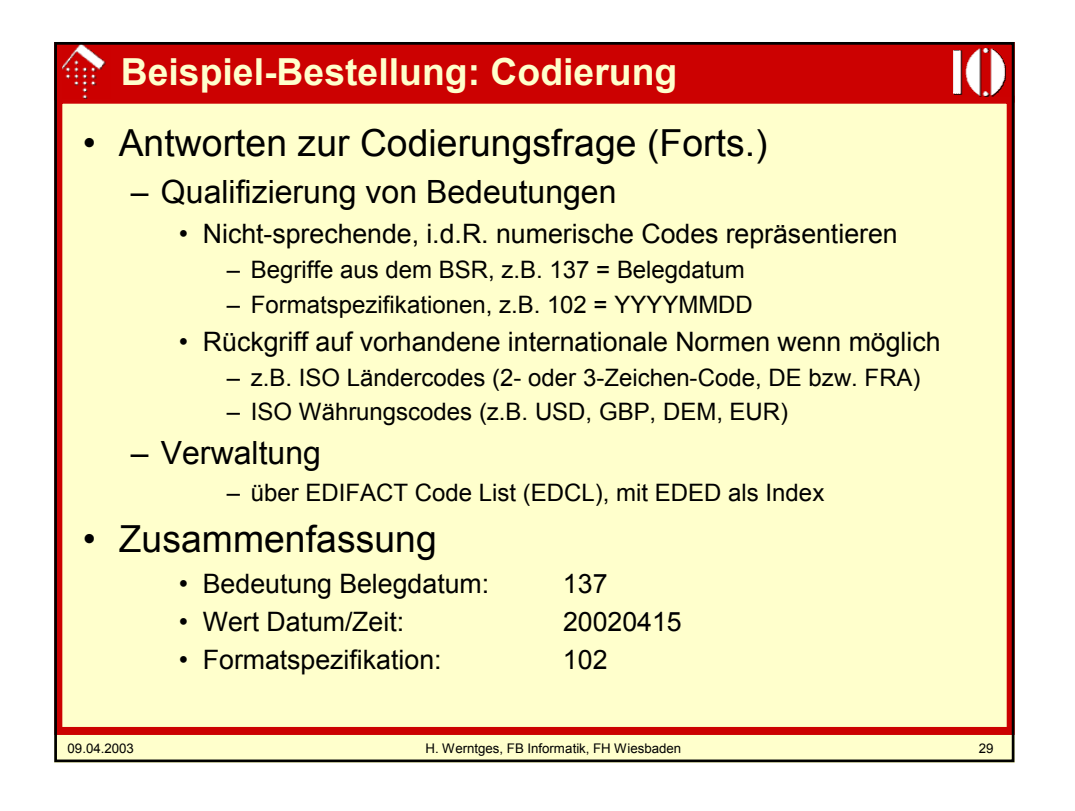

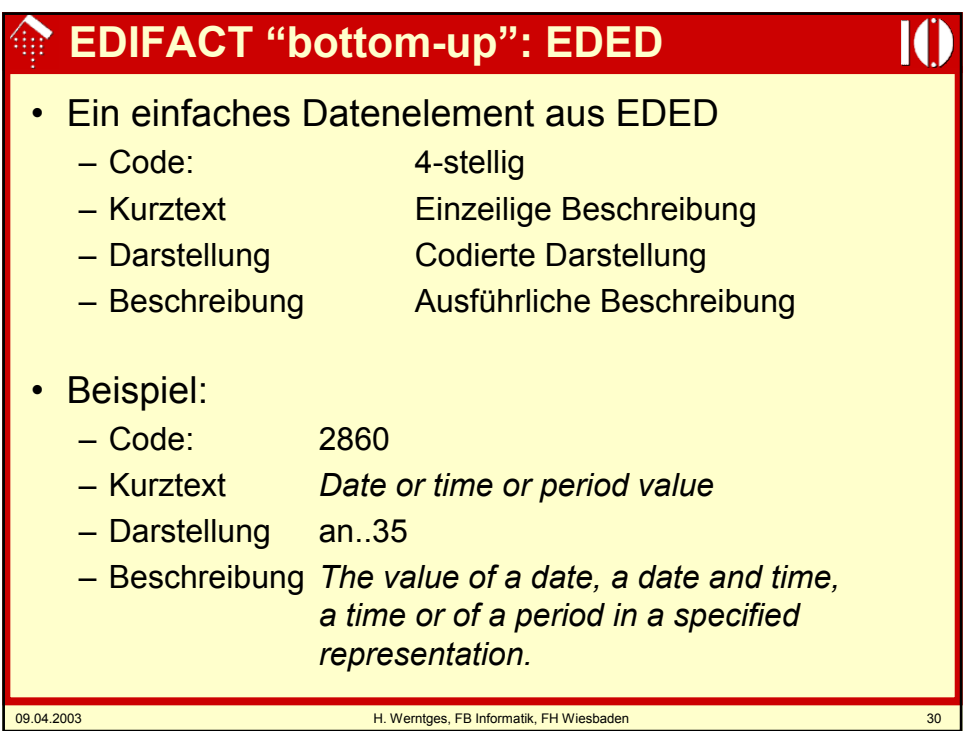

# **EDIFACT "bottom-up": EDED**

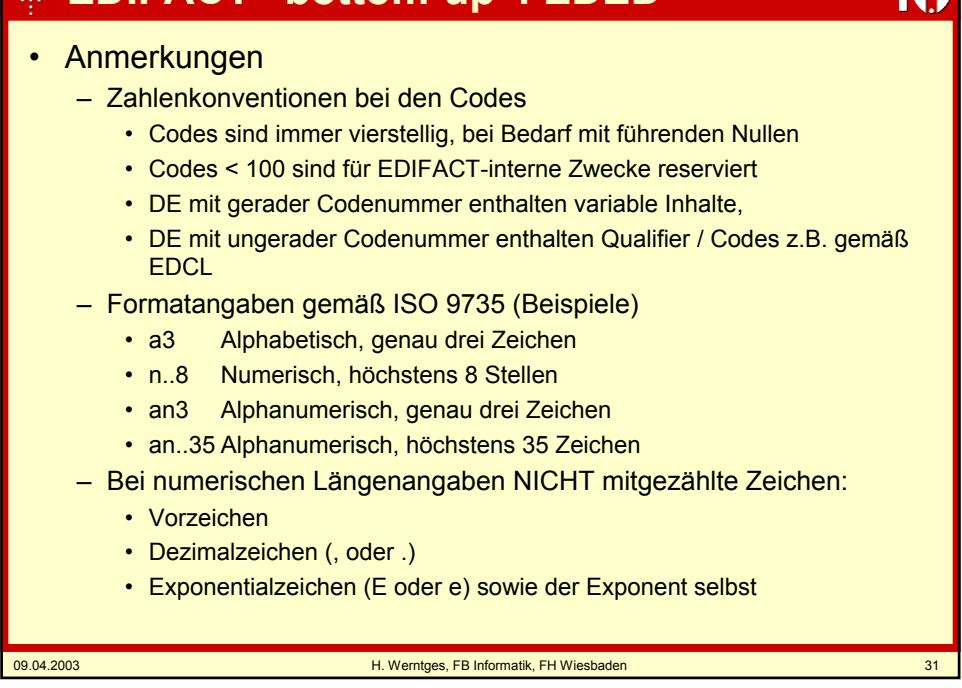

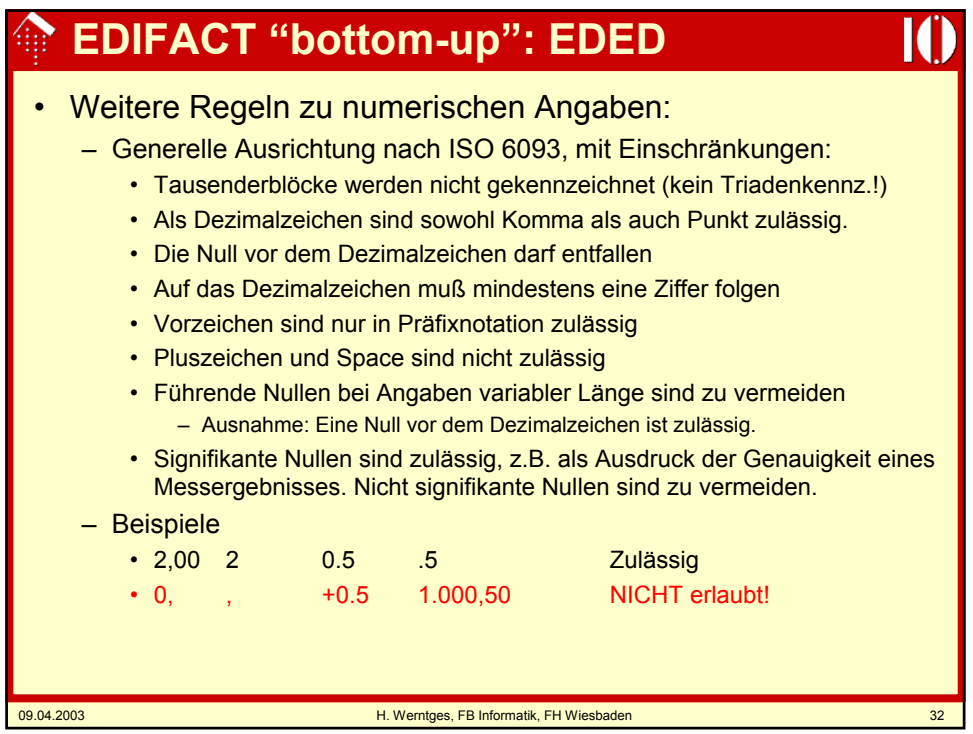

# **EDIFACT "bottom-up": EDED**

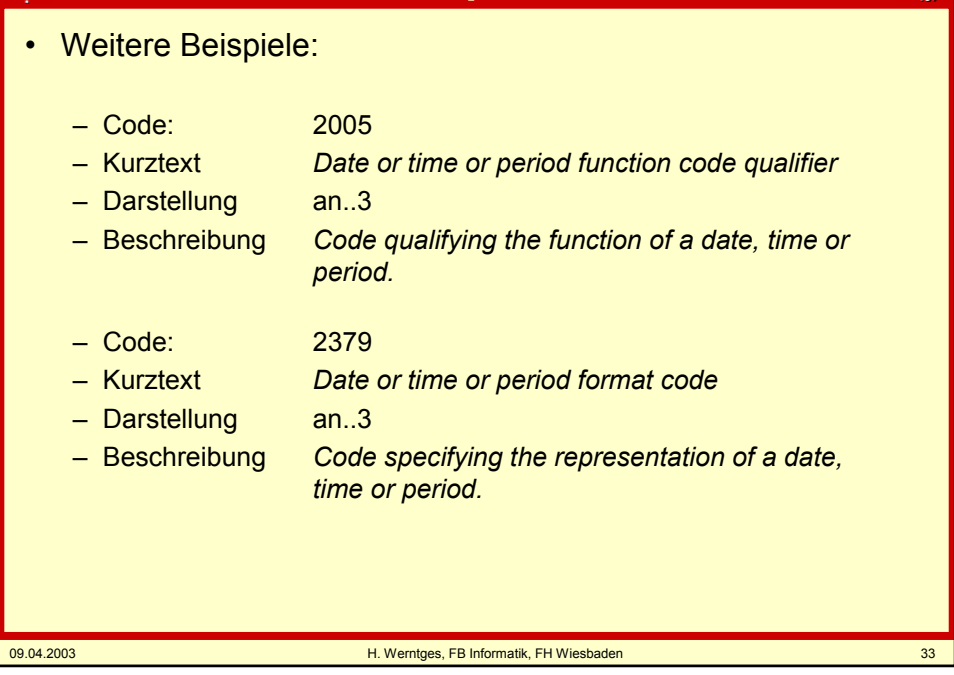

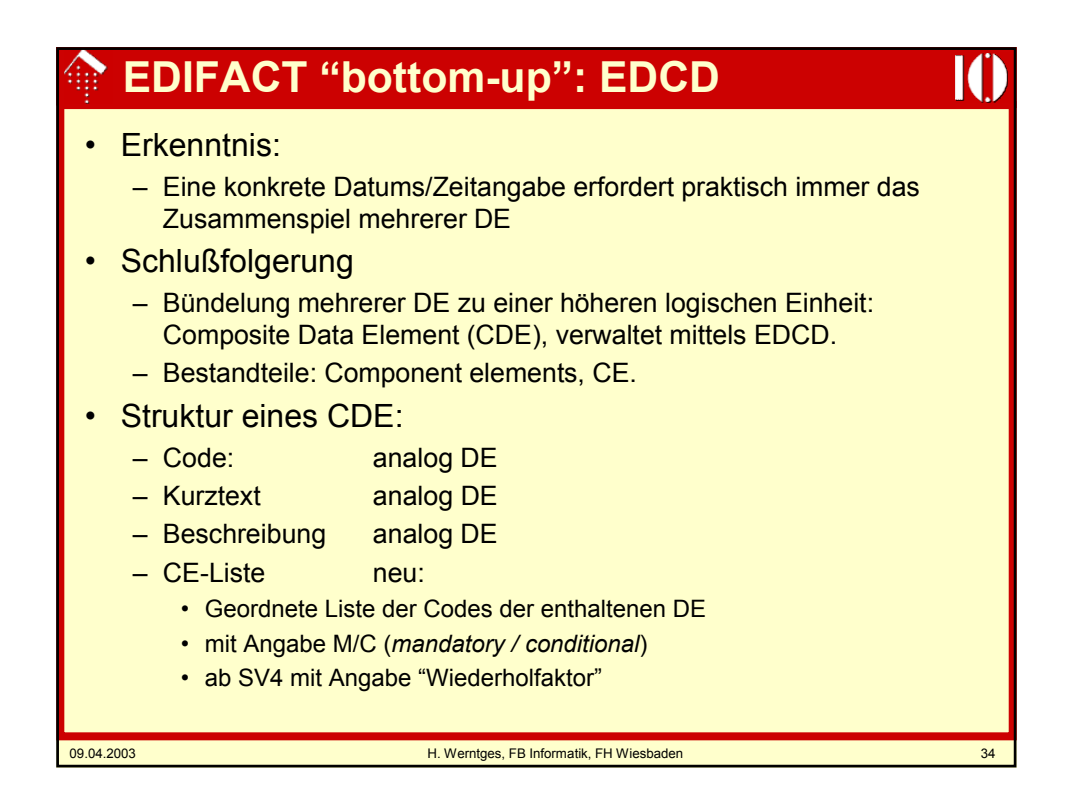

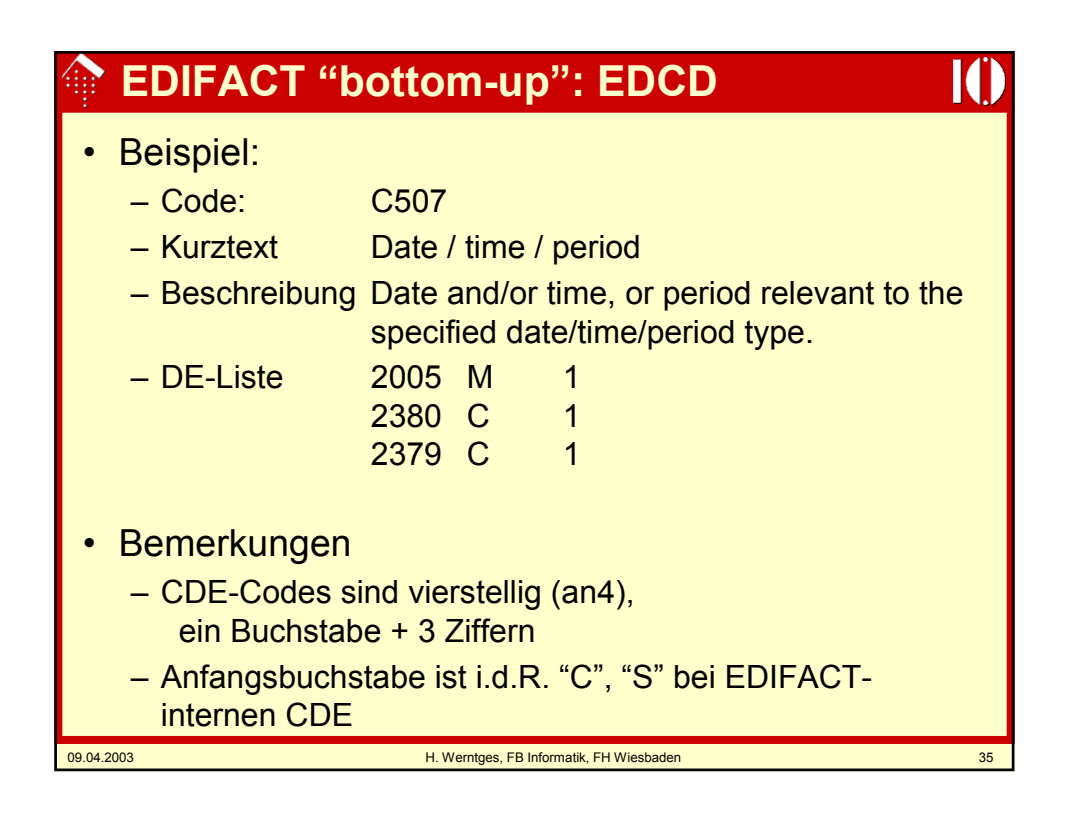

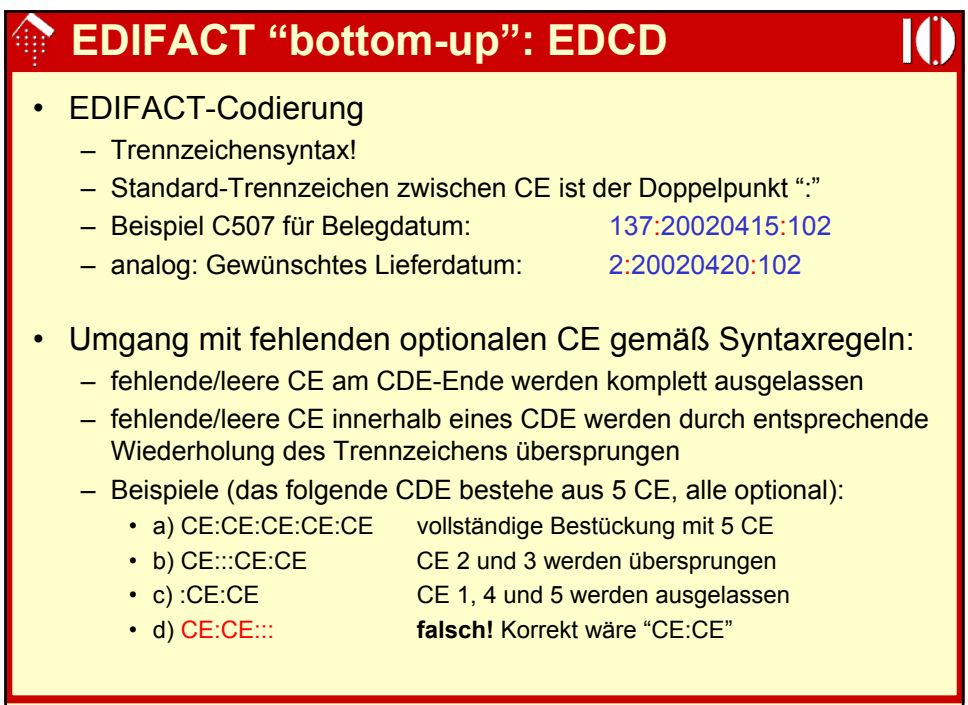

# **EDIFACT "bottom-up": EDSD**

### **Segmente**

- Bündelung mehrerer DE/CDE zur Beschreibung komplexerer Bausteine von Geschäftsdokumenten
- Verwaltung über
	- segment TAG (an3) (es bürgerten sich hier sprechende, an Englisch angelehnte Codes ein)
	- und Segmentverzeichnis EDSD
- Ein Segment aus EDSD
	- TAG: 3-stellig (an3)
	- Kurztext Einzeilige Beschreibung
	- Funktion Ausführliche Beschreibung
	- (C)DE-Liste Geordnete Liste der enthaltenen einfachen oder Composite-Datenelemente
		- mit Angabe M/C (*mandatory / conditional*)
		- ab SV4 mit Angabe "Wiederholfaktor"

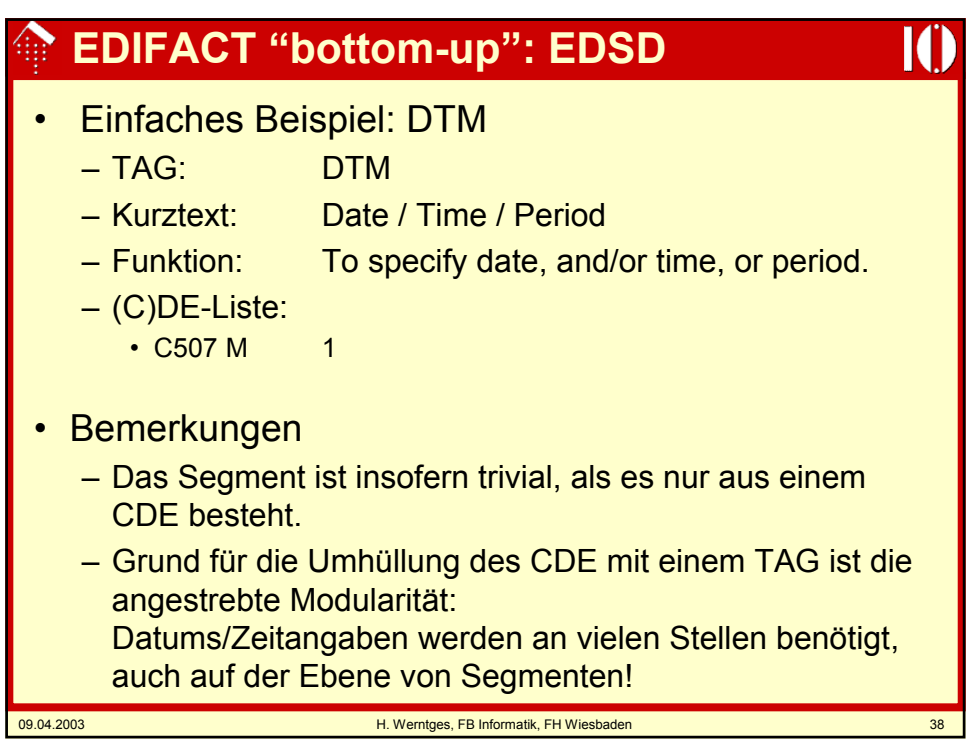

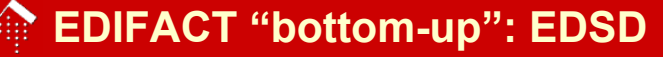

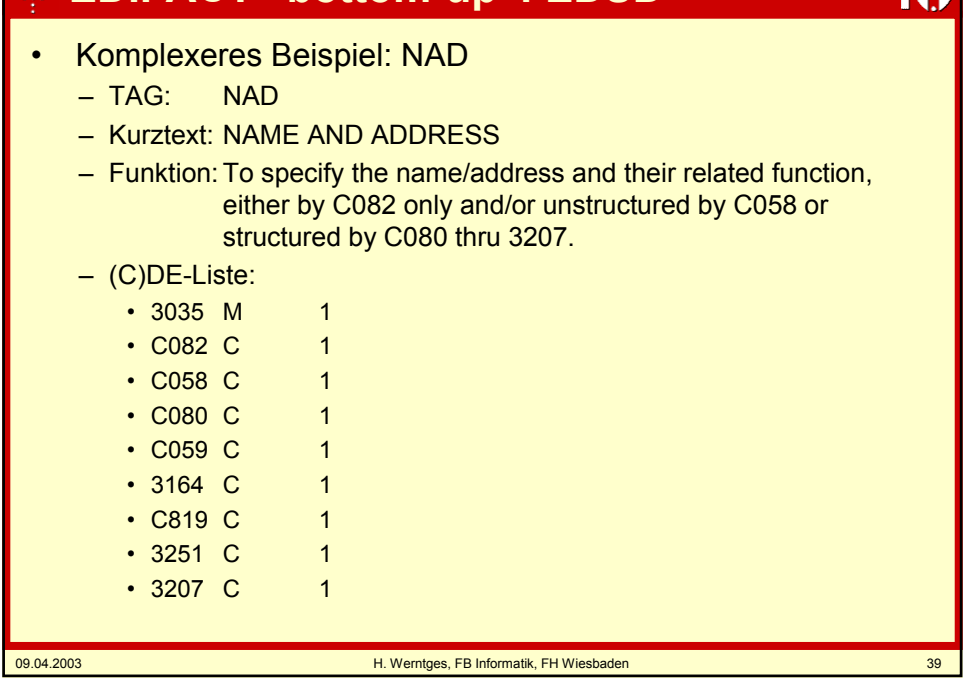

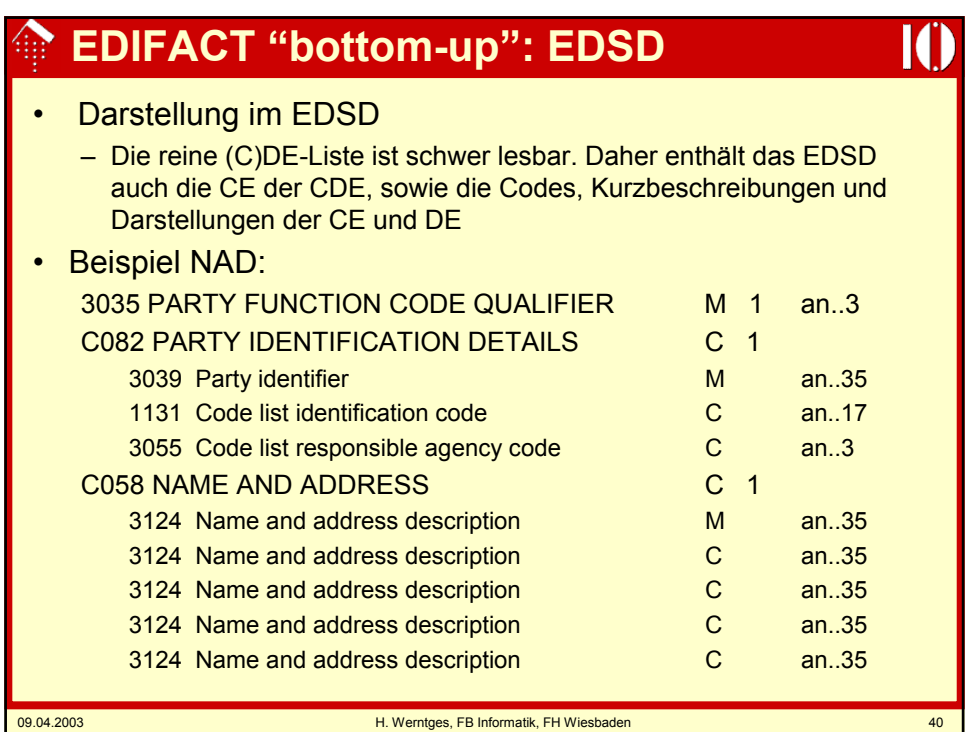

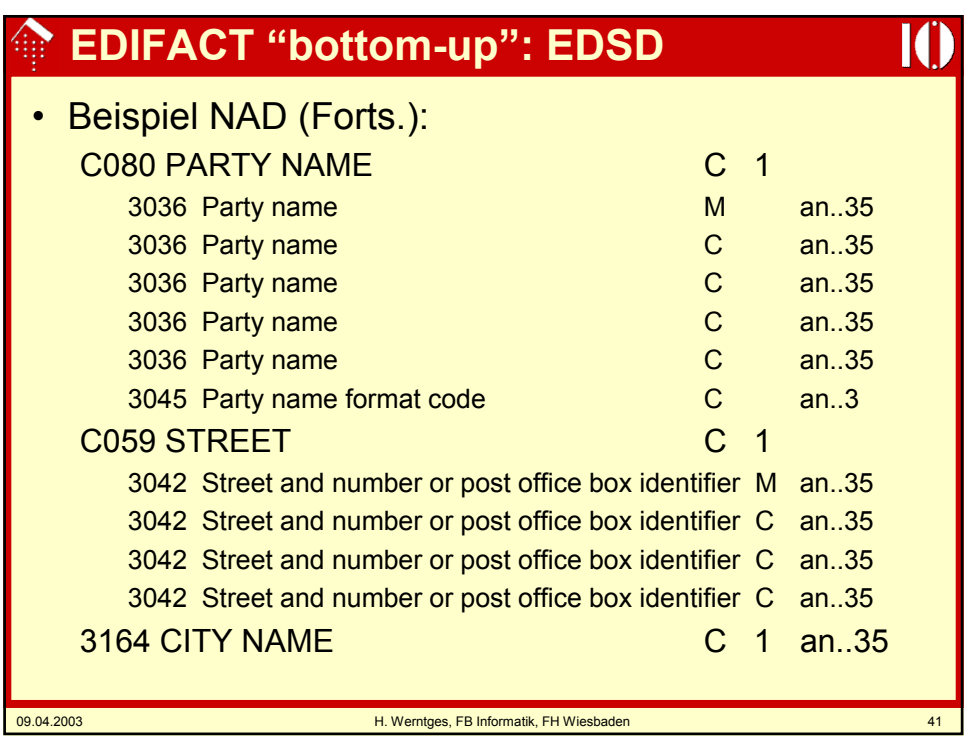

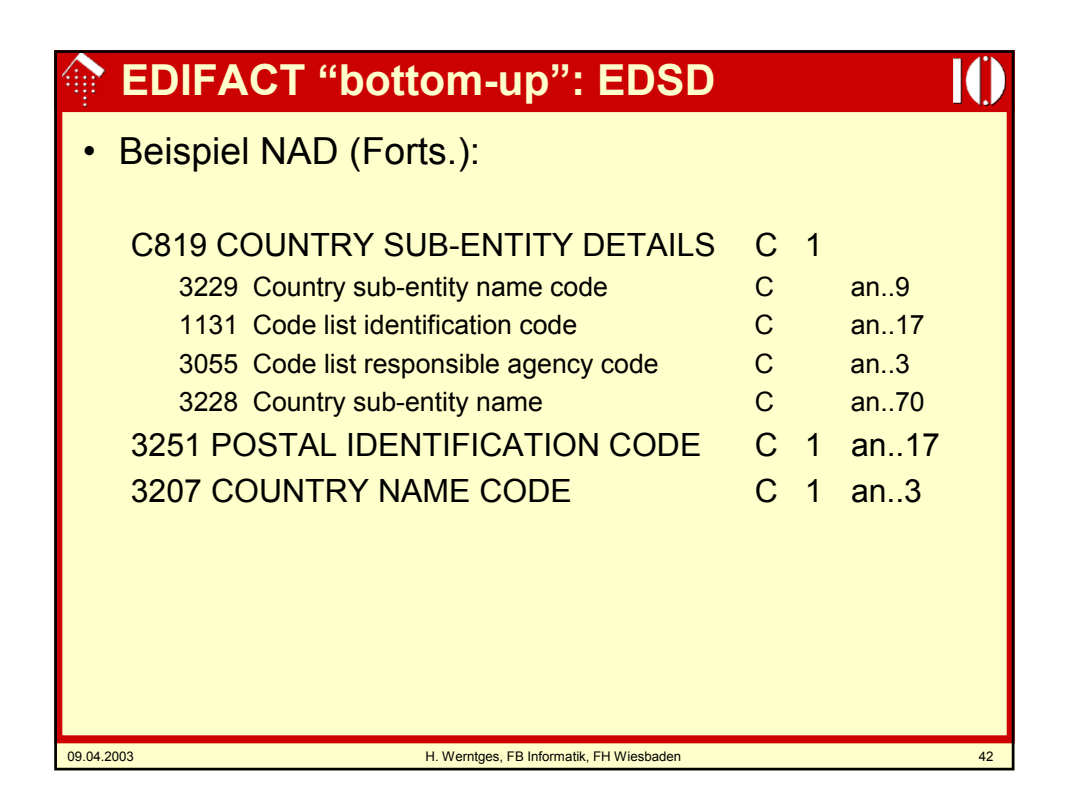

### **EDIFACT "bottom-up": EDSD**

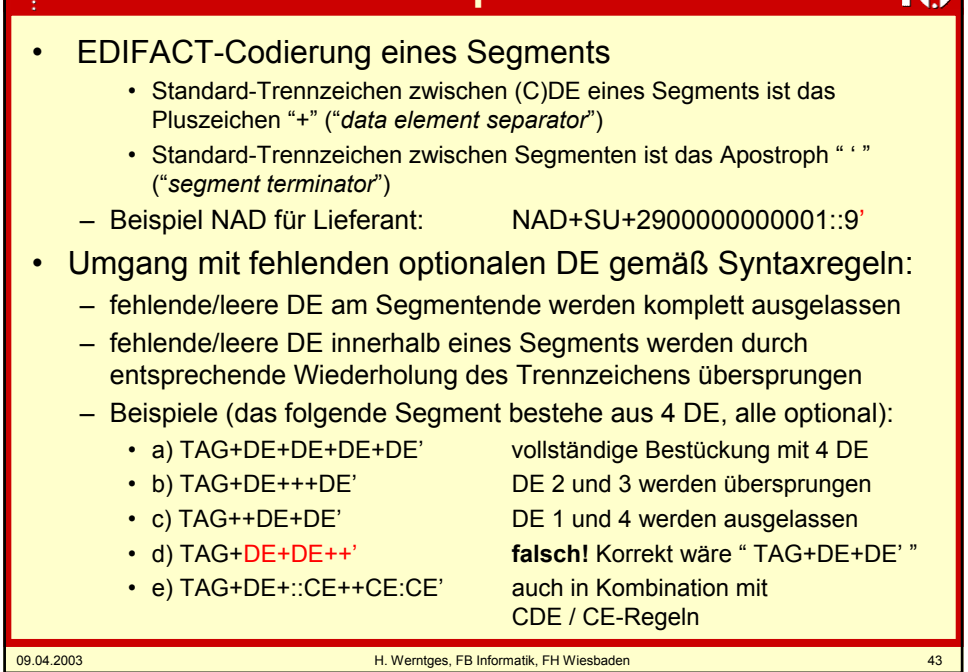

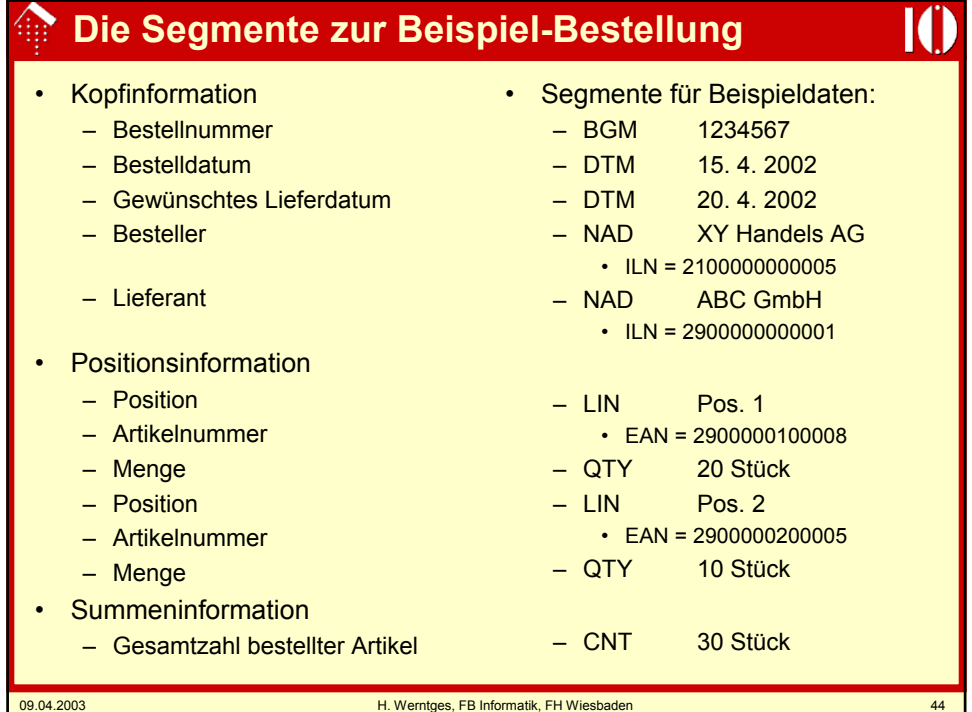

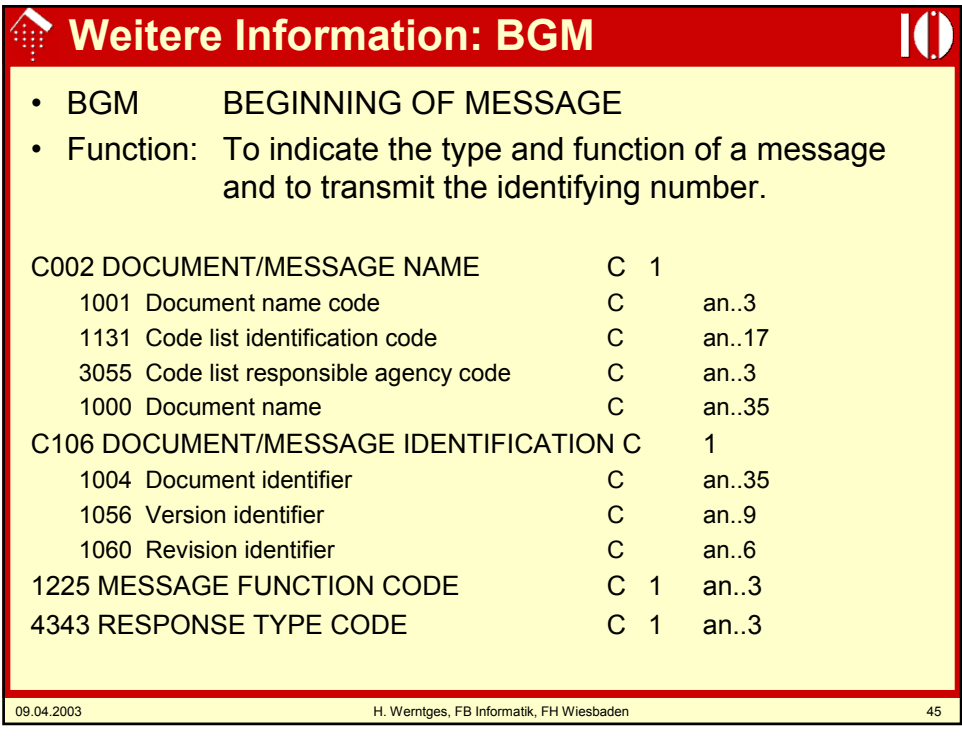

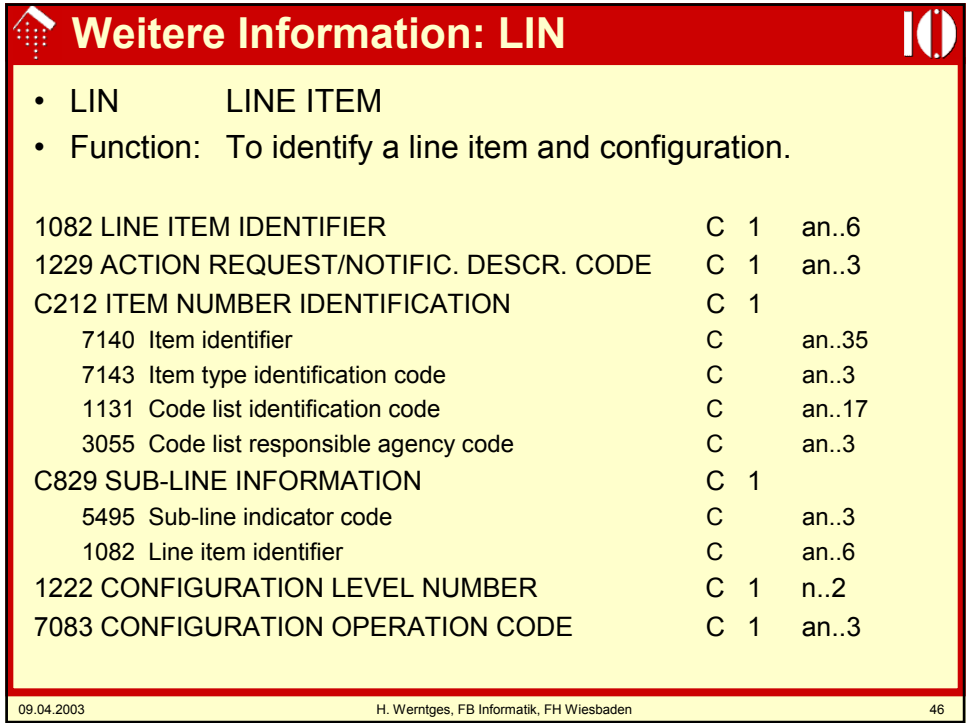

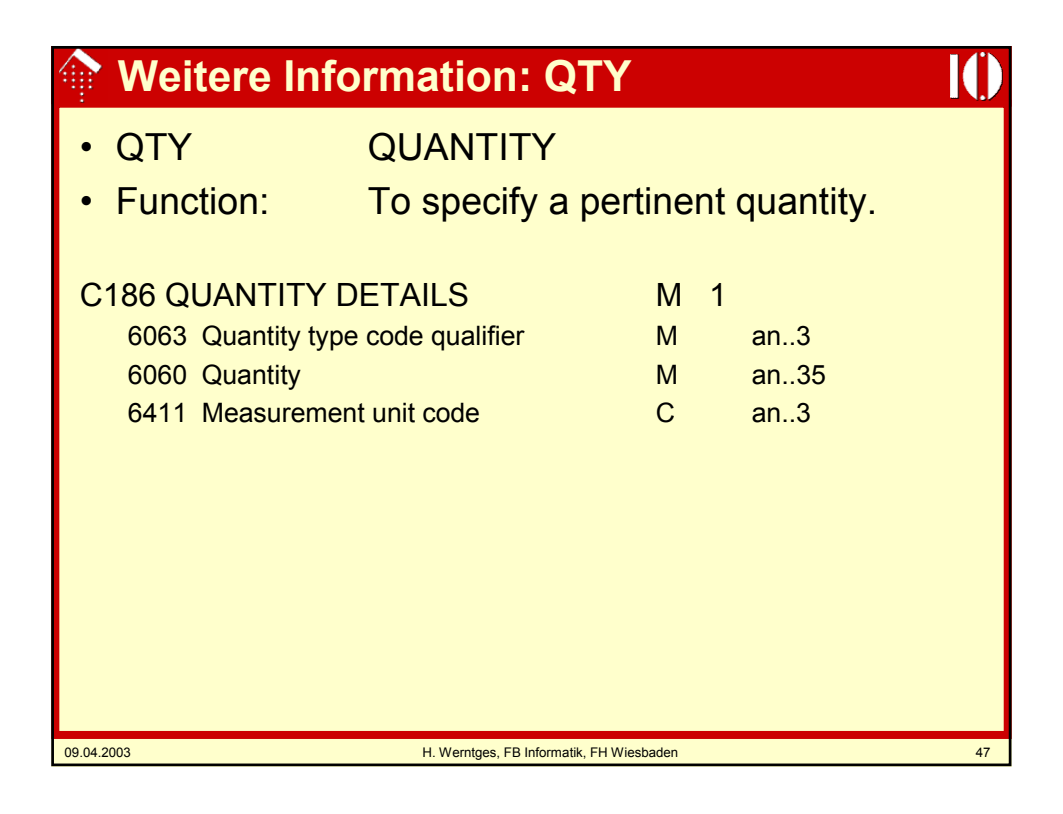

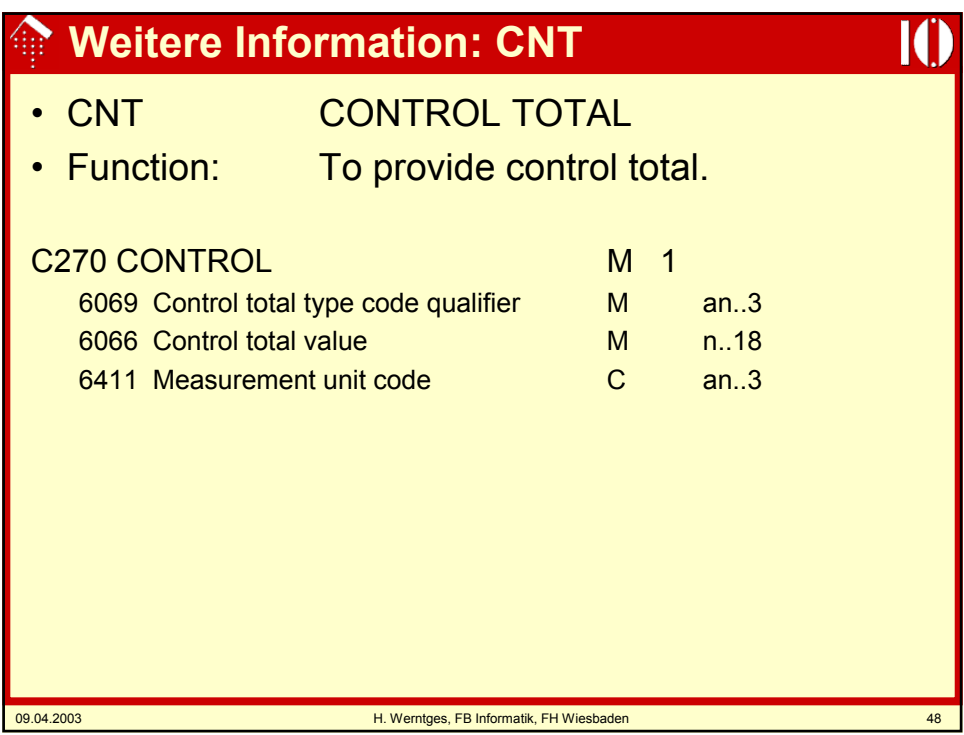

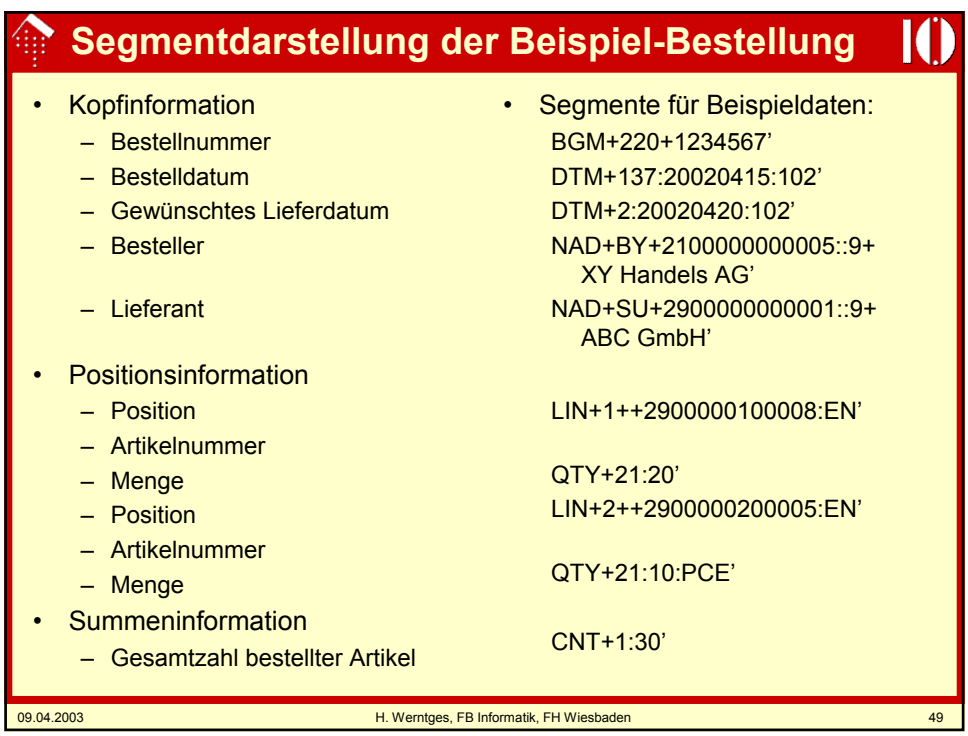

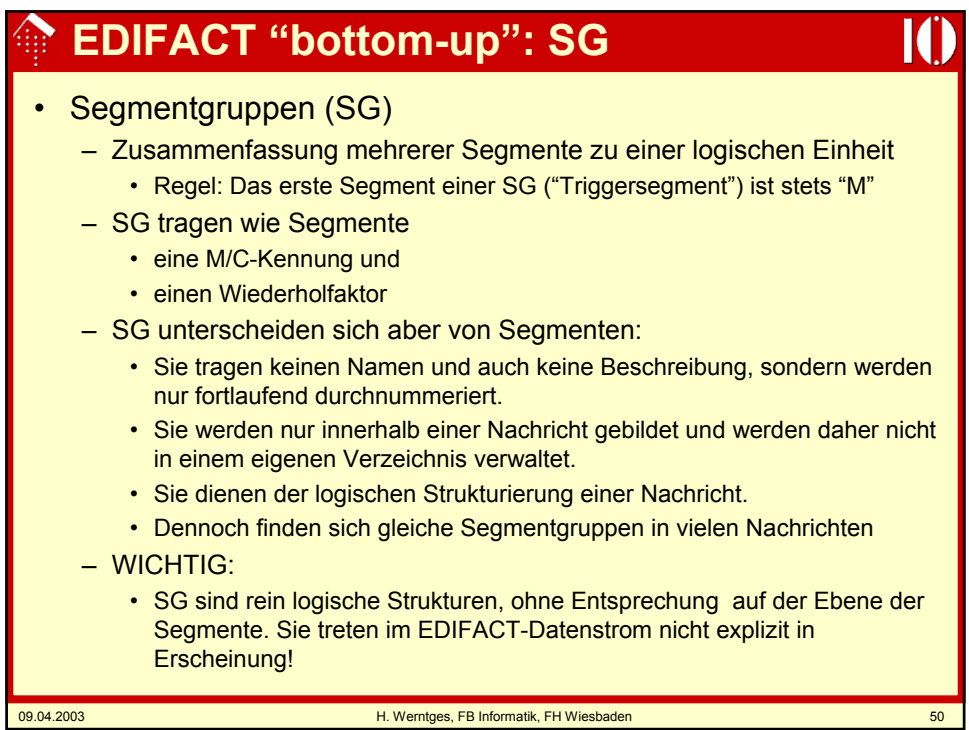

# **EDIFACT "bottom-up": Level**

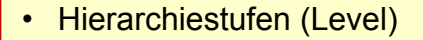

- Aus Segmenten lassen sich SG bauen
- Aus Segmenten und SG lassen sich übergeordnete SG bauen
- Dadurch entsteht eine Hierarchie (Baumstruktur) von Segmenten und SG.
- Konvention:
	- Die Verschachtelungstiefe eines Segments / einer SG zählt man und nennt sie Hierarchiestufe des Segments / der SG
	- Die Aufzählung beginnt mit Stufe 0. Das ist nicht die Stufe des (nur gedachten) Wurzelknotens des Baums, sondern die oberste Stufe der real auftretenden Segmente
- Regeln für Stufe 0:
	- Keine Segmentgruppen
	- Nur Segmente mit genau einer Instanz
	- Einheiten, die diese Vorgaben nicht erfüllen, aber sonst keine hierarchische Abhängigkeit aufweisen, zählen zu Stufe 1 !

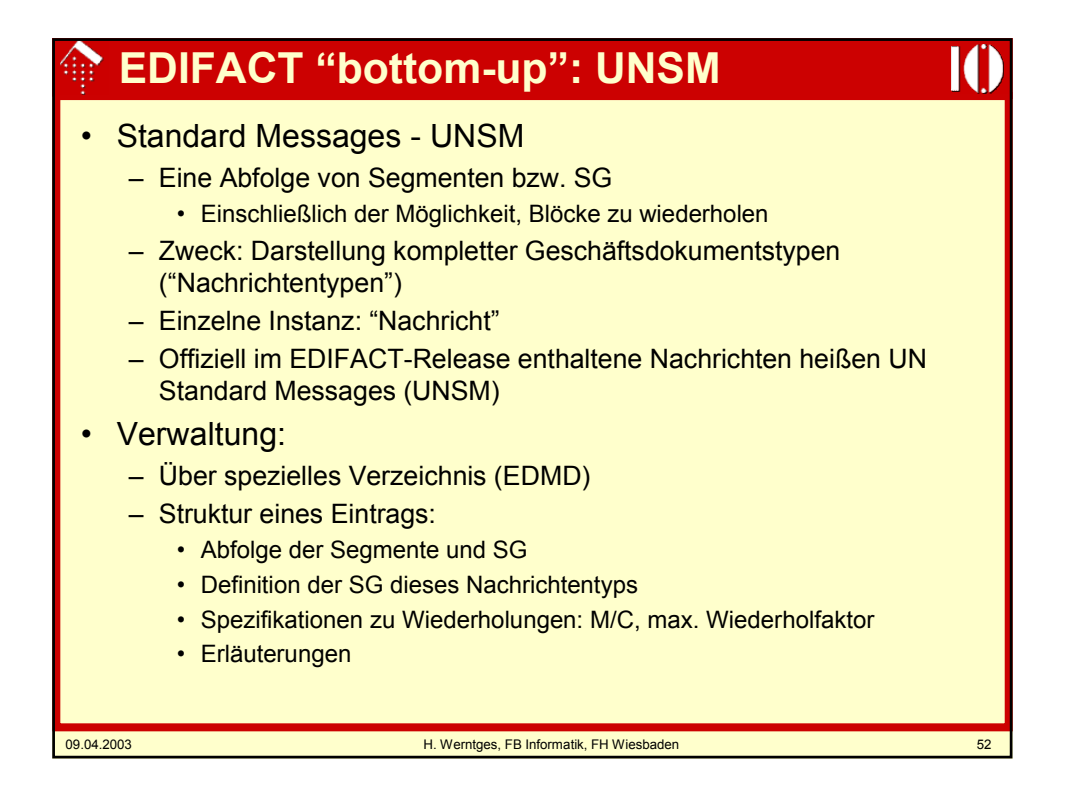

## **EDIFACT "bottom-up": UNSM**

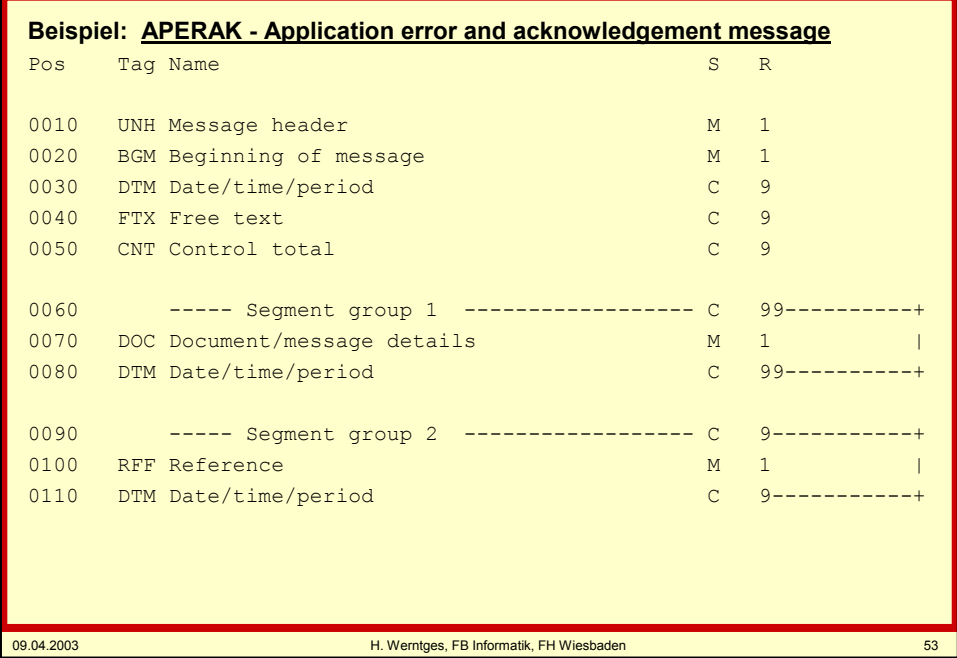

### **EDIFACT "bottom-up": UNSM** IAT **Beispiel: APERAK - Application error and acknowledgement message** (Forts.) Pos Tag Name S R R 0120 ----- Segment group 3 ------------------ C 9-----------+ 0130 NAD Name and address M 1 | 0140 CTA Contact information C 9 C 9 | | 0150 COM Communication contact C 9-----------+ 0160 ----- Segment group 4 ------------------ C 99999-------+ 0170 ERC Application error information  $M = 1$ 0180 FTX Free text C 1 C 1 | 0190 ----- Segment group 5 ------------------ C 9----------+| 0200 RFF Reference M 1 || 0210 FTX Free text C 9----------++ 0220 UNT Message trailer M 1 09.04.2003 H. Werntges, FB Informatik, FH Wiesbaden 54

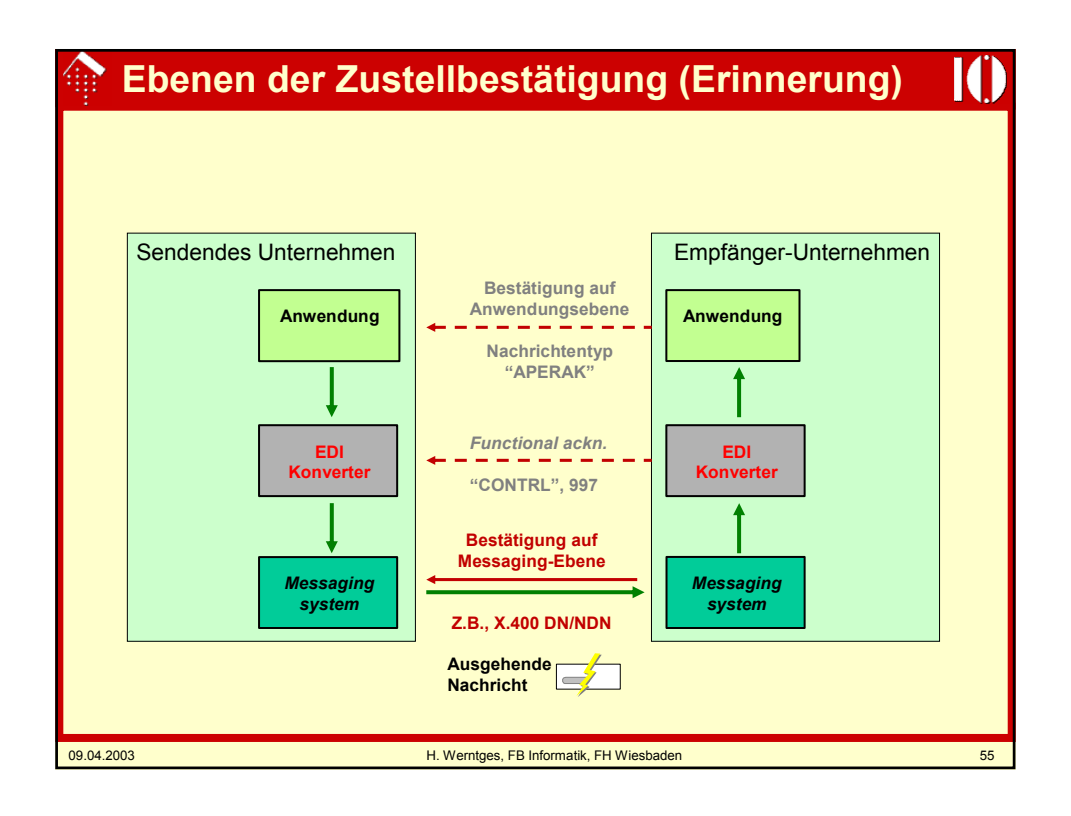

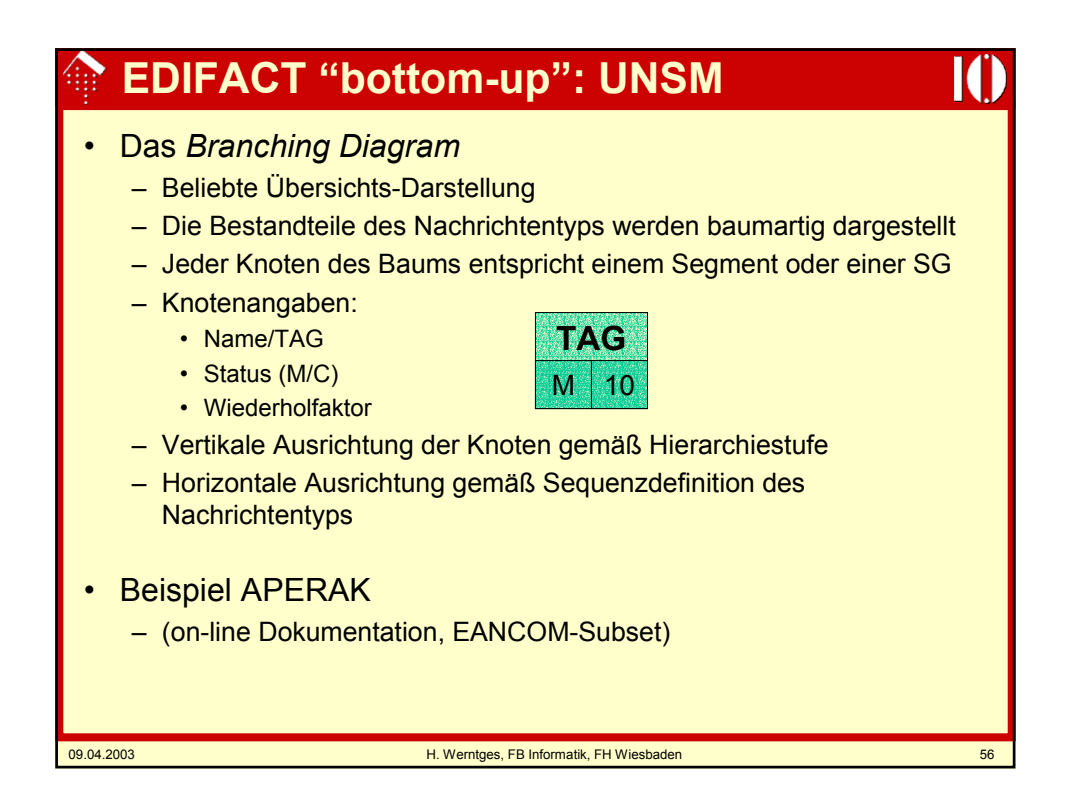

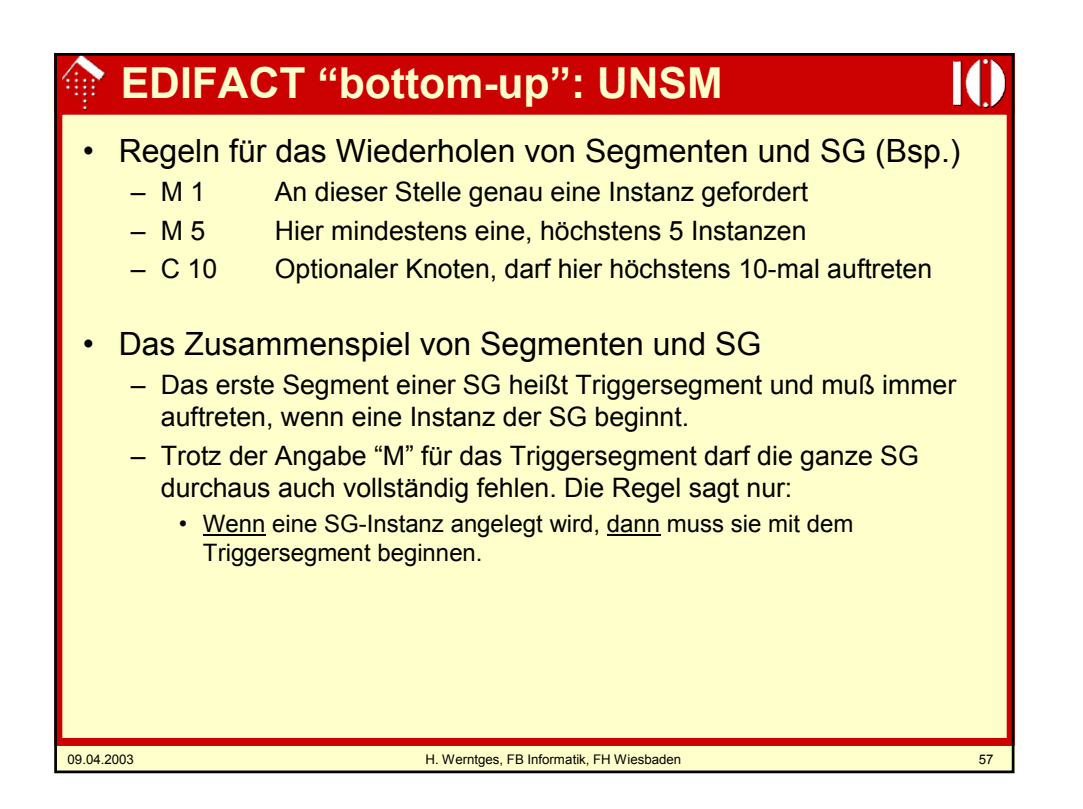

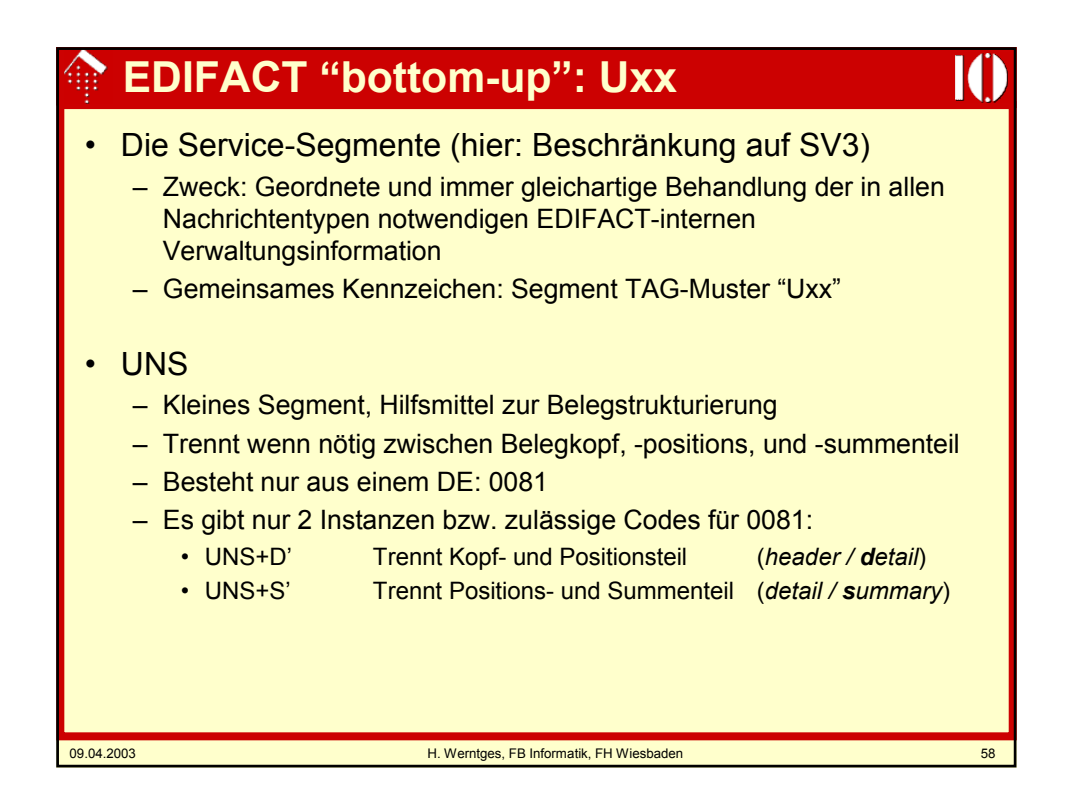

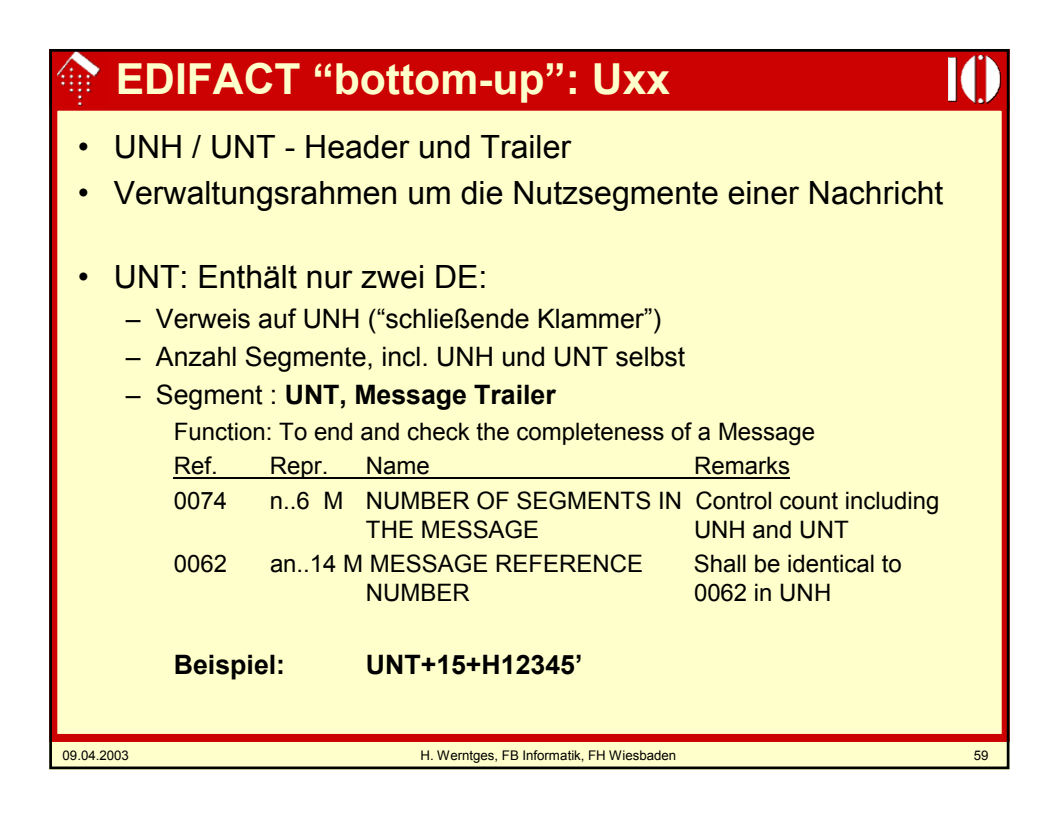

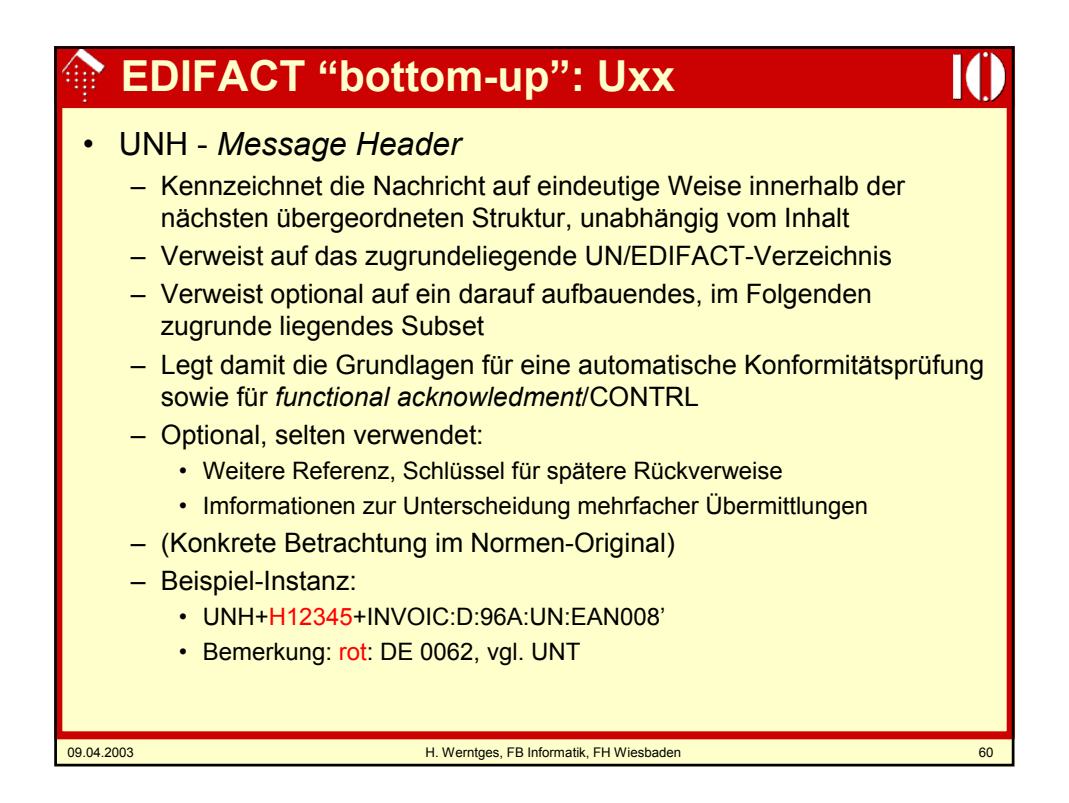

# **EDIFACT "bottom-up": Uxx**

### • UNG / UNE

- Zur Bildung von Nachrichtengruppen
- Sollen Nachrichten verschiedener Typen zu einer Übertragungsdatei gebündelt werden, müssen sie zu "sortenreinen" Gruppen sortiert werden
- Derartige Gruppen werden mit dem Segment UNG eingeleitet und mit UNE beendet, konzeptionell analog zu UNH und UNT
- UNE zählt analog zu UNT die enthaltenen nächstkleineren Einheiten; dies sind nun die Nachrichten der Gruppe!
- UNG enthält Elemente / Konzepte des UNH als auch der übergeordneten Struktur, UNB
- In der Praxis werden UNG / UNE selten benötigt und sollen daher hier nicht vertieft werden.

09.04.2003 H. Werntges, FB Informatik, FH Wiesbaden 61

### 09.04.2003 H. Werntges, FB Informatik, FH Wiesbaden 62 **EDIFACT "bottom-up": Uxx** • UNB / UNZ – Begrenzen die Übertragungsdatei ("*interchange*") – UNZ wird analog zu UNT bzw. UNE gebildet: • Verweis auf ID des zugehörigen UNB • Zähler der enthaltenen hierarchisch nächstkleineren Unterstrukturen • Bei Anwendung von UNG/UNE ist dies die Anzahl enthaltener Gruppen • Im Normalfall findet man hier die Anzahl enthaltener Nachrichten. – UNB: Grundlegendes Segment: • Regelt die EDIFACT-Syntaxversion • Legt den verwendeten Zeichensatz fest • Routing/Messaging: Definiert Sender und Empfänger (S/R) • Interchange Reference: Eindeutiger Schlüssel (in Kombination mit S/R) – Grundlage für Functional acknowledgment / auch "ack. req." hier definiert – Ausgangspunkt für Fehlersuche zusammen mit dem Geschäftspartner • Weitere Verwaltungsinformation – (Besprechung der Einzelheiten mit dem Normen-Original)

# **EDIFACT "bottom-up": Uxx**

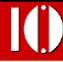

• UNA - Service String Advice, im Normalfall: **UNA:+.? '**

- UNA ist ein optionales Segment, das ggf. dem UNB vorausgeht
- Mit UNA lassen sich die EDIFACT-Sonderzeichen umdefinieren
- Vom tatsächlichen Gebrauch dieser Möglichkeit ist aber dringend abzuraten, da sie so selten eingesetzt zu werden scheint, dass trotz offizieller Normung mit nur unzureichender Unterstützung durch Konvertersoftware zu rechnen ist.

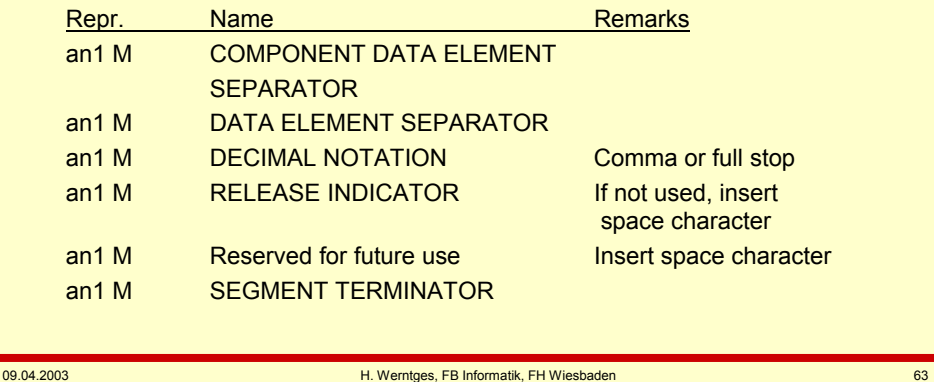

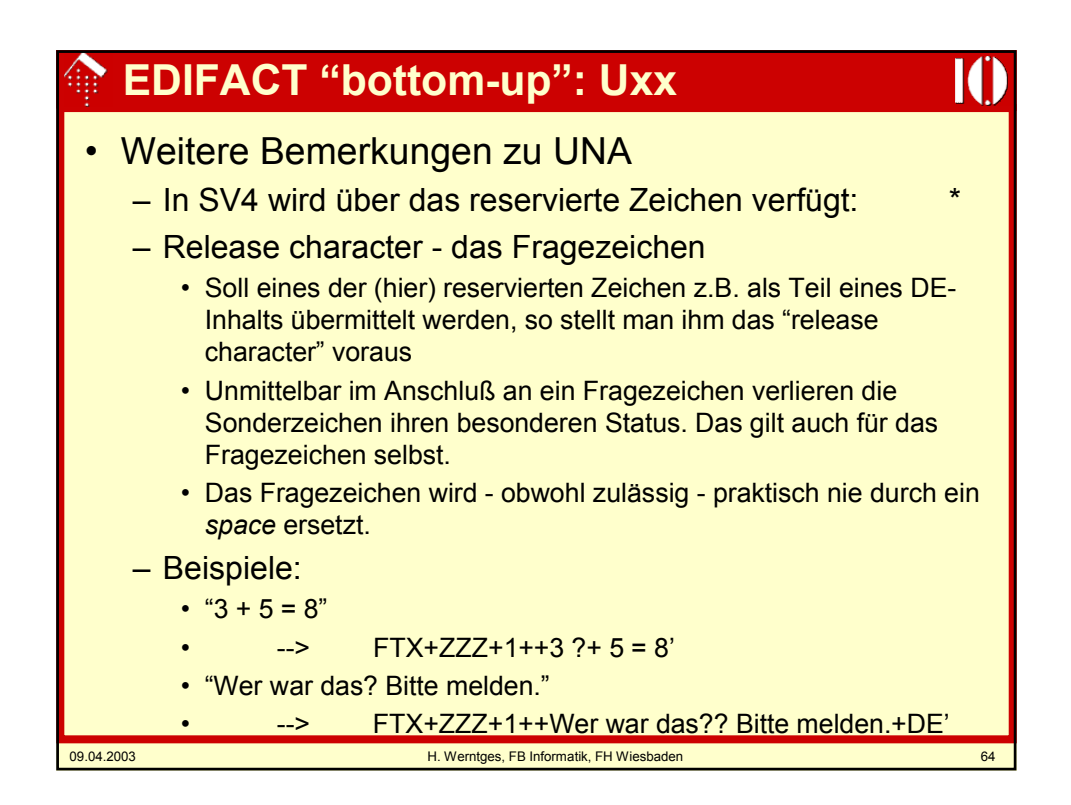

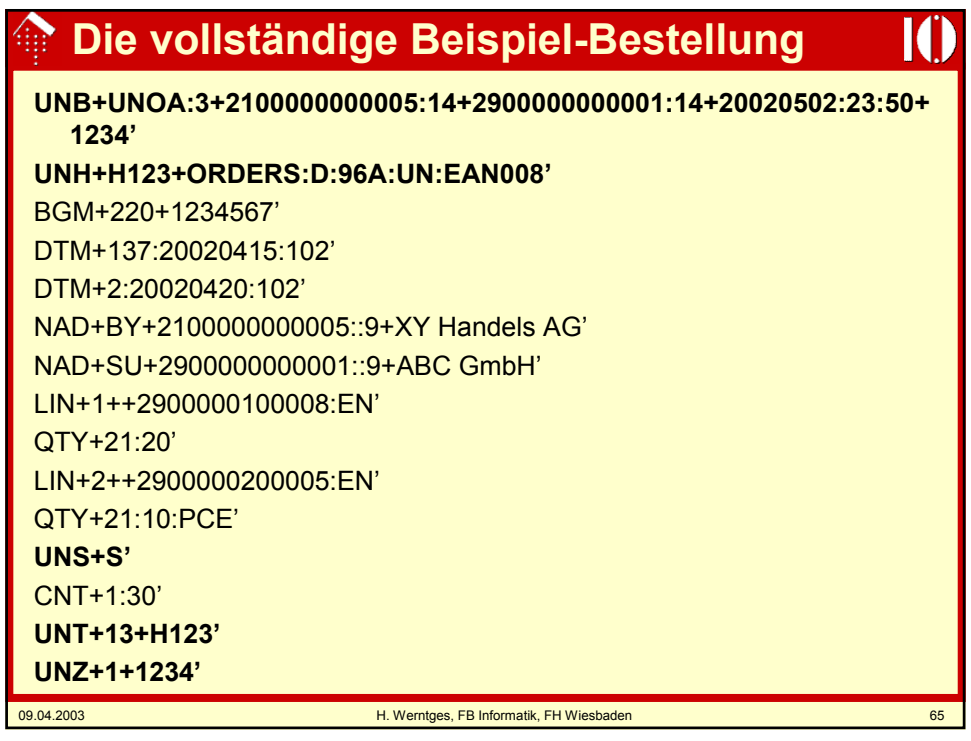

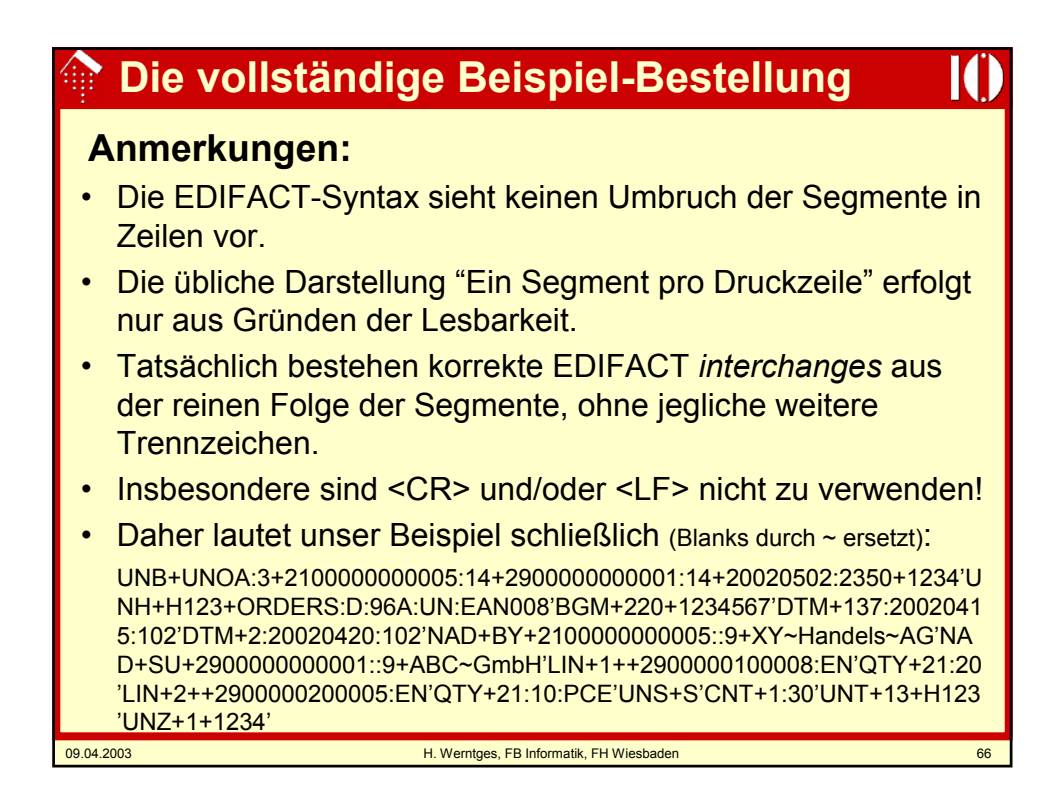

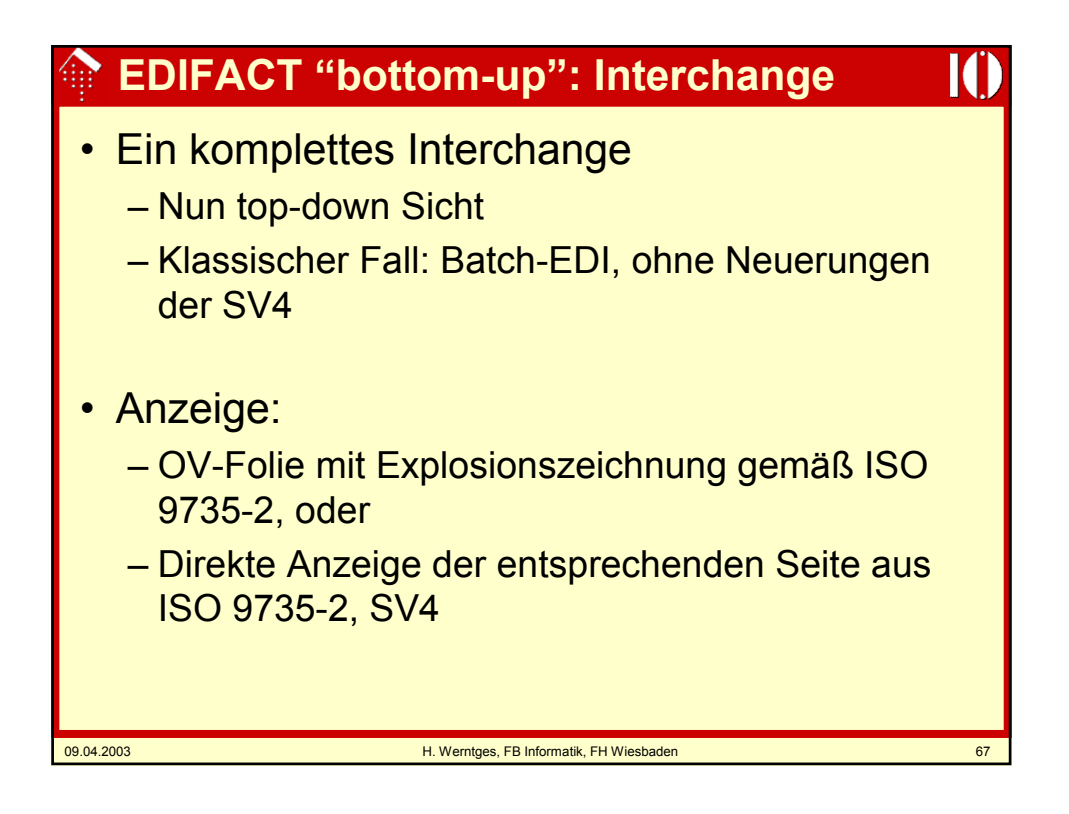

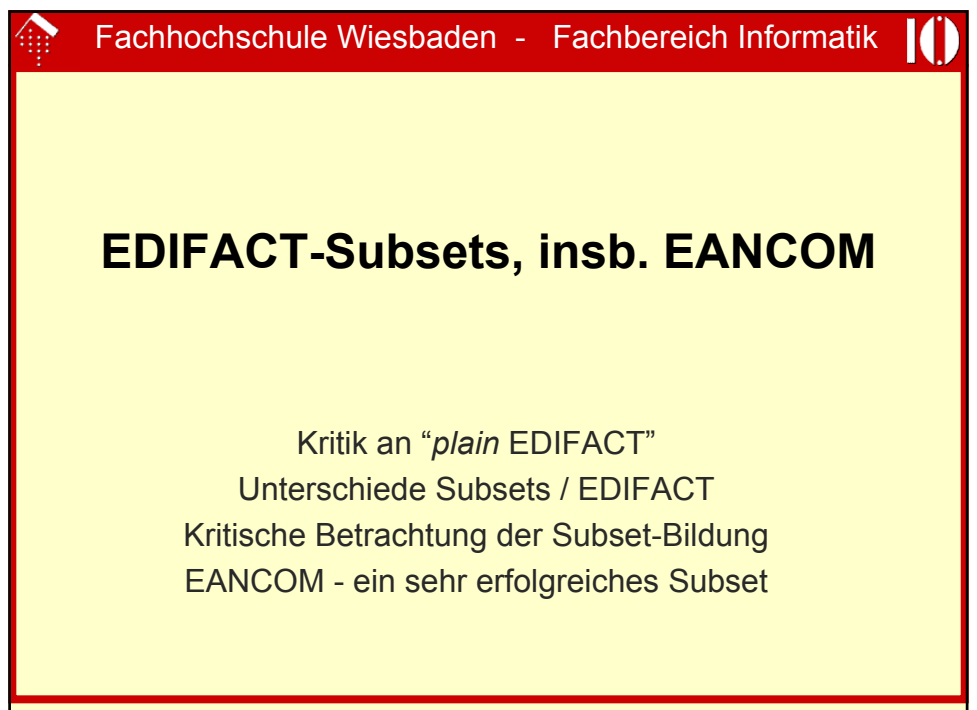

# **Kritik an "***plain* **EDIFACT"**

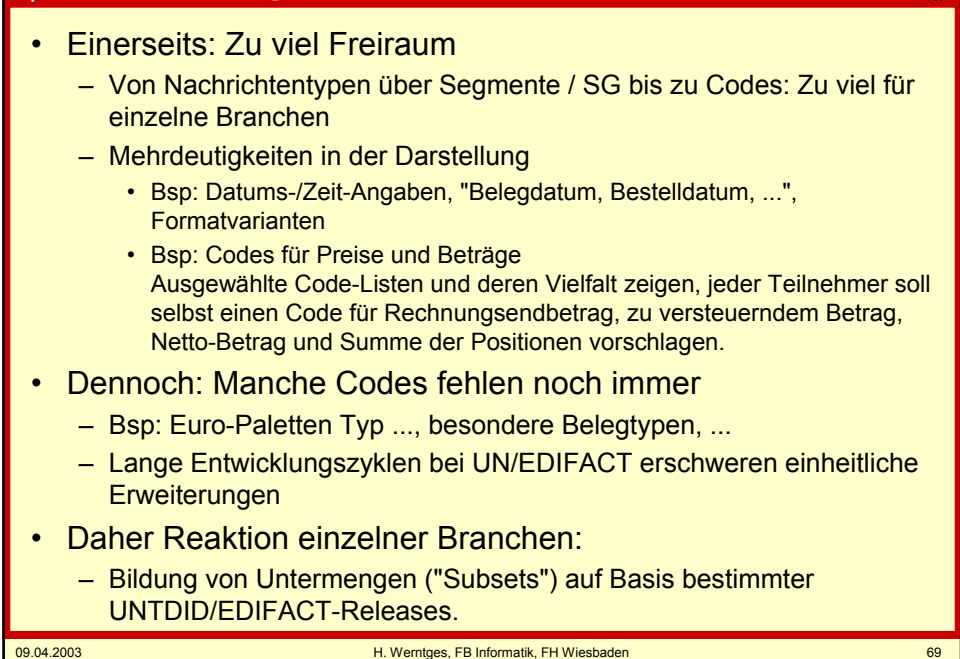

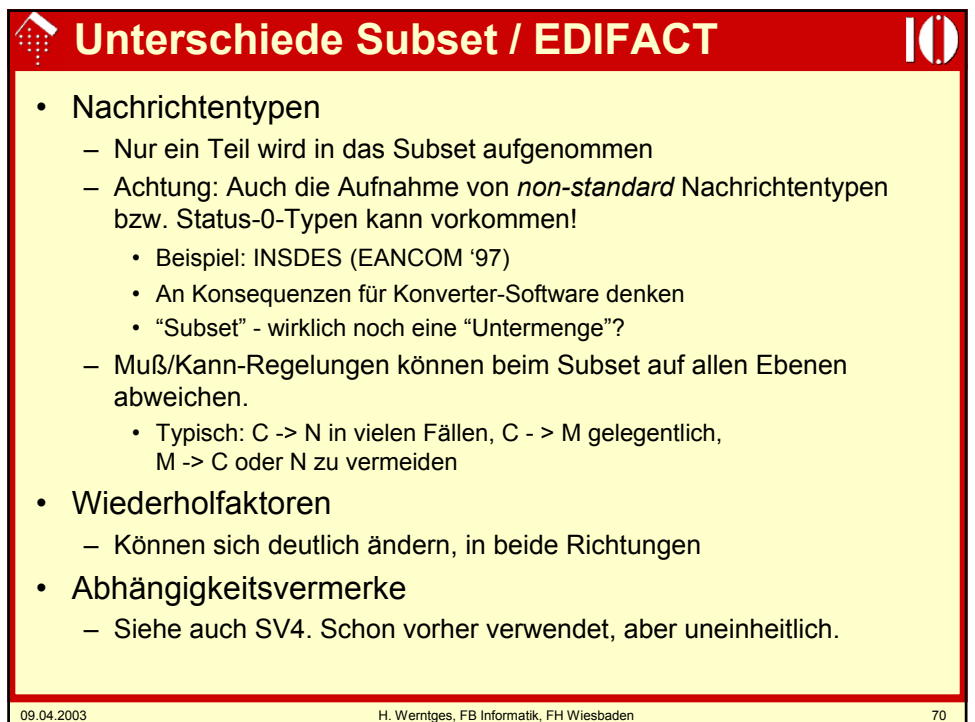

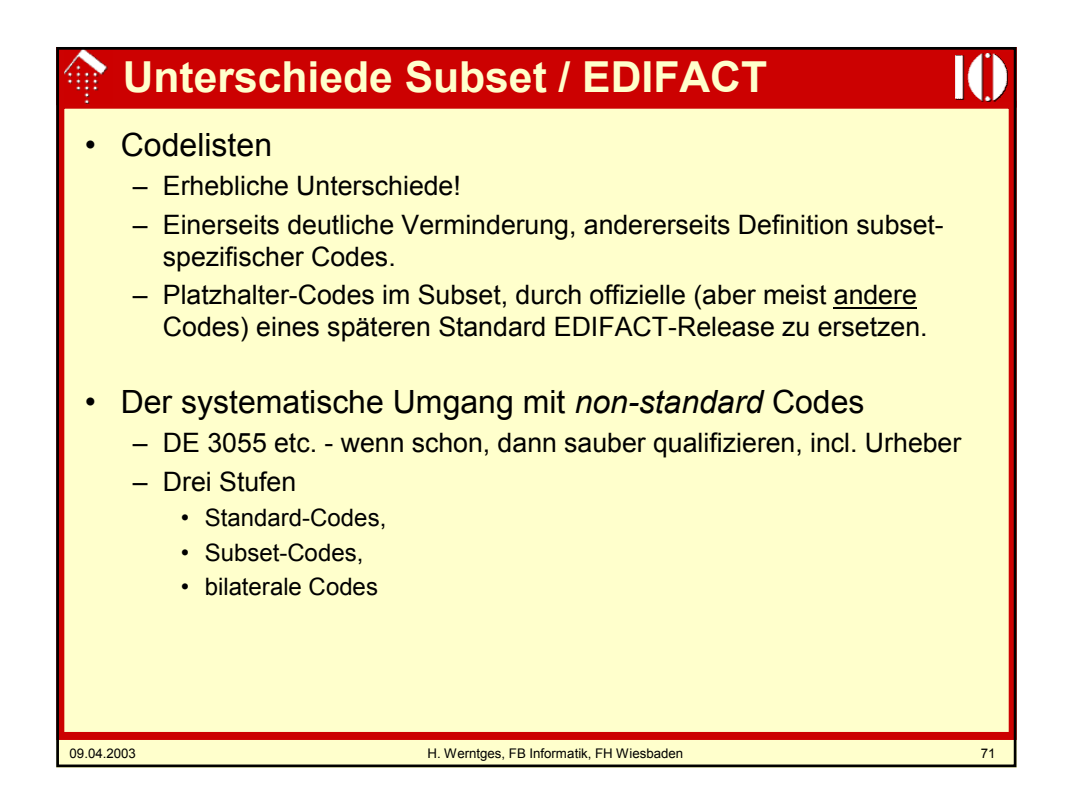

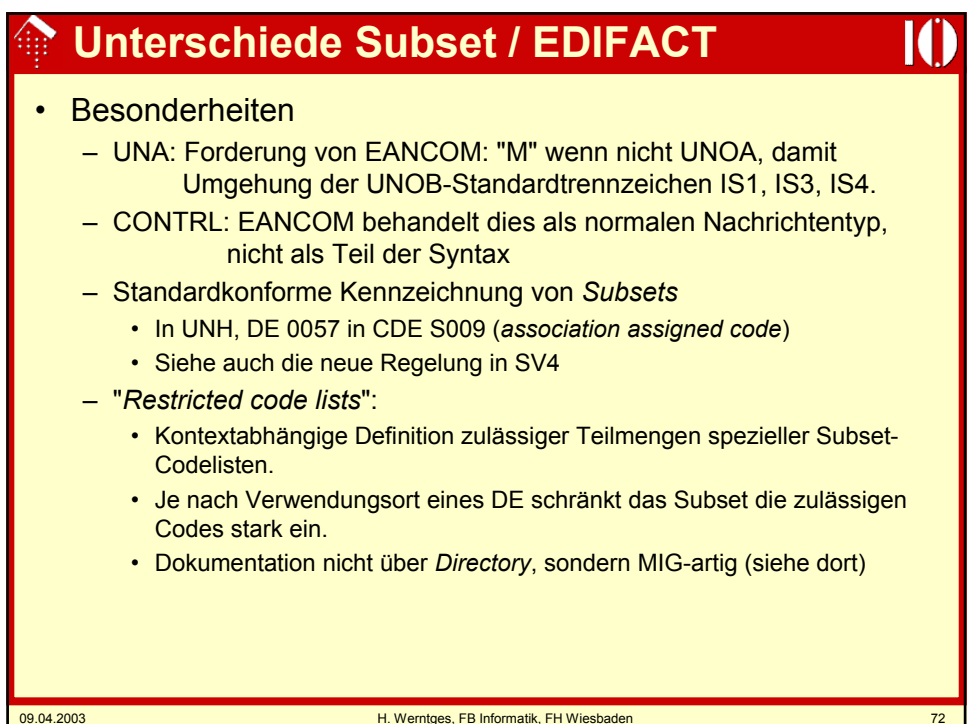

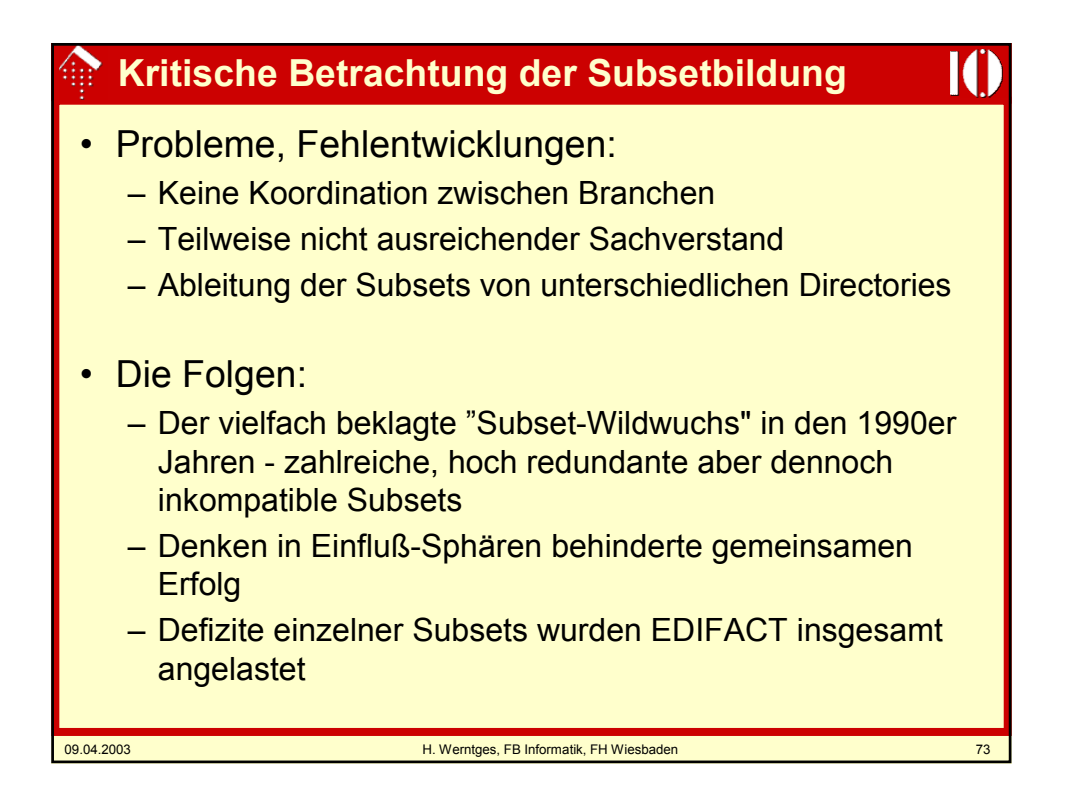

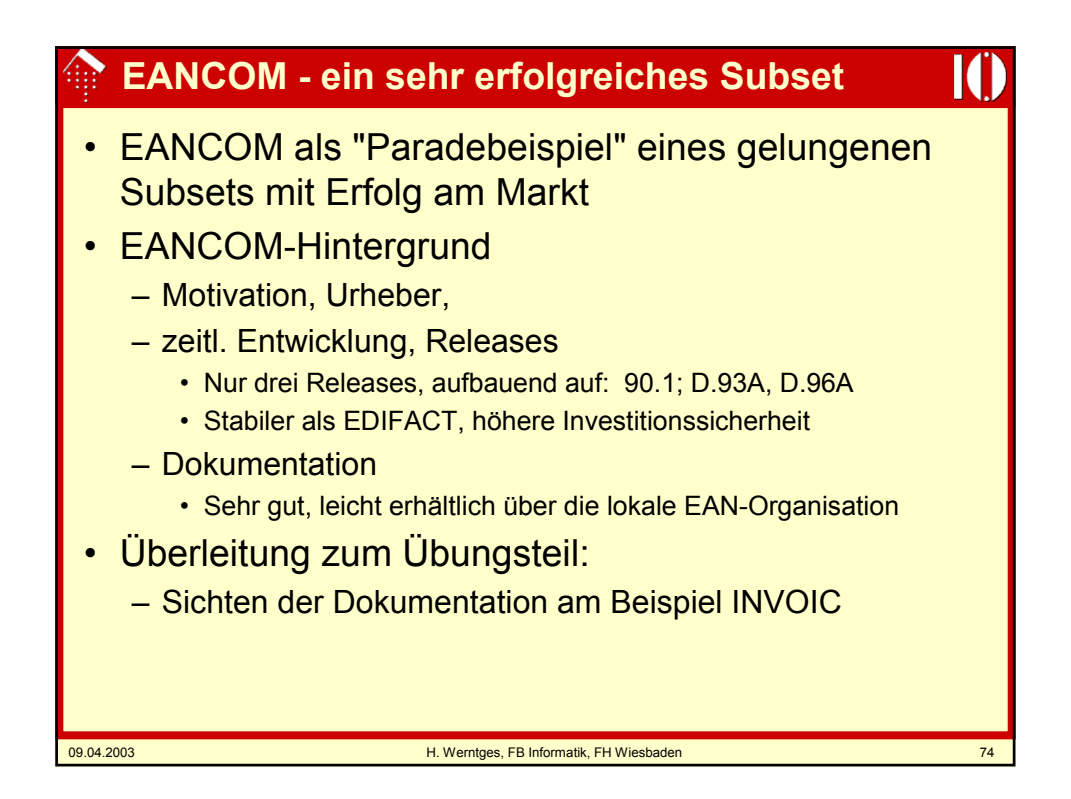

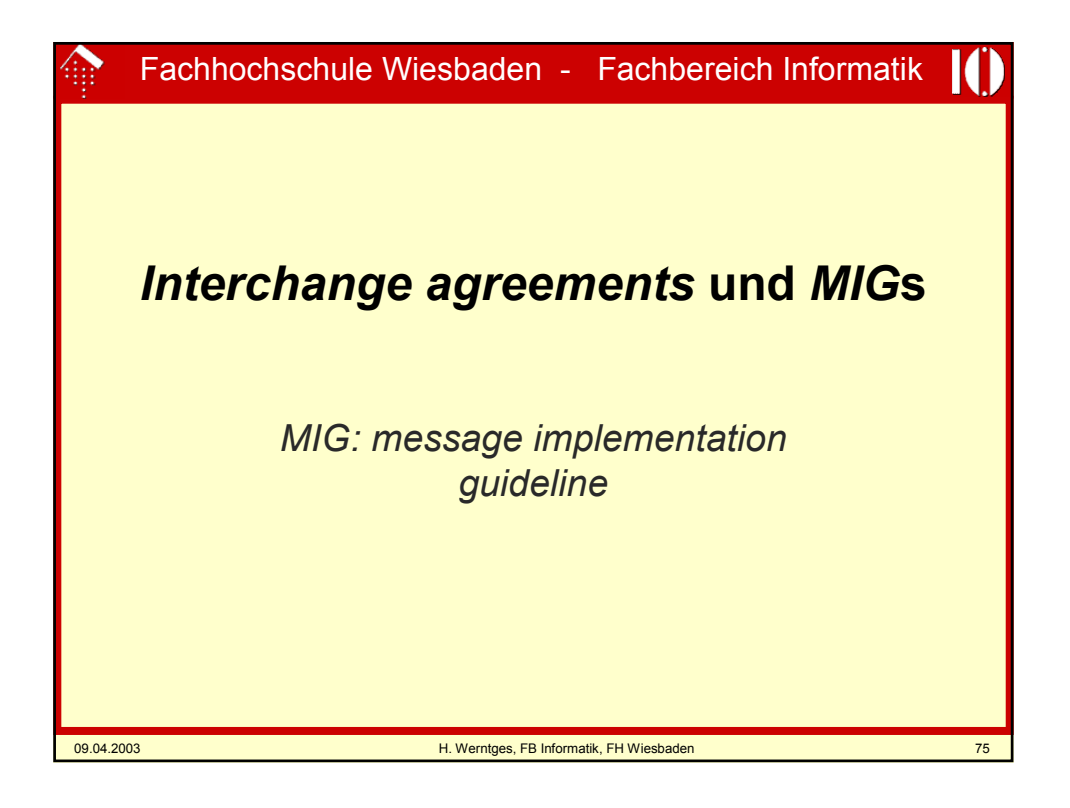

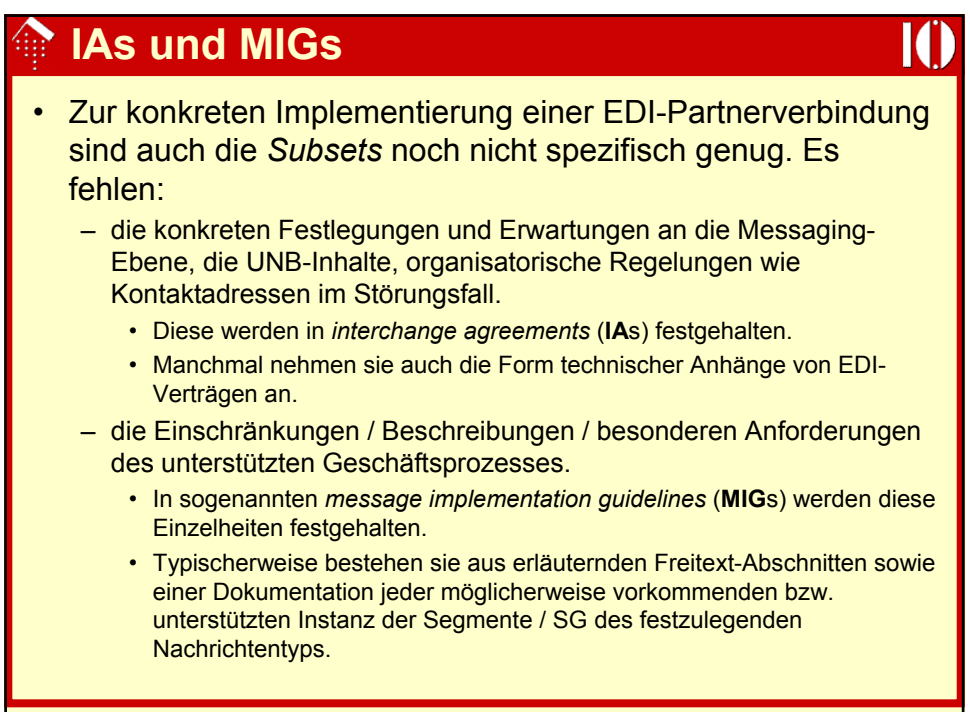

### **IAs und MIGs**

#### **Hinweise**

- Erst mit dieser genauen Beschreibung der zu erwartenden / erwarteten Daten ist eine konkrete Implementierung möglich.
- Selbst dann muss oftmals noch intern recherchiert werden, welche der manchmal zahlreichen Sonderfälle eines MIG auf die konkrete EDI-Beziehung zutrifft!
- Merke:
	- Bei ausgehenden Daten hilft ein MIG des Geschäftspartners, noch vor der Implementierungsphase zu erkennen, welche *features* evtl. noch in der Applikationsschnittstelle fehlen. Derartige Lücken können im Idealfall parallel zu den *Mapping*- und *Messaging*-Aktivitäten geschlossen werden.
	- Bei eingehenden Daten ist die Versuchung groß, ohne MIG auszukommen und sich nur auf Beispieldaten des Geschäftspartners zu verlassen.
		- **Risiko**: Selten genutzte Nachrichtenteile können erst nach Produktionsstart auftauchen und führen dann zu Notmaßnahmen unter hohem Zeitdruck, oder bleiben gar unerkannt und verursachen Folgeschäden in der Geschäftsbeziehung.
		- **Beispiel**: Ignorierte Zahlungsbedingungen in ORDERS

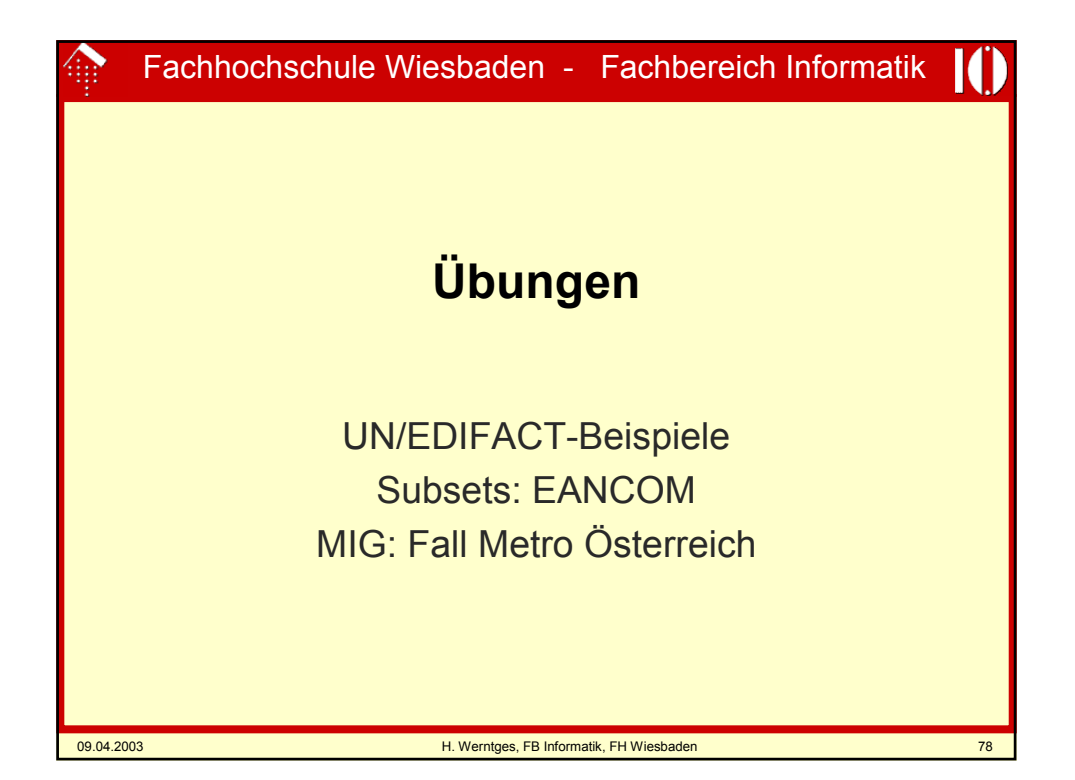

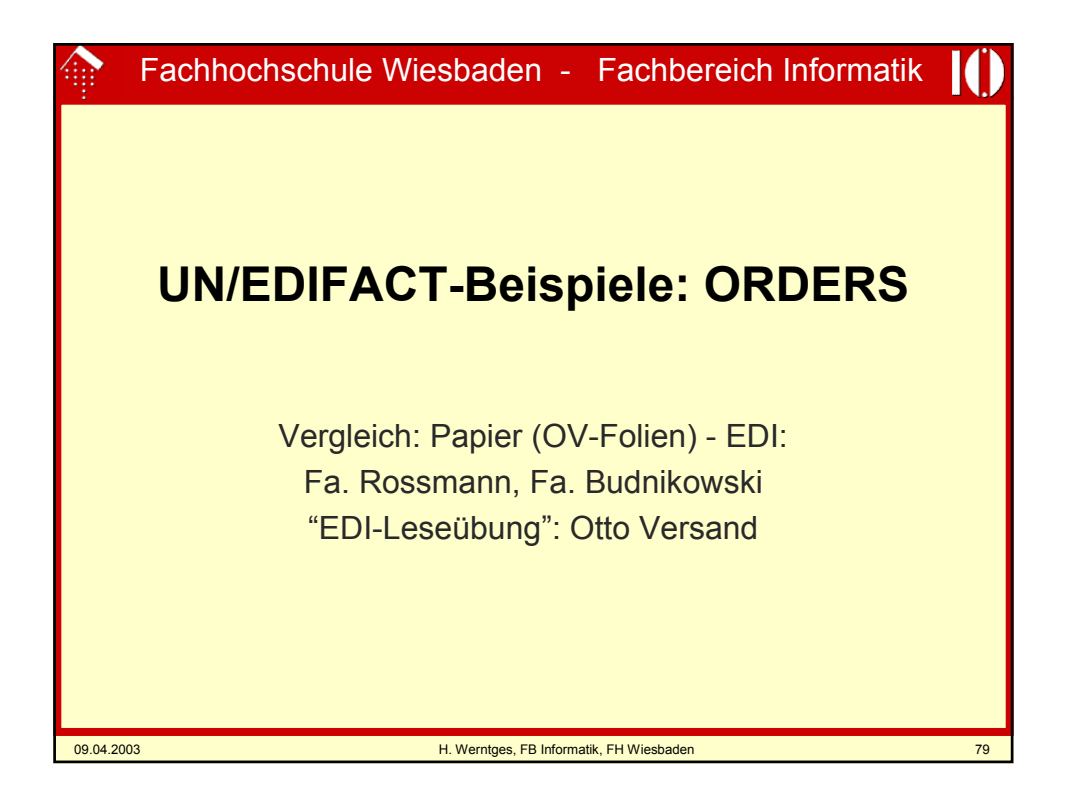

### **Beispiel ORDERS, Rossmann**

### UNA:+.? '

UNB+UNOA:2+4305615006017:14+400 8888000002:14+020411:0757+53' UNH+1+ORDERS:D:93A:UN:EAN007' BGM+220+25935' DTM+137:20020411:102' DTM+2:20020416:102' NAD+SU+4008888000002::9' NAD+DP+4305615006017::9' NAD+BY+4305615006017::9' LIN+1++3014260004873:EN' QTY+21:1296' LIN+2++3014260000318:EN' QTY+21:576' LIN+3++4103330032461:EN' … (usw.) ...

LIN+25++3014260257187:EN' QTY+21:1152' LIN+26++3014260258276:EN' QTY+21:252' LIN+27++3014260236199:EN' QTY+21:1152' LIN+28++3014260227043:EN' QTY+21:5760' LIN+29++4103330031860:EN' QTY+21:864' LIN+30++4103330031761:EN' QTY+21:1728' UNS+S' CNT+2:30' UNT+70+1' UNZ+1+53'

Ш

### **Beispiel ORDERS, Budni**

UNB+UNOA:2+4305175000005:14:4305175 000005+4008888000002:14:4008888000 002+020415:1446+189++ORDERS+++E ANCOM' UNH+0001+ORDERS:D:96A:UN:EAN008' BGM+220:9+126049+9' DTM+137:20020415:102' DTM+2:20020422:102' DTM+4:20020415:102' NAD+SU+4008888000002::9'

NAD+BY+4305175009008::9' NAD+DP+4305175009008::9' LIN+1++3014260610890:EN' QTY+21:27' LIN+2++3014260611248:EN' QTY+21:24' LIN+3++3014260606725:EN'

… (usw.) ... LIN+32++5010622014786:EN' QTY+21:1' LIN+33++3014260666217:EN' QTY+21:4' LIN+34++3014260666200:EN' QTY+21:4' LIN+35++3014260658960:EN' QTY+21:1' LIN+36++4210201239239:EN' QTY+21:9' LIN+37++4210201210658:EN' QTY+21:30' LIN+38++4210201213062:EN' QTY+21:4' UNS+S' UNT+86+0001' UNZ+1+189'

QTY+21:24'

09.04.2003 H. Werntges, FB Informatik, FH Wiesbaden 81

### **Beispiel ORDERS, Otto**

UNB+UNOA:2+4029686000001:14+ 4008888100009:14+020417:1124+ 45733'

UNH+10190354591334+ ORDERS:D:96A:UN:EAN008'

#### BGM+220+11119'

DTM+137:20020417:102' DTM+2:20020423:102'

RFF+CR:105'

NAD+SU+4008888100009::9' RFF+API:13679'

NAD+BY+4029686000001::9'

CTA+PD+679'

COM+040/0406461-499:TE'

COM+040/0406464-499:FX'

NAD+DP+4029686000193::9' CUX+2:EUR:9'

PAT+22++5:3:D:30' PCD+12:3' PAT+22++5:3:D:60' TDT+20++30' TOD+++CIP'

#### LOC+1+14::92:LIEFERANSCHRIFT'

LIN+1++4210201298229:EN' PIA+1+343307:BP+SILK EPIL ER 1250:SA' IMD+F+ANM+::92:SILK EPIL ER 1250' IMD+C+TPE+::92:HERZ343307' QTY+21:400:PCE' PRI+AAA:35.28' PAC+++CT+X:51/98/0' UNS+S' MOA+86:14112' CNT+1:400' CNT+2:1' UNT+31+10190354591334' UNZ+1+45733'

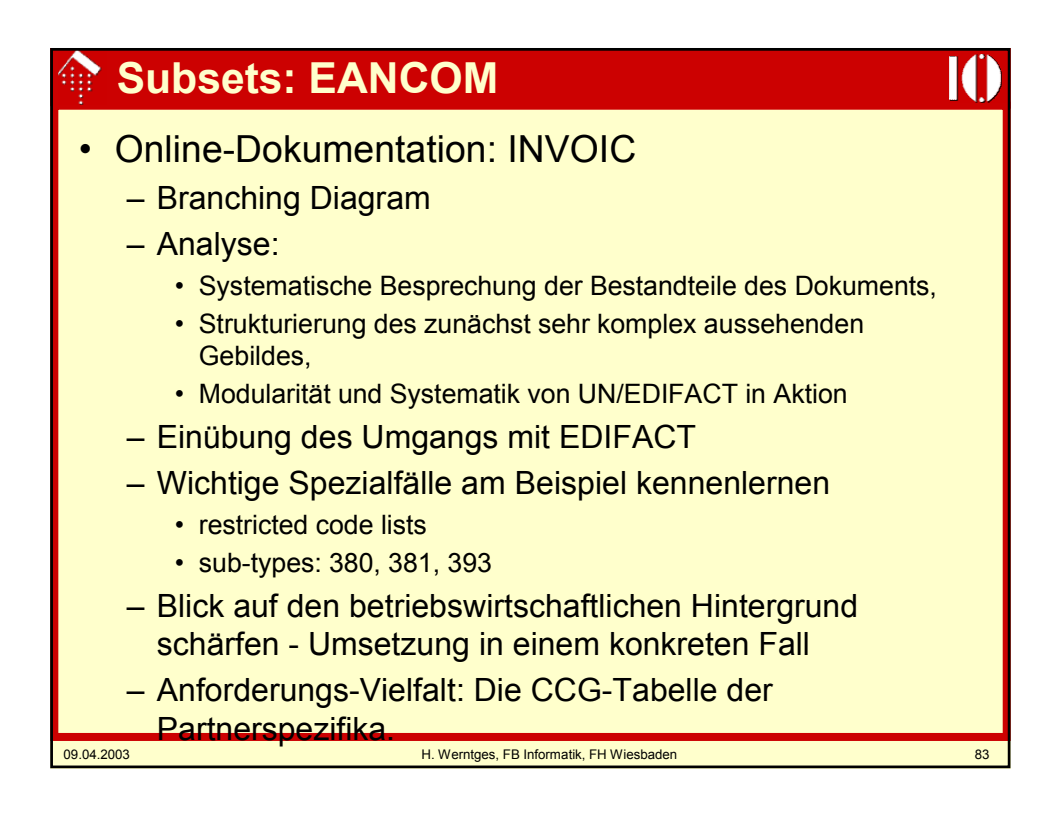

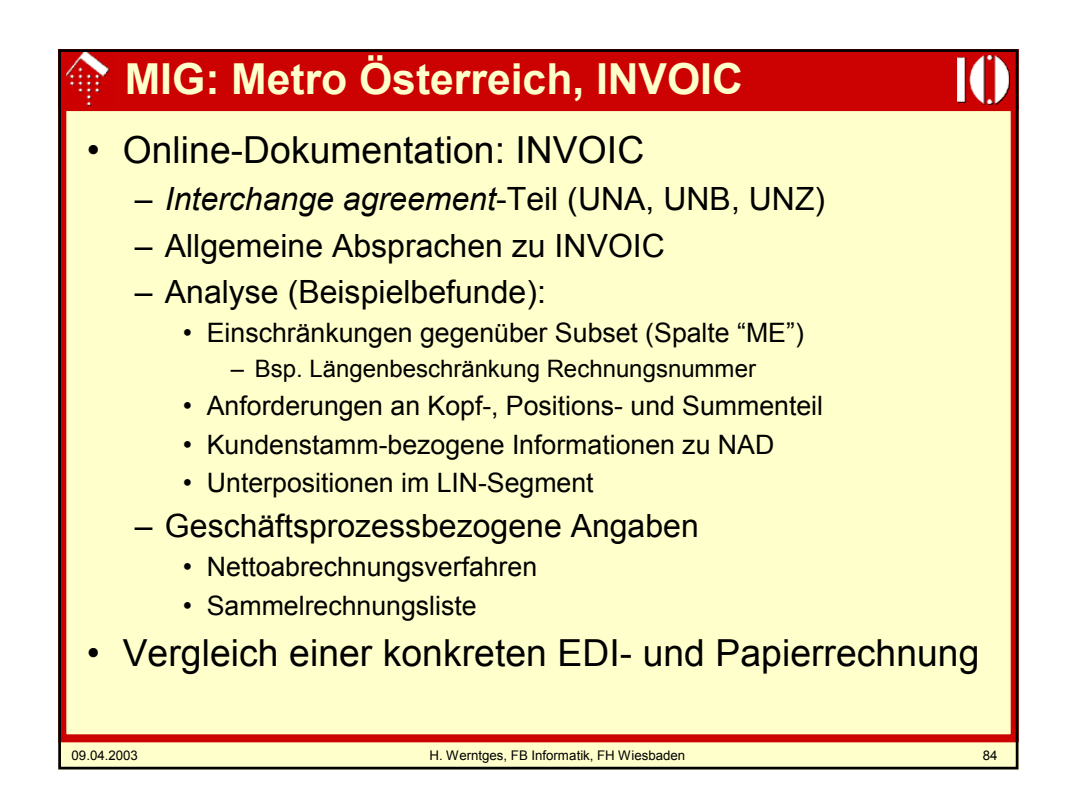

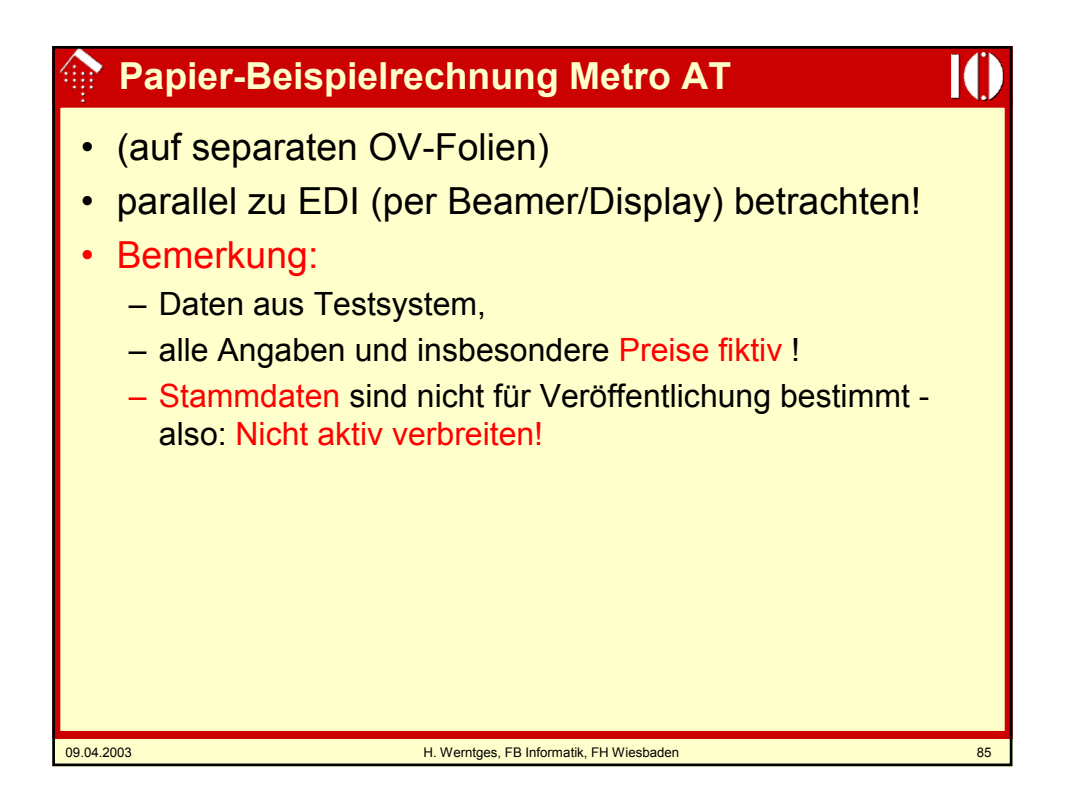

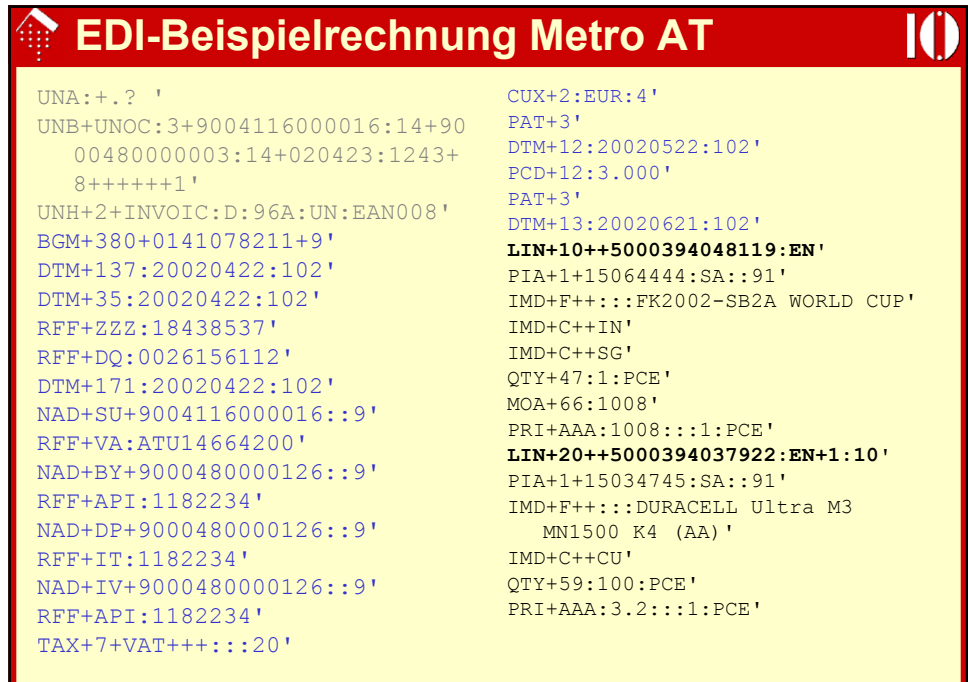

### **EDI-Beispielrechnung Metro AT**

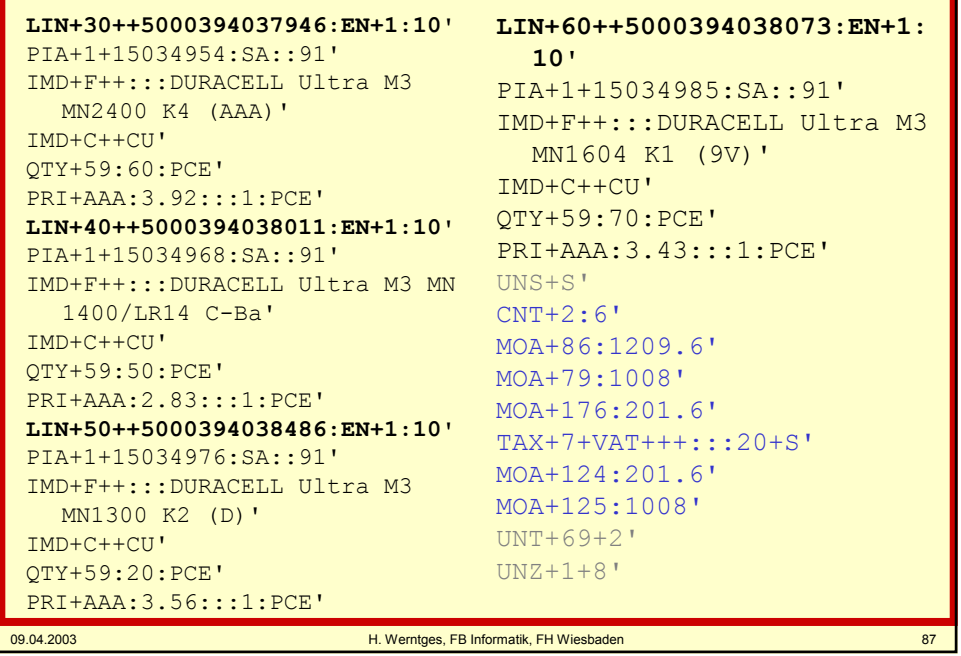

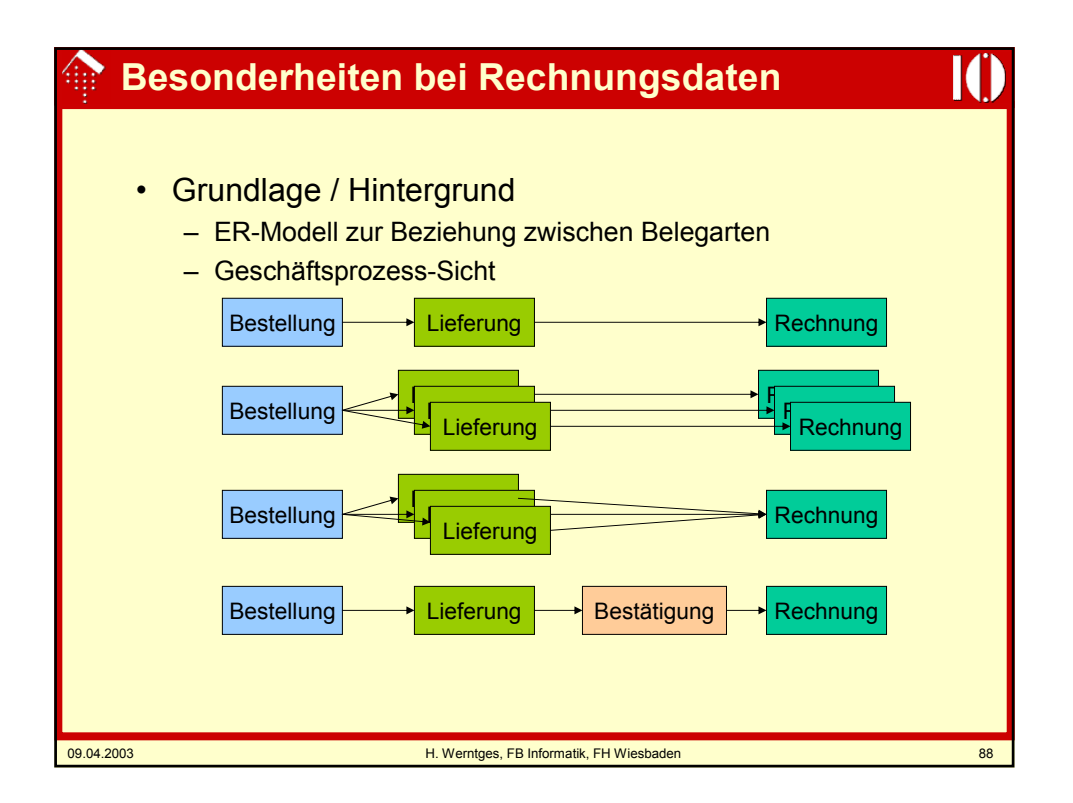

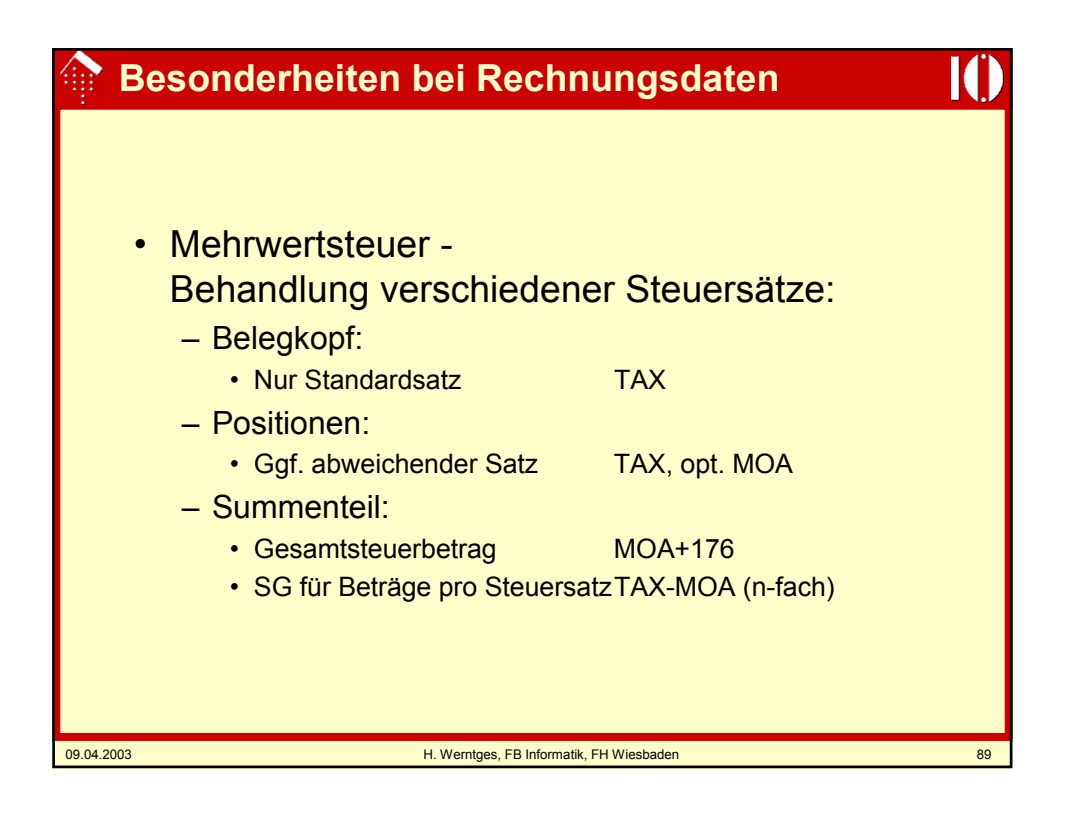

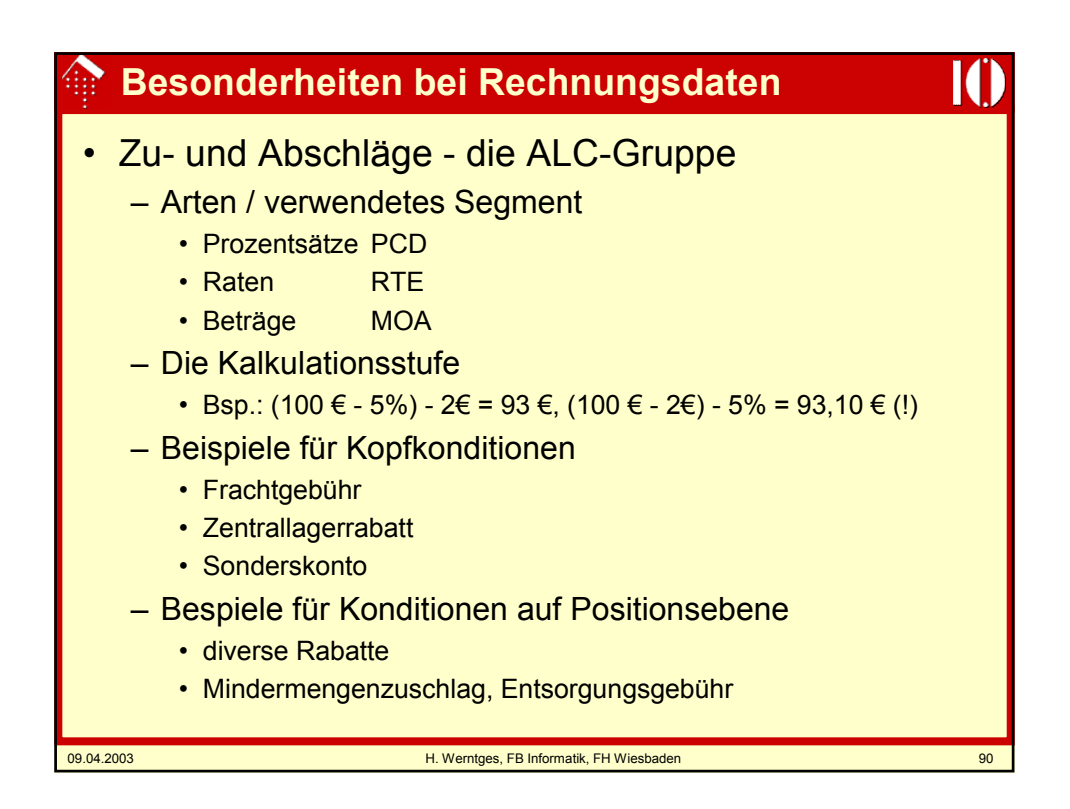

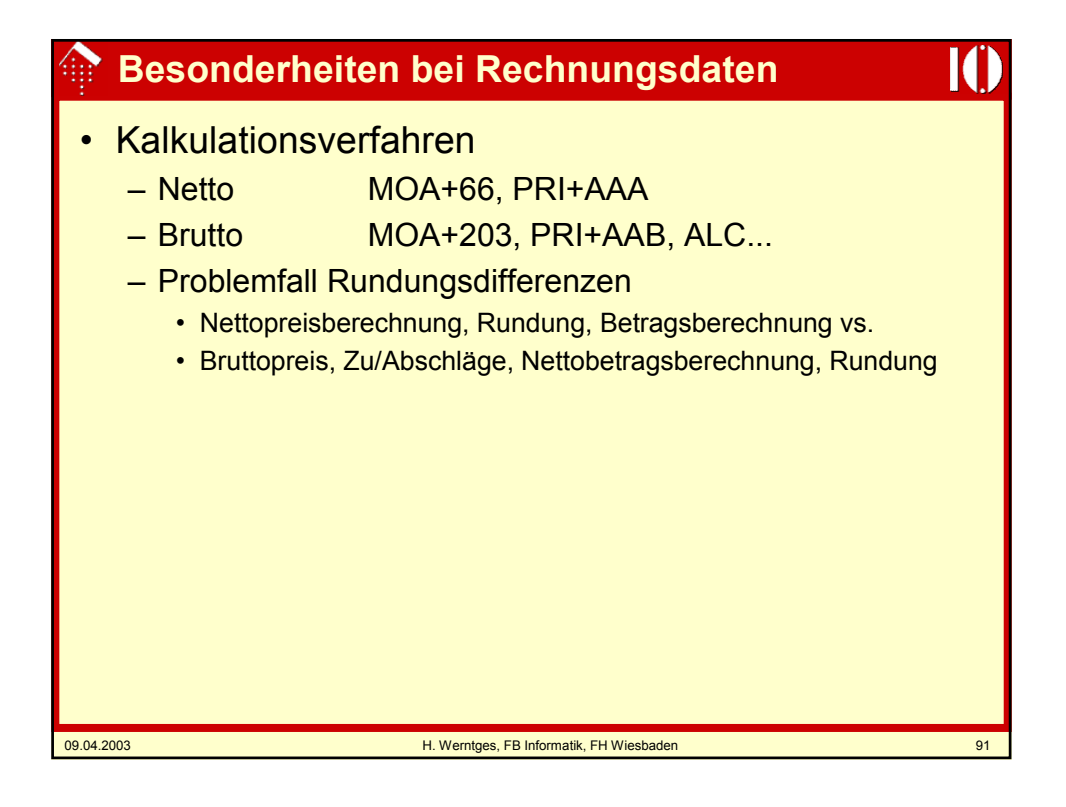

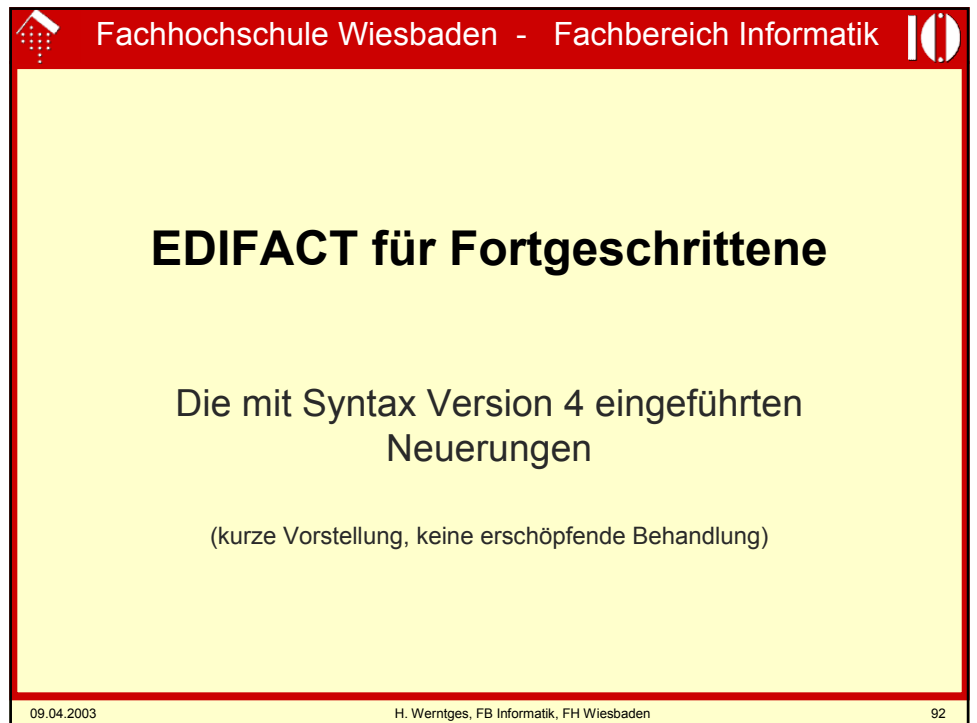

### **EDIFACT Syntax Version 4**

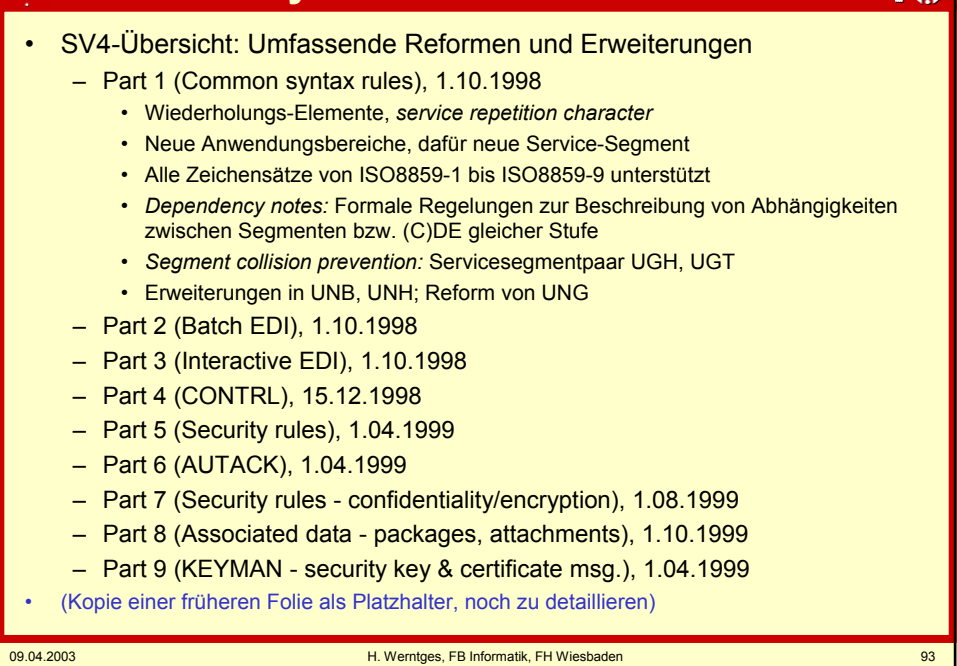

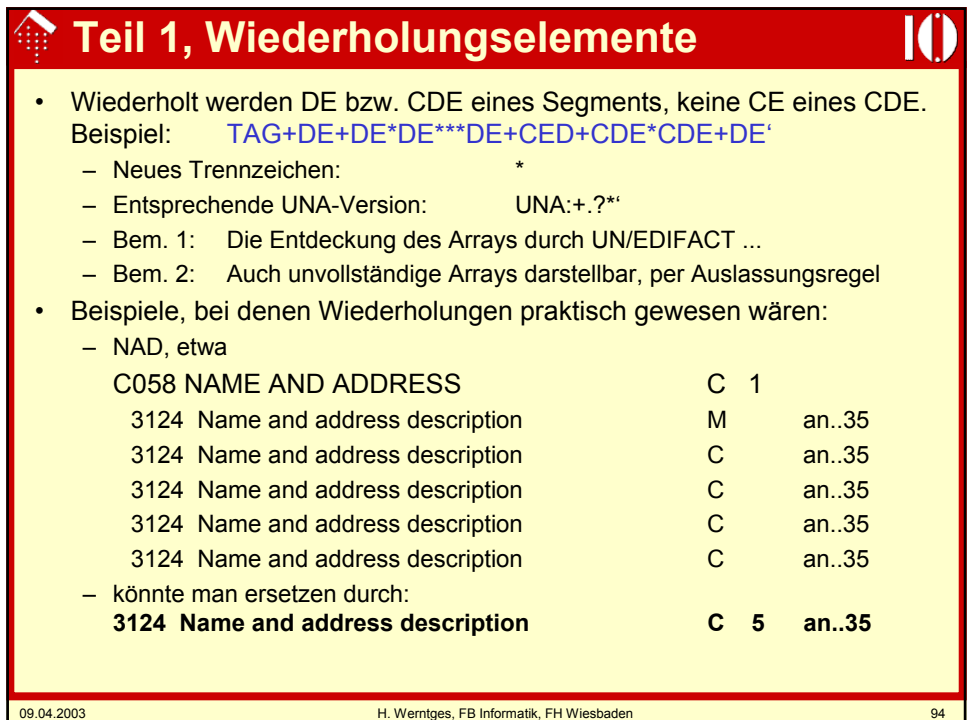

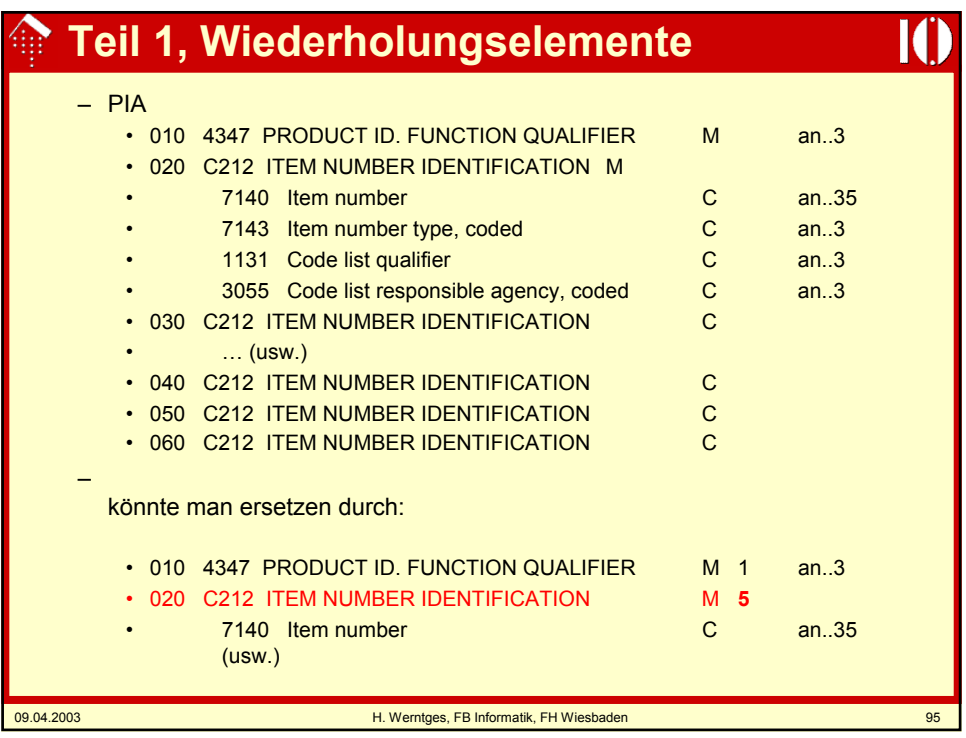

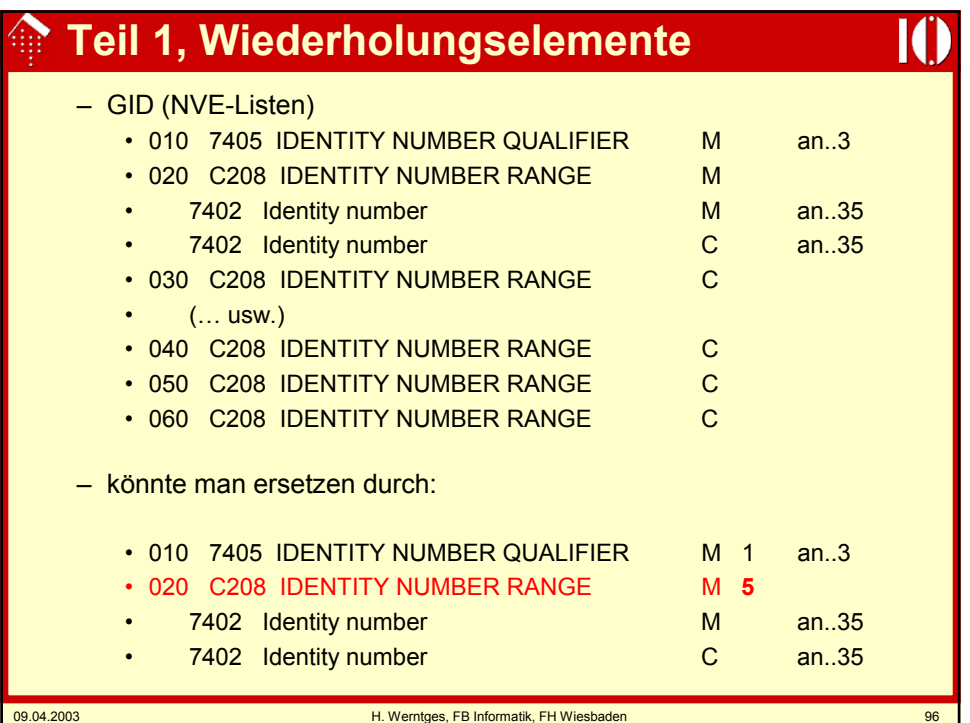

### **Teil 1, Wiederholungselemente**

### • Bemerkungen:

- Sehr praktisch zur Mapping-Zeit, da keine expliziten Instanzen der Wiederholungselemente anzusprechen sind, sondern gewohntes Arbeiten mittels Array-Indizes möglich ist.
- Einführung erfordert aber neue (C)DE, dadurch alles "darüber" ebenfalls: Segmente, Nachrichtentypen, auch SV4-kompatible Konverter!
- Mit einer nennenswerten Verbreitung ist daher so schnell nicht zu rechnen, zumal die wichtigsten Anwender ihre Investitionen schon getätigt haben und nur geringer Investitionsanreiz besteht.
- EANCOM: Noch keine Ankündigung bez. Nutzung.
- Größere EDI-Investitionen erfolgen heute nicht mehr automatisch in EDIFACT-Technologie, sondern erfordern die Klärung der Grundsatzfrage "EDIFACT oder XML?", auch wenn XML-Ansätze für EDI noch längst nicht den Entwicklungsstand von UN/EDIFACT erreicht haben.

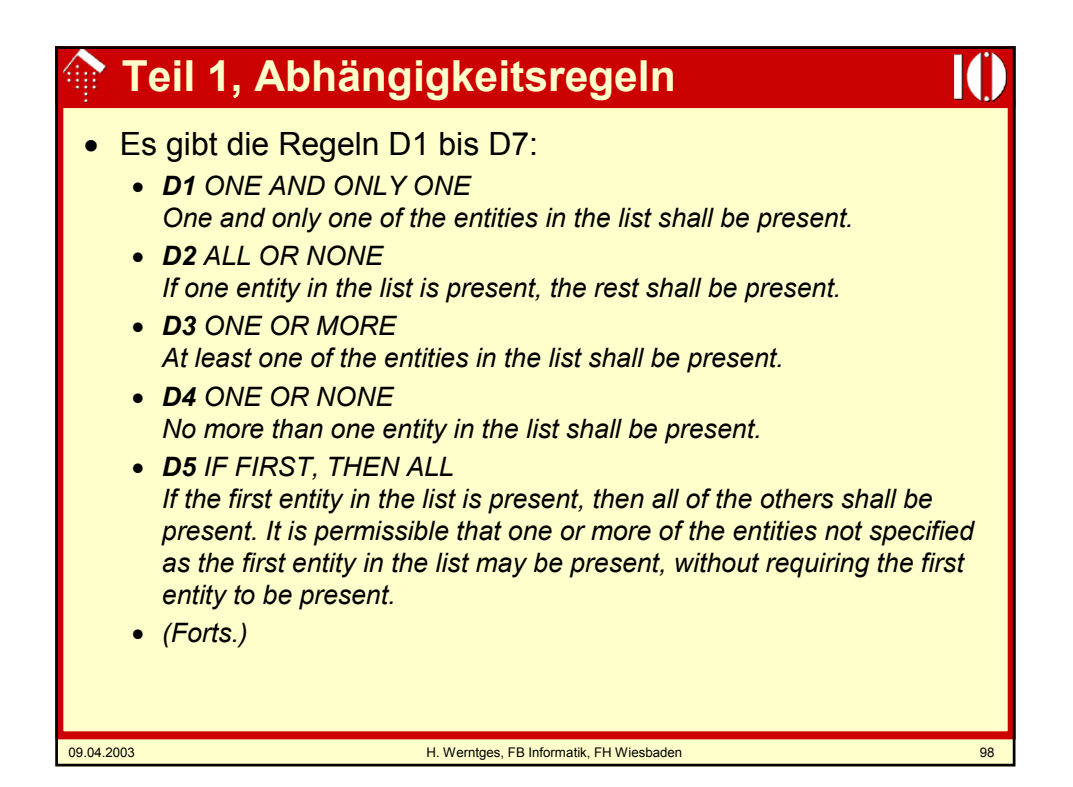

# **Teil 1, Abhängigkeitsregeln**

### • (Forts.)

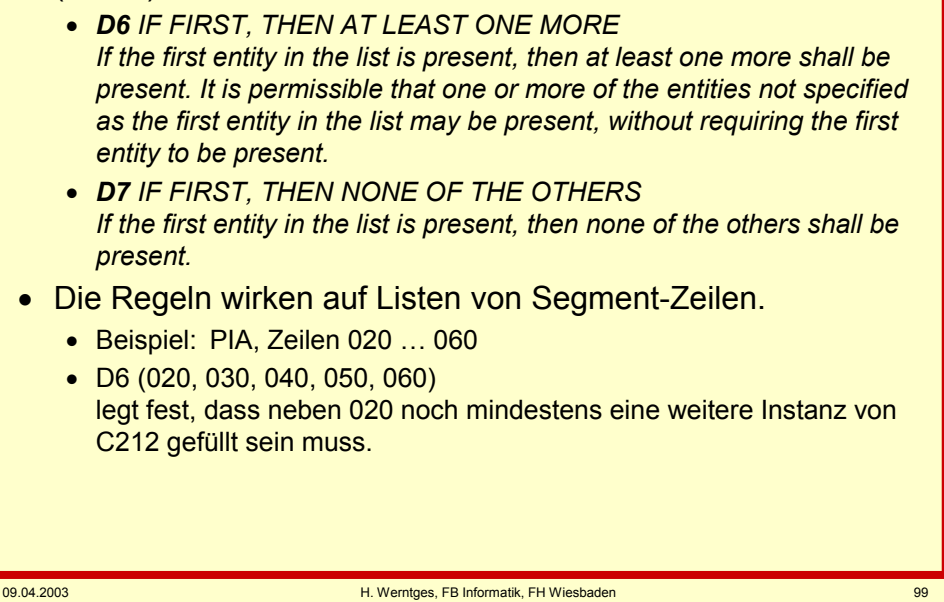

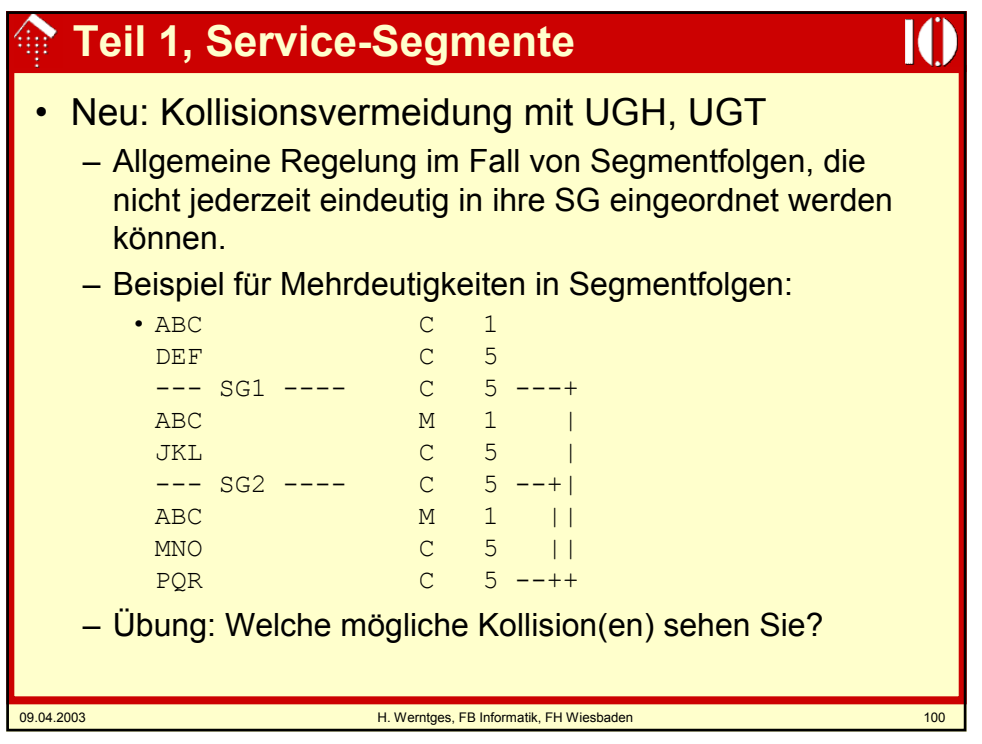

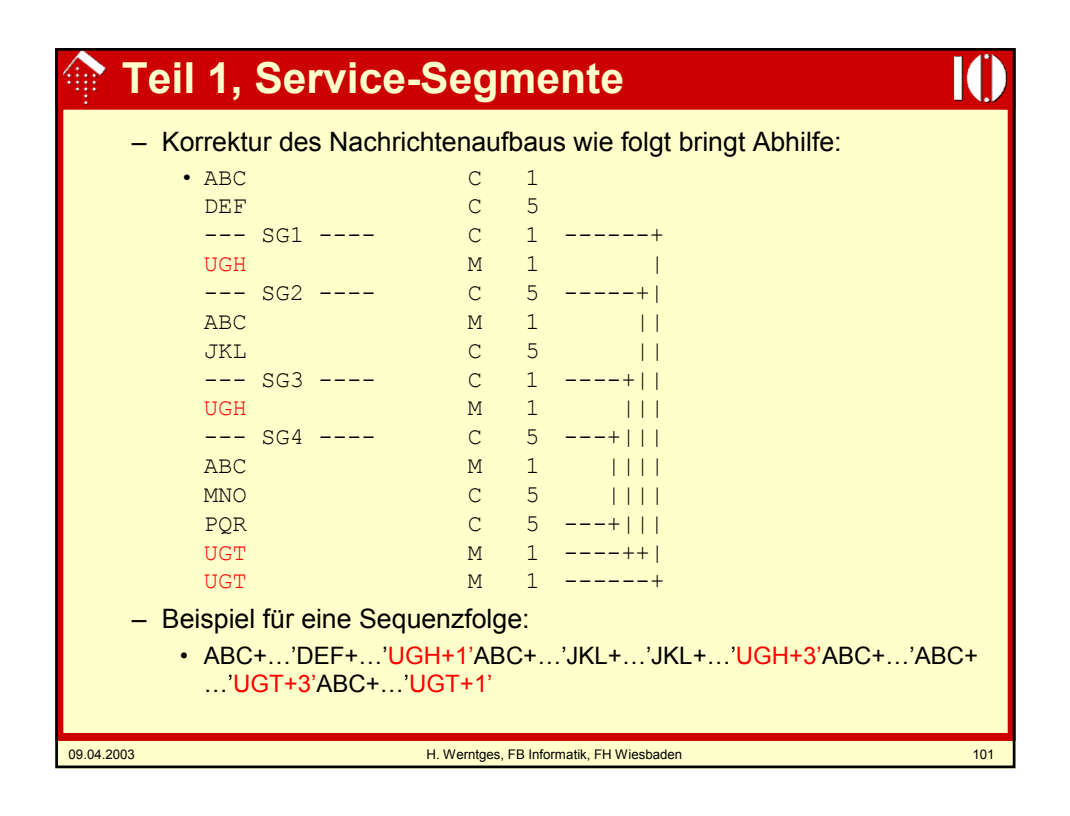

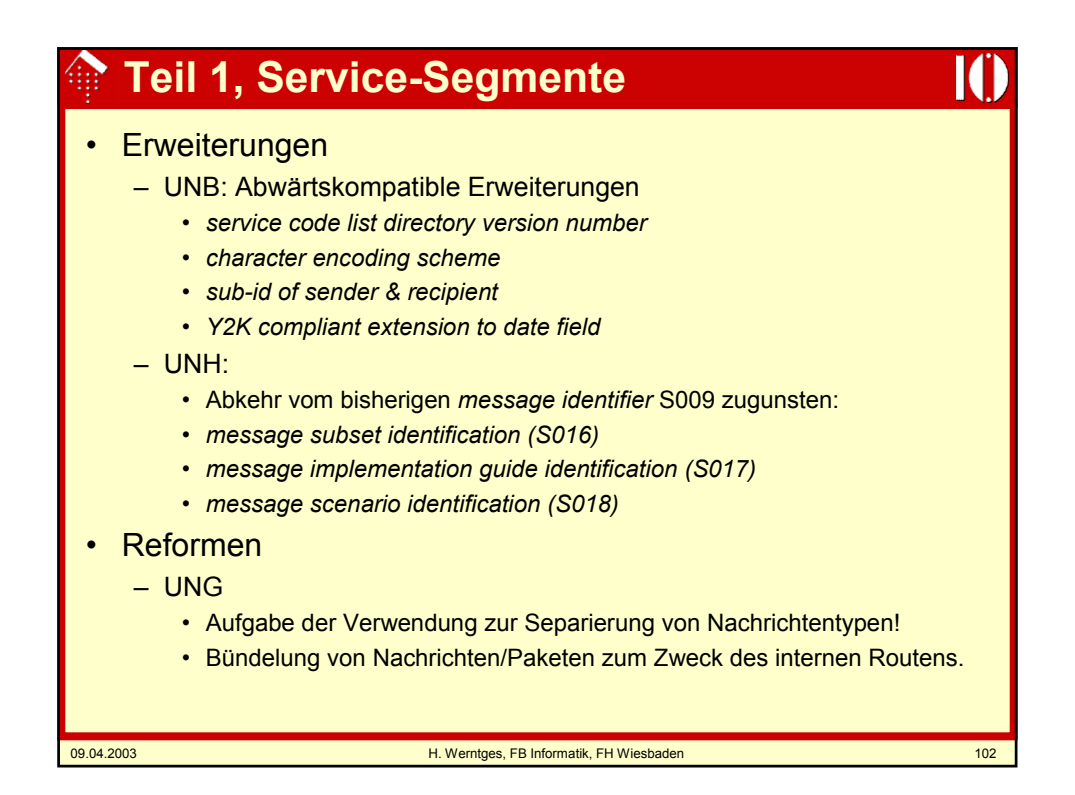

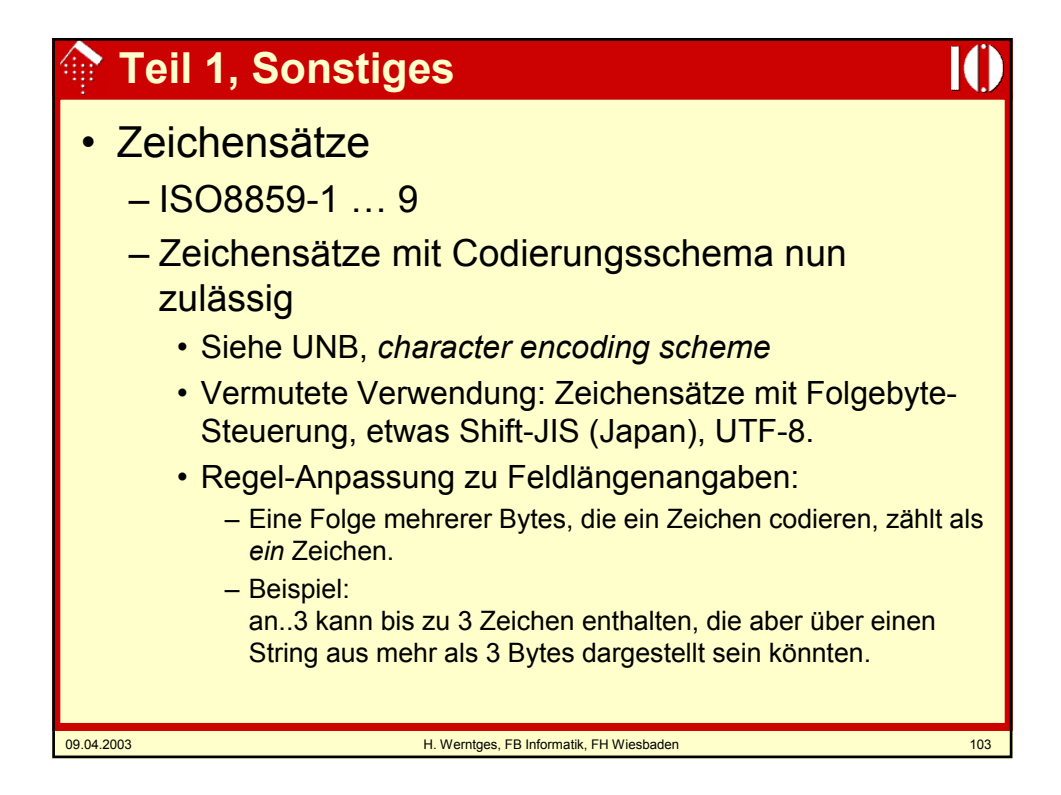

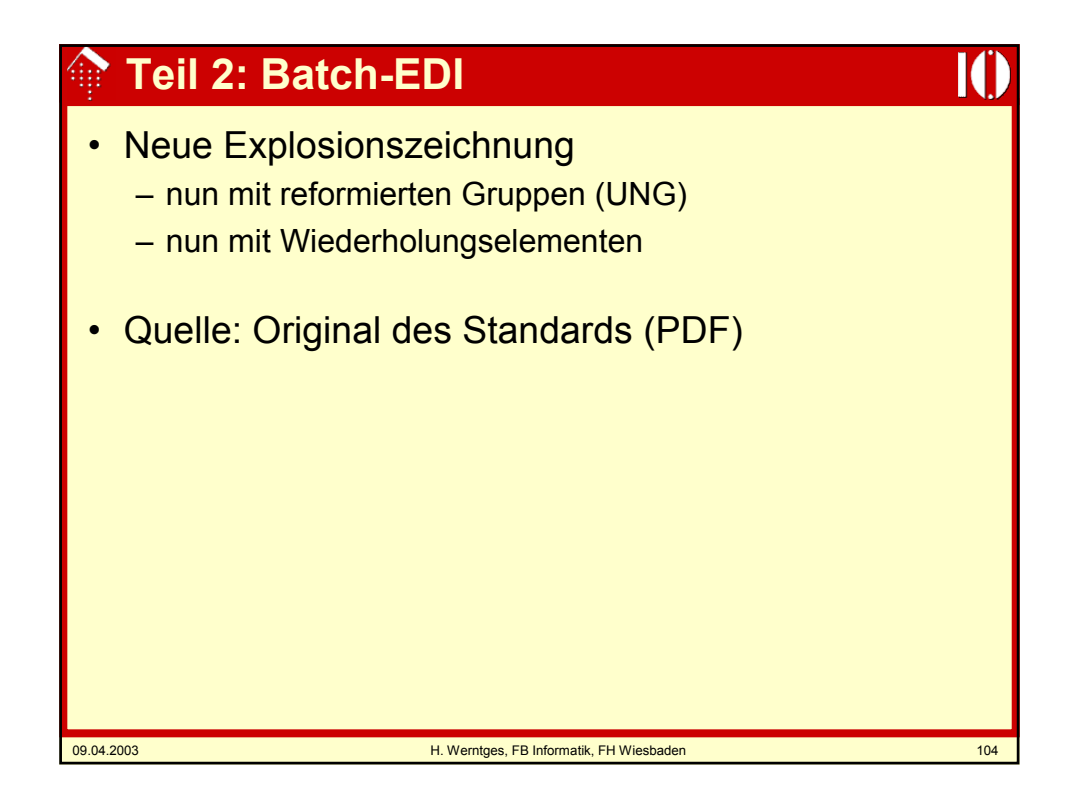

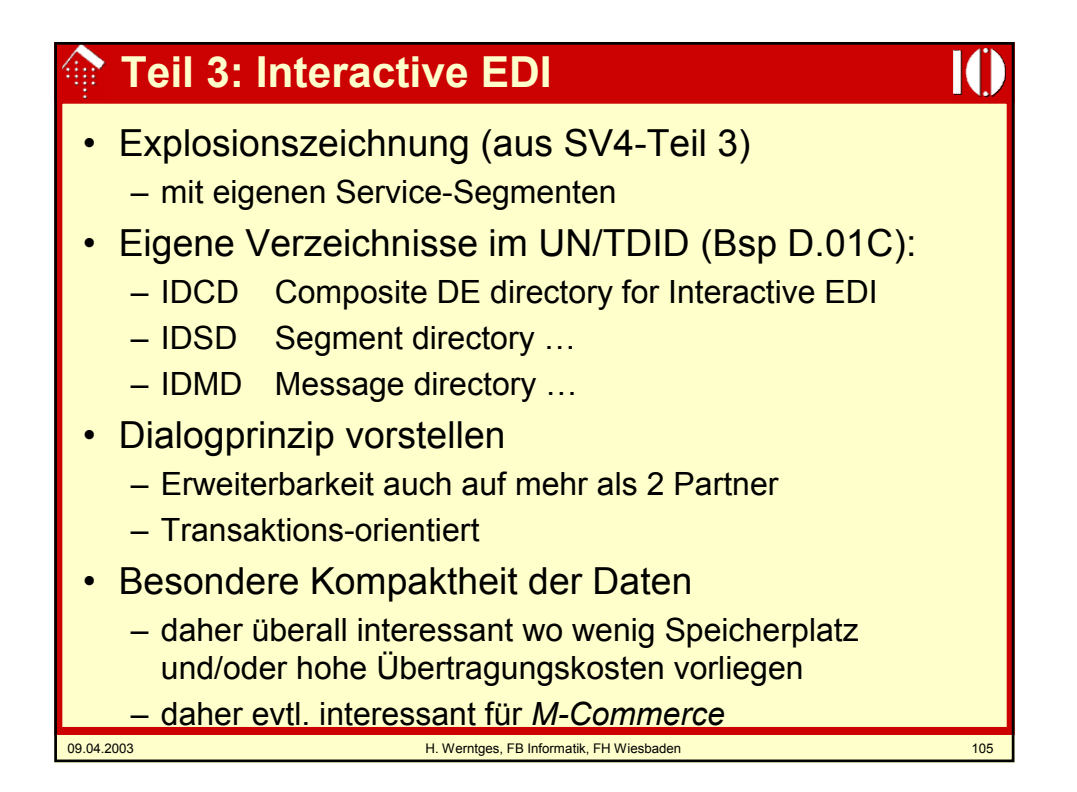

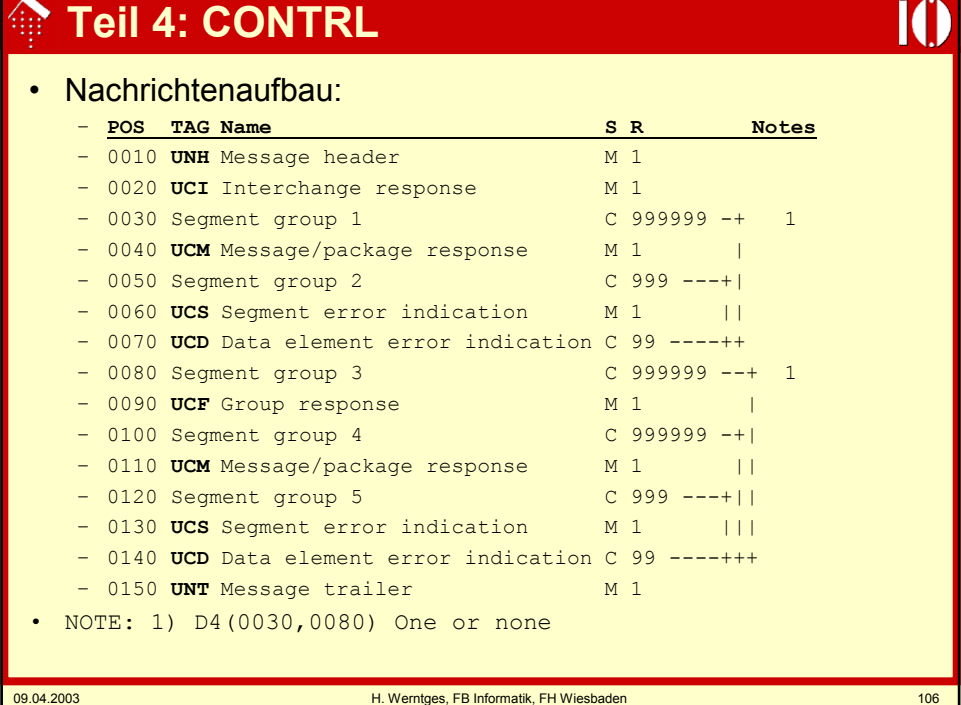

# **Teil 8: Objekte, Anlagen**

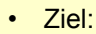

- Behandlung von beliebigen Anlagen im Rahmen der EDIFACT-Syntax
- Methode:
	- Objekte definieren, Verpackung regeln über neue Service-Segmente: UNO, UNP (*package*)
- Regel-Anpassungen:
	- Die Zeichenfolgen der Objekte unterliegen nicht den Beschränkungen des gewählten EDIFACT-Zeichensatzes,
	- Trennzeichen verlieren in Objekten ihre Bedeutung,
	- *release character* sind nicht anzuwenden.
- Das UNO-Segment verwaltet Verpackungsdetails des enthaltenen Objekts, wie:
	- ID des Packets, Zeit der Verpackung
	- Länge des Objekts
	- Referenznummer des Objekts, für Verweise aus EDIFACT-Nachrichten heraus
	- Objekttyp
	- verschiedenes, auch speziell for I-EDI reservierte Felder

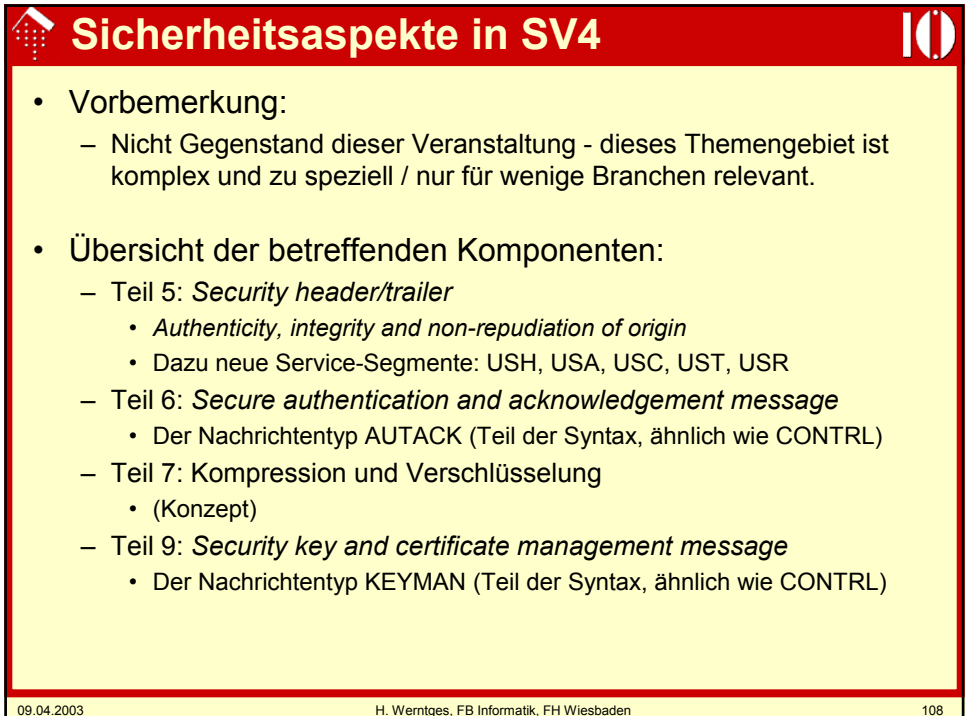